# UNIVERSIDAD NACIONAL AUTONOMA DE MEXICO FACULTAD DE ESTUDIOS SUPERIORES **CUAUTITLAN**

# " INTRODUCCION A LA AUDITORIA EN INFORMATICA "

TESIS PROFESIONAL QUE PARA OBTENER EL TITULO DE: LICENCIADO EN CONTADURIA P R E S. E N T A N : JOSE LUIS POZOS JUAREZ GUSTAVO ADOLFO SOLIS MONTES

DIRECTOR DE TESIS: DR, RAUL MUY Y MENDOZA

CUAUTITLÁN IZCALLI, ESTADO DE MÉXICO 1983.

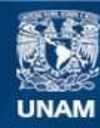

Universidad Nacional Autónoma de México

**UNAM – Dirección General de Bibliotecas Tesis Digitales Restricciones de uso**

# **DERECHOS RESERVADOS © PROHIBIDA SU REPRODUCCIÓN TOTAL O PARCIAL**

Todo el material contenido en esta tesis esta protegido por la Ley Federal del Derecho de Autor (LFDA) de los Estados Unidos Mexicanos (México).

**Biblioteca Central** 

Dirección General de Bibliotecas de la UNAM

El uso de imágenes, fragmentos de videos, y demás material que sea objeto de protección de los derechos de autor, será exclusivamente para fines educativos e informativos y deberá citar la fuente donde la obtuvo mencionando el autor o autores. Cualquier uso distinto como el lucro, reproducción, edición o modificación, será perseguido y sancionado por el respectivo titular de los Derechos de Autor.

### INDICE

### INTRODUCCION A LA AUDITORIA EN INFORMATICA

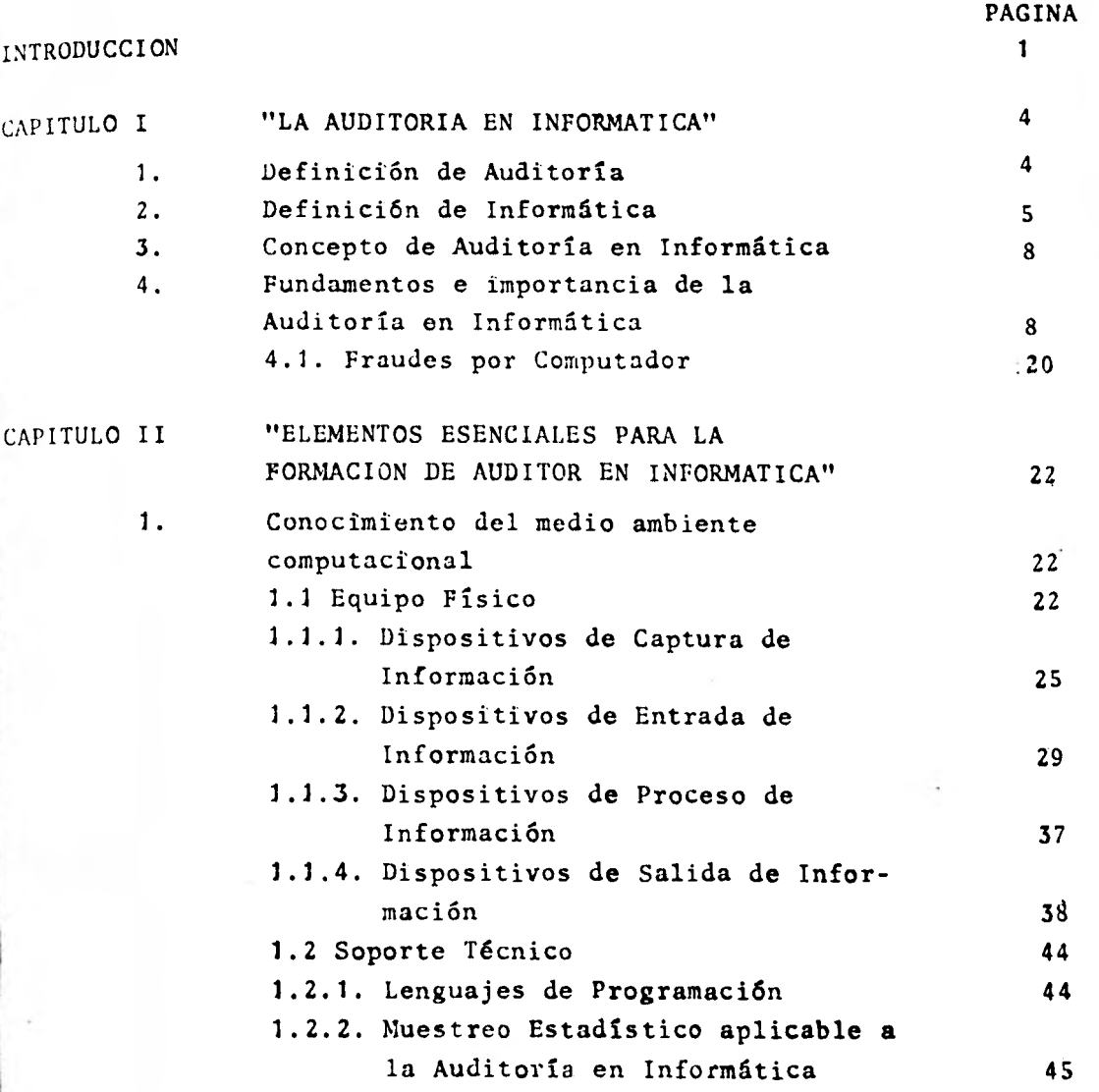

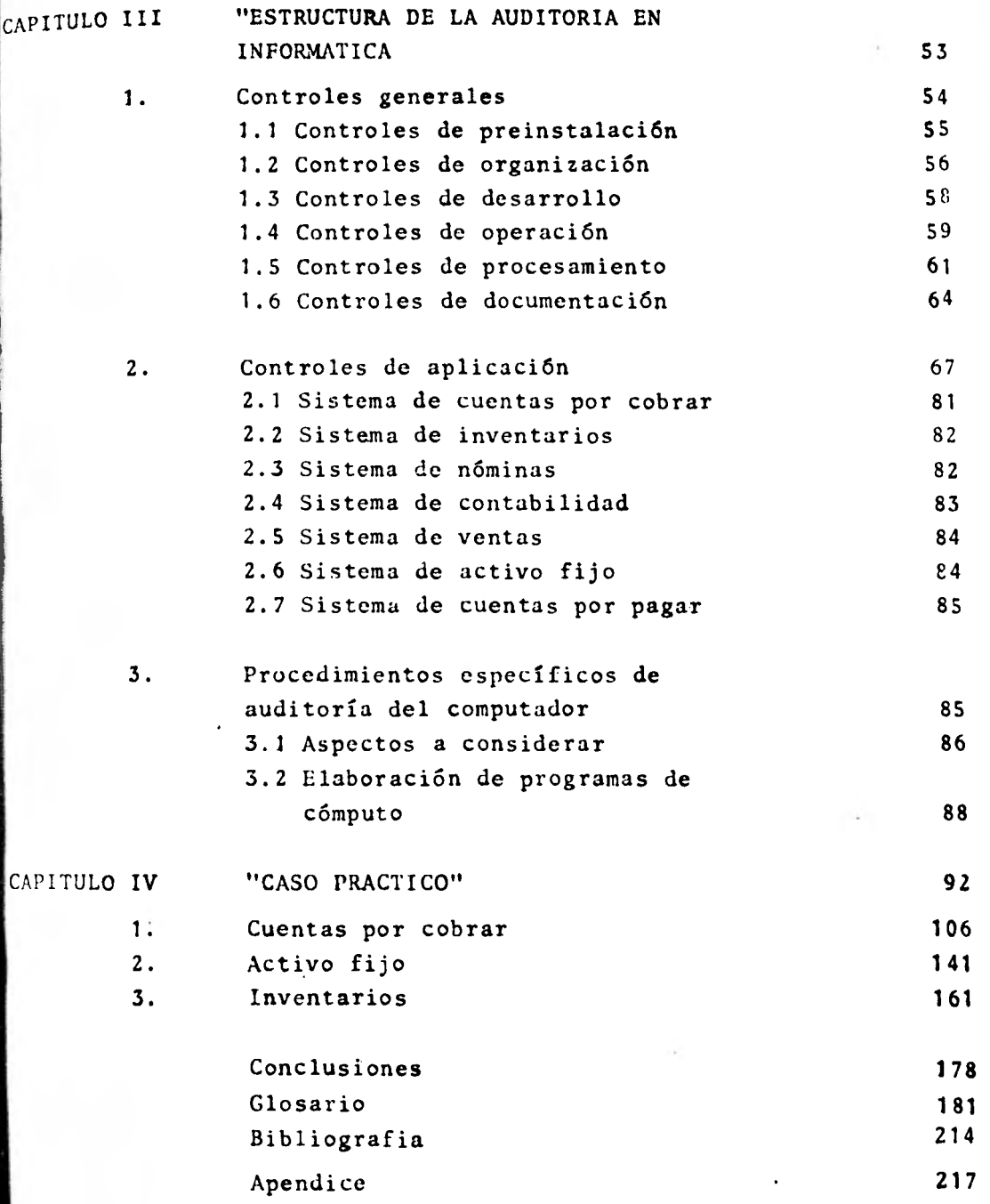

# INTRODUCC ION

### INT R 0 D U CC I 0 N

La creciente necesidad de las empresas por obtener información útil y confiable, en conjunción con el vertiginoso desarrollo que ha tenido la industria de las computadoras **en el** , mundo de los negocios, nos ubica en el uso casi generalizado de equipos electrónicos para el procesamiento de información.

Esto ha traido consigo beneficios significativos para las empresas ya que gracias a la informática, la información financiera no ha perdido su oportunidad, la cual es el aspecto esencial para que llegue a manos del usuario cuando éste pueda utilizarla para tomar sus decisiones a tiempo y lograr **así sus**  objetivos, pero al mismo tiempo ha dado origen a riesgos que **son**  directamente proporcionales al grado de automatización de los sistemas utilizados.

Los sistemas computarizados no solamente introducen nuevos riesgos, sino que incrementan el impacto **de los ya exis**tentes en los sistemas manuales o mecánicos; por ejemplo, los sistemas computarizados tienen el riesgo de repetir un error mi les de veces así como tener errores en cascada.

Considerando que el auditor tiene la responsabilidad de reunir los elementos de juicio suficientes que le permitan obtener con certeza razonable la convicción de que son adecuados los criterios, sistemas y métodos usados para captar y **re**flejar en la contabilidad y en los estados financieros de **la em**  presa auditada los hechos y fenómenos cuantificables **en térmi**nos monetarios, el auditor se ve en la necesidad de **incursionar**  en el campo de la informática.

Es por ésto que con el **presente trabajo queremos pro**porcionar al auditor los conocimientos básicos para capacitarlo en la práctica de auditorías a **empresas** cuya **informaci6n se pro**  **cese electrOnicamente sin menoscabo del alcance naturaleza y oportunidad de sus pruebas de auditoría, con la ayuda inclusive del computador.** 

### **, LA AUDITORIA EN INFORMÁTICA**

**La auditoría en informática es un concepto que durante los últimos años ha venido utilizándose en el ámbito profesional, pero es difícil encontrar una definici6n que proporcione una idea fiel de lo que cs o lo que se pretende que sea la auditoría en in**  formatica.

**Como primer objetivo de nuestro trabajo deseamos aportar un concepto que refleje lo que es el desarrollo del trabajo ,!el auditor cuando revisa información que ha sido procesada por medio electrónico .** 

**Para tal efecto partiremos de los dos elementos de los que se compone el término original: AUDITORIA e INFORMÁTICA.** 

**1. DEFINICION DE AUDITORIA** 

**Conjunto de técnicas y procedimientos que le proporcio nan al auditor los elementos de juicio necesarios para fundamentar de una manera clara y objetiva la opinión que como producto de su revisión emitirá sobre los estados financieros sometidos a su examen.** 

**Para analizar la definici6n anterior la podemos dividir en tres ideas básicas:** 

**a) Conjunto de técnicas y procedimientos... mediante la aplizaci6n de métodos de investigación y prueba, el auditor puede cerciorarse de la autenticidad de los hechos y fenómenos que los estados financieros reflejan.** 

b) El auditor obtiene los elementos de juicio necesarios para fundamentar de una manera clara y objeti va su opinión...

El auditor durante el desarrollo de su trabajo debe cumplir con los lineamientos inherentes a su profesión.

c) El auditor emite una opinión sobre los estados financieros sometidos a su examen.

El objetivo final de la actuación del auditor será el de emitir una opinión sobre la razonabilidad de las cifras presentadas en los estados financieros.

### 2. DEFINICION DE INFORMATICA

Actualmente no existe una definición de la palabra "in formática" que tenga reconocimiento universal. Por lo tanto y basándonos en los antecedentes históricos de los intentos para definir esta palabra, crearemos una definición que se apegue lo más posible a las necesida des de este trabajo.

Etimológicamente el concepto informática **se deriva de**  la palabra francesa "informatique" que a su vez se com pone de los vocablos franceses "information" y "automa tique".

El primer intento serio para definir informática es **el**  de la Academia Francesa que en 1966 la define como: "La ciencia de tratamiento sistemático y eficaz, **reali**  zado especialmente mediante máquinas automatizadas, de la información contemplada como vehículo del saber hu $\cdot$  .

mano y de la comunicación en los ámbitos técnico, econ6mico y social". (1)

6.

Durante los años subsecuentes a la definición de la Aca demia Francesa se producen diversos intentos por aclarar y afinar el concepto de informática. En ciertos ca sos se presenta una resistencia al nuevo vocablo, en otros se desvía su significado, en otras áreas se le confunde con términos afines. Sin embargo, salvo algunas excepciones, la idea central se mantiene variándose el énfasis y la orientación del enfoque.

En 1973 se publica en México una de las primeras obras de habla hispana en la que se pretende presentar una concepción de informática. En este libro se plantea a la informática como: "El estudio que define las relaciones entre los medios (equipo), los datos y la infor maci6n necesaria en la toma de decisiones, desde el pun to de vista de un sistema integrado". (2)

Otros trabajos presentan definiciones propias, sin embargo, existe un común denominador que las agrupa y les presta una cierta coherencia a pesar de los diversos **én**  fasis y puntos de vista. Este común denominador es la información abarcando a los procesos y sistemas relacio nados con el manejo de la misma.

Proponemos por lo tanto la siguiente definición de informática:

(1) y (2) Revista Informática, **Número 58,** Febrero de 1981

Es la ciencia que estudia los sistemas de información que utilizan, durante su proceso, dispositivos electr6 nicos de captación, cálculo y emisión de datos,

El primer elemento de la definici6n es el relativo al concepto de ciencia. En general se considera que una rama del conocimiento tiene un carácter científico, si utiliza el método científico con la finalidad de hallar verdades universales.

Si bien la metodología operativa propia de la informática aún se encuentra en una etapa formativa, los elementos que la conforman se apegan al método científico, ya que tienden a ser independientes del observador; se orientan a mediciones repetibles y permiten la correcci6n por medios experimentales; éstas consideraciones permiten afirmar que la informática es una disciplina de carácter científico.

El segundo elemento de la definici6n se refiere al con cepto del sistema, este término en su *connotación* actual presenta un conjunto de elementos interrelacionados con un objetivo común.

Por lo que respecta **al** concepto de información puede decirse que la informática la considera primordialmen te como una comunicación, los parámetros de una situa ci6n de toma de decisiones.

Finalmente nos referimos a los dispositivos electr6ni cos en el proceso de información que comprenden la captación, cálculo y emisión de datos; entendiéndose por ésto a todos los componentes de una instalación computarizada (equipo físico y sistemas operativos).

#### 3. CONCEPTO DE AUDITORIA EN INFORMATICA

Basados en las definiciones anteriores presentamos un concepto de auditoría en informática:

Conjunto de técncias y procedimientos que, aplicados en un medio ambiente de procesamiento electrónico de datos, proporcionan al auditor los elementos de jui. cio suficientes para depositar su confianza en la información procesada y contenida en los registros contables que se encuentren almacenados en dispositivos electromagnéticos o impresos en listados emitidos por la computadora.

4. FUNDAMENTOS E IMPORTANCIA DE LA AUDITORIA EN INFORMA-TICA

Fundamentos.

La auditoría en informática nace de la necesidad que tiene el auditor de seguir cumpliendo con las normas relativas a su profesión, independientemente de los cambios substanciales que hayan sufrido los métodos de registro contable.

Es importante recordar que el auditor al desempeñar su trabajo como tal, adquiere responsabilidades socia les, éticas y legales ya que el, resultado de su traba jo será utilizado por la empresa examinada para dife. rentes fines ante terceros.

Para que sus servicios tengan un alto nivel de cali<sup>.</sup> dad debe basar su trabajo en las normas de auditoría, las cuales son los requisitos mínimos de calidad que

 $S_{\cdots}$ 

el auditor debe reunir en su personalidad, en el trabajo que desempeña y en el informe o dictamen que resulte de su trabajo.

A continuación comentaremos la relación de las normas personales y las normas relativas a la ejecución del trabajo con el procesamiento electrónico de datos, ya que las normas relativas al informe o dictamen son aplicables a la terminación del trabajo de auditoría y no requieren aplicación diferente al tratarse de informaci6n procesada en equipos electr6nicos,

Normas Personales.

a) El trabajo de auditoria de estados financieros, con la finalidad de rendir una opini6n profesional sobre los propios estados financieros, debe ser desem peñada por personas que, teniendo título profesional legalmente expedido y reconocido, tengan entrenamiento técnico adecuado y capacidad profesional como auditores.

Cuando la información se procese en equipos electr6 nicos, el auditor se vería seriamente limitado en el desarrollo de su trabajo si no contara con el en trenamiento y capacidad para revisar sistemas de contabilidad procesados en sistemas electr6nicos.

b) El auditor está obligado a ejercitar un cuidado y diligencia razonables en la realización de su examen y en la preparaci6n de su dictamen o informe.

Aún cuando el auditor observe cuidado y diligencia en el desarrollo de su examen, éstas no serian su• ficientes sin contar con el soporte de un conocimien\_ to competente sobre el procesamiento electrónico de información.

c) El auditor o auditores están obligados a mantener una actitud de independencia mental en todos los asuntos retativos a su trabajo profesional como auditores.

Para cumplir con esta norma el auditor deberá tener capacidad para juzgar por sí mismo, ya que en el ca so de no contar con la preparación suficiente para revisar sistemas que utilicen computadoras, puede suceder que recurra a otros especialistas para que juzguen en su lugar y consecuentemente ignorará la forma en que fueron realizados dichos juicios. El auditor no puede depender exclusivamente de las explicaciones que reciba del personal especializado del cliente. La revisión de estos sistemas y sus controles involucra conocimientos específicos sobre técnicas y procedimientos de auditoría' del computador.

Normas Relativas a la Ejecución del Trabajo.

a) El trabajo de auditoría debe ser planeado adecuadamente y si se usan ayudantes, éstos deben ser super visados de manera apropiada.

Al planear la auditoría el auditor deberá determinar el impacto que el procesamiento electrónico de datos tendrá en su revisión, deberá elaborar progra mas para la revisi6n de los controles del procesamiento electr6nico de datos y **la** supervisión estará en función de la capacidad del auditor para verificar los procedimientos empleados, la cual descansará en la adecuada capacitación y experiencia profesional al respecto.

b) Como base para determinar la confianza que va a depositar en él, y para la naturaleza, extensión y oportunidad que va a dar a los procedimientos de au ditoria que use, el auditor debe efectuar un estudio y evaluación adecuados del control interno existente en la empresa.

Consideramos que esta norma es la que mejor ilustra sobre la necesidad existente de desarrollar tócnicas innovadoras para efectuar auditorías en sistemas de procesamiento electrónico de datos ya que se debe revisar la existencia de controles, probarlos y evaluarlos, para así depositar cierto grado de confianza en el sistema examinado y poder determinar la naturaleza, oportunidad y alcance de las pruebas.

c) Mediante sus pruebas de auditoria el auditor debe ob tener evidencia comprobatoria, suficiente y competen te en el grado que requiera para suministrar una base objetiva para su opinión relativa a los estados financieros que examina.

La documentación tradicionalmente utilizada en los sistemas manuales de contabilidad se ha visto modificada con el advenimiento de los equipos **electróni**  cos para el registro de información ya que los dise ños de los sistemas de procesamiento electrónico de datos, diagramas de lógica, flujos de información, etcétera, son ejemplos de documentación que no se encuentra en los sistemas ortodoxos de contabilidad, más sin embargo deben formar parte de las evi dencias que el auditor utiliza para juzgar la razo nabilidad del sistema.

Los anteriores fundamentos están contenidos en los normamientos del Instituto Mexicano de Contadores Públicos, los cuales tienen carácter obligatorio y son de observancia general para todos los contadores que ejerzan la profesión.

Finalmente y después de un pleno convencimiento del impacto que tiene la informática en la función de auditoría, el Instituto Mexicano de Contadores Públicos, A. C. mediante su Comisión de Normas y Procedimientos de Auditoría, emitió en 1983 el Bo letín F-06, intitulado "Efectos del Procesamiento Electrónico de Datos (PED) en el Examen del Control Interno",

Este boletín es la concentración y formalización de todos los aspectos que, en forma indirecta, señalan las Normas de Auditoría Generalmente Aceptadas respecto a la responsabilidad que tiene el auditor al encontrarse en un medio ambiente de PED y decimos "en forma indirecta" no porque no **exista**  claridad en el contenido de las Normas, sino por-. que no se hace mención específica del Procesamien to Electrónico de Datos y esta situaci6n propicia ba que muchos auditores evadieran el compromiso profesional que ello representa.

Existen cinco ideas básicas dentro de las generalidades del Boletín, las cuales presentamos a continuación en forma resumida:

- 1. Se hace referencia a la Norma de Auditoria relativa al estudio y evaluación del control interno (la cual ya ha sido comentada en este mismo capitulo).
- 2.. Cuando el PED forma parte del control interno contable el auditor debe realizar un análisis de los métodos que se utilizan para procesar la información financiera, con objeto de deter minar si las técnicas establecidas cumplen con los objetivos del control interno.
- 3. El alcance del examen del control interno del :t:ende de dos aspectos:
	- 3.1 La importancia de las aplicaciones computa rizadas dentro de la información financiera de la Compañía, y
	- 3.2 La utilización de un computador para **el**  proceso de información financiera, indepen dientemente de su tamaño o naturaleza.
- 4. El PED requiere de personal con entrenamiento técnico y capacidad profesional para el **estudio**  y evaluación de su control interno, debido a su gran complejidad y constante evolución (este as pecto también ha sido comentado en el presente capítulo).

5. El impacto que pueda tener una deficiencia o desviación del control interno del PED, puede ser menos evidente y sin embargo, de mayores consecuencias que en un medio de procesamiento manual o mecánico. Debido a ésto, el auditor está obligado a efectuar su trabajo utilizando todos los elementos que le proporcionen certeza moral sobre la razonabilidad de la información financiera a dictaminar.

Adicionalmente s estos preceptos, cabe señalar que anteriormente el Instituto Americano de Contadores Públicos a través de las declaraciones sobre normas de auditoría (SAS-STANDARD AUDITING STATEMENTS) ya había hecho mención directa y específicamente a la necesidad de aplicar técnicas especiales en los casos en que existan equipos de procesamiento elec trónico de datos en las empresas auditadas.

A continuación, presentamos algunos comentarios acerca de estos pronunciamientos.

Los efectos del PED sobre el Estudio y Evaluación del Control Interno (SAS 3). (3)

Cuando el procesamiento electrónico de datos **es si&**  nificativo en las aplicaciones contables, el auditor debe considerar las actividades de procesamiento electrónico de datos al efectuar su estudio y evaluación del control contable.

SAS 3 expedido por el Comité Ejecutivo de Normas **de Auditoria**  del Instituto Americano de Contadores Públicos (AICPA) en Diciembre de 1974.

14.

sj

Si el cliente usa procesamiento electrónico de datos en su sistema contable, ya sea que el sistema sea simple o complejo, el auditor debe entender el siste ma en su totalidad.

Dentro del SAS 3 se incluyen cuatro fases que intervienen en el trabajo de la auditoría a través del computador, que son las siguientes:

- 1. Fase de Planeación o Preauditoría
	- a) Flujo de transacciones.
	- b) Uso de procesamiento electrónico de datos.
	- c) Estructura del control contable.
- 2. Fase de análisis o revisión de controles generales
- 3. Revisión de controles específicos
	- 4. Pruebas de cumplimiento

SAS 20: Requerimientos de comunicación sobre debili dades importantes en el control interno. (4)

El auditor debe comunicar los puntos débiles del con trol interno que haya detectado durante su revisión

Importancia de la Auditoría en Informática.

Para poder determinar la importancia de la auditoría en

STE. SAS 20 expedido por el Comité Ejecutivo de Normas de Auditoría del Instituto Americano de Contadores Públicos (AICPA) en Agos to de 1977.

informática, primeramente debemos ubicarla dentro del panorama general de la auditoría de estados financieros.

La auditoría en informática es un conjunto de procedimientos de auditoría de aplicación particular a una área específica como cualquiera otra área cuya revisi6n requiera conocimientos especializados (costos, im puestos, etc.).

Habiendo situado a la auditoría en informática dentro del ccntexto de la autoría financiera, podemos señalar que la importancia que ésta pueda tener, está en función del impacto que tenga la informaci6n procesada electrónicamente con respecto a las cifras presentadas en los estados financieros.

A continuación presentamos los aspectos en los cuales radica la importancia de la auditoría en informática:

a) Concentración del proceso de informática en una sola función de la empresa.

Los equipos electrónicos computarizados se utilizan para procesar informaci6n de muchos tipos, independientemente, del departamento, área, localidad, etc. de la empresa donde se generen los datos fuente o se necesiten los reportes, lo cual origina una concentración del proceso de informaci6n en una fun ción específica de la empresa. Lo que hace que los riesgos sean mayores al concentrar una cantidad de activos de información.

b) Riesgos inherentes a la sofisticación del método de registro.

Dadas las características de los sistemas de proce samiento electrónico de datos, los riesgos a los que está sujeta la información pueden llegar a ser catastr6ficos. Estos riesgos se deben a los siguientes factores:

- b.l) Negligencia.- El ser humano tiende a omitir durante el desarrollo de sus actividades los procedimientos de control cuyos beneficios no vé en forma inmediata y tangible. Un ejemplo de ésto puede ser: Un operador de un centro de PED del primer turno no conside r6 indispensable anotar en la etiqueta exter na de una cinta magnética la instrucción de que ésta debería mantenerse hasta el mes siguiente, el operador del segundo turno al ne cesitar una cinta para determinado proceso utilizó la cinta en cuestión destruyendo información acerca de la cobranza recibida durante el último mes de facturacíon.
- b.2) Deficiencia en los Controles de Computación.- El objetivo al establecer controles, es reducir el riesgo de tener desviaciones en la informaci6n procesada. En un centro de procesa miento de datos, la dificultad principal que existe para establecer adecuados sistemas de control, es que, en muchas ocasiones no se tiene la preocupaci6n por identificar y mucho menos por determinar la causa de los riesgos que se tienen al utilizar sistemas computari-

17.

zados y aún cuando se haga ésto se considera una inversi6n improductiva el establecimiento de controles de computaci6n; lamentablemente muchas organizaciones han aprendido por el ca mino difícil en lugar de preveer y planear adecuadamente aunque ésto implique que no se vean resultados inmediatos; en el Capítulo III haremos referencia a los procedimientos de control básicos en computaci6n.

- b.3) Falta de Capacitación del Personal de PED.- Muchas veces la falta de capacitación adecuada en el personal de PED no s6lo ocasiona el desperdicio de recursos al no explotar el equipo a su máxima capacidad, sino que puede llegar en algunos casos a propiciar errores costosos para la empresa; aún cuando los computadores son muy confiables en cuanto a lo que hacen, éstos s6lo resalizan aquello para lo que se les programa y únicamente con la in formación que les proporciona el ser humano y bajo el manejo de éste los errores en este as pecto pueden ser el origen de pérdidas cuantiosas.
- b.4) Manipulaci6n de Informaci6n.- La circunstancia propicia para un fraude por computador, que debiera causar mayor preocupación, es la posibilidad que tiene el programador de manipular al computador como si fuese un títere; un programador no necesita tener acceso direc to al equipo de computaci6n para obtener el control de grandes cantidades de activos, emi tiendo programas con rutinas sutilmente inter

caladas para perpetrar un fraude o evadir los controles existentes.

- b.5) Fallas Mecánicas en cl Equipo.- Debido al acelerado ritmo de trabajo con que se utilizan los equipos de cómputo (en ocasiones has ta 24 horas diarias) las fallas mecánicas en los mismos constituyen un riesgo potencial para la información que se procese.
- b.6) Vandalismo y Catástrofes Naturales.- Estas últimas aunque menos probables no dejan de representar amenazas para la instalación y la mayor amenaza para estos activos, el equi po de computación y los registros legibles por computador pueden ser dañados fácilmente por cambios drásticos en la temperatura aún cuando raras veces ocurren incendios dentro del equipo de computación, el fuego en una área adyacente puede propagarse fácilmente.
- c) Alto grado de especialización.

Dentro de la estructura organizacional de una empresa, el departamento que requiere una mayor espe cializaci6n para su funcionamiento es probablemente el departamento de procesamiento electrónico de datos y esta especialización varía en función del grado de complejidad y sofisticación de la naturaleza de las operaciones realizadas.

Es por tanto indispensable que el auditor, para ha cer su revisión, cuente con las herramientas necesarias para efectuar con éxito su trabajo (entrena miento técnico y capacidad profesional).

4.1 Fraudes por Computador.

Aún cuando la detecci6n de fraudes no es un objeti vo de la auditoria, es conveniente sefalar que el uso de equipos electrónicos para el proceso de informaci6n incrementa el riesgo y la magnitud de los actos fraudulentos.

El impacto de estos fraudes ha sido tal que en los Estados Unidos de Norteamérica el F.B.I. (Federal Bureau of Investigation) ha formado un grupo de personal especializado para la detección de estos crímenes computarizados. Este hecho puede servir como advertencia a organizaciones nacionales que utilicen equipos de procesamiento electrónico de datos.

Con el propósito de ilustrar este punto, a continuación mencionamos algunos casos de fraudes come tidos utilizando el computador:

a) Un caso de fraude cometido a través de programas de computador ocurri6 en un sistema revolvente de tarjetas de crédito. Un programador proporcionó cierto mantenimiento "extra" junto con algunos cambios a la rutina del programa; posteriormente el décimo día de cada mes el primer pago de cien d6lares procesado era acre ditado a la cuenta personal del programador, el segundo pago de cien dólares se acreditaba a la cuenta correspondiente al primer pago y así sucesivamente.

b) Uno de los más ingeniosos fraudes, corresponde al conocimiento del sistema de reconocimiento magnético de caracteres impresos con tinta por el computador. Una persona abrió una cuenta de cheques con una cantidad más o menos importante en Washing ton, D. C., por lo que se le proporcionaban sus chequeras y fichas de dep6sito con su número de cuenta impreso con caracteres magnéticos producidos por el computador; nuestro amigo en lugar de usar sus fichas de dep6sito, tom6 varias de las normales que el Banco tenía disponibles para todos sus clientes y las cuales no tenían impreso algún número de cuenta y con la ayuda de un amigo que te nía una máquina que podía duplicar los caracteres magnéticos del Banco, le imprimió su número de cuen ta a las fichas en blanco que tom6 del Banco; acto seguido regres6 al mismo y colocó las fichas de de pósito en las charolas para tal efecto; los clientes que posteriormente las usaron para dcp6sitos, no notaron ninguna diferencia; al finalizar el dí el computador clasificó automáticamente esas fichas depositadas para abono en la cuenta de nuestro amigo (250,000.00 dólares) quien al día siguiente reti r6 el dinero y desapareció antes de que el fraude fuera descubierto.

21.

### II. ELEMENTOS ESENCIALES PARA LA FORMACION DEL AUDITOR EN INFOR. MATICA

No todo auditor necesita ser un experto en la auditoria en informática, pero es aconsejable cierta especialización al res ecto. El contador público, necesita tener un conocimiento geneal de impuestos por ejemplo, pero no es indispensable que sea un orudito en materia tributaria para desarrollar un trabajo de audi torta en esta área. Lo mismo ocurre para cada campo de especiali zación, incluyendo el procesamiento electrónico de información.

- 1. En el desarrollo del presente capítulo, trataremos los conocimientos básicos acerca del equipo de procesamien to electr6nico de informaci6n, sus posibilidades y características, así como breves comentarios sobre lengua jes de programaci6n y el muestreo estadístico aplicable a la auditoria en informática.
	- 1.1 Equipo Físico.

Los componentes físicos (hardware) de un centro de procesamiento de datos, pueden constituir el aspec to que más impresiona y atemoriza a un auditor cuando se presenta a efectuar su trabajo de audito ría.

Este temor, la mayoría de las veces, es proporcional al grado de sofisticación del equipo, pero es aquí donde el auditor debe tener presente que no necesita ser un. experto sobre aspectos técnicos de computación y ver a la computadora como lo que es, una máquina que simplemente realiza las instruccio nes que el ser humano le proporciona.

La computadora y su funcionamiento.

La computadora es un dispositivo electrónico capaz de resolver problemas. Para lograr ésto se auxilia de un conjunto de instrucciones (programas) al macenadas que dirigen a la computadora al aceptar datos, al efectuar las operaciones prescritas y al proporcionar los resultados de estas operaciones como informaci6n de salida.

Existen dos tipos de computadoras; las digitales y las anal6gicas, las primeras operan contando y las cantidades son expresadas en números, las segundas operan midiendo y los resultados se expresan en me didores (voltages, amperes, etc.). Las computadoras que combinan ambas características se conocen como híbridas.

Las computadoras digitales se utilizan para aplica ciones en los negocios mientras que las anal6gicas tienen uso para aplicaciones científicas. Sin embargo, existe una tendencia para hacer computadoras con fines generales de manera que estas distin ciones no siempre subsisten y las computadoras pue den estar diseñadas con cualquiera o ambas caracte rísticas mencionadas anteriormente.

Las operaciones que puede realizar una computadora se pueden clasificar en tres grandes grupos:

a) Operaciones de entrada. Que sirven para intro ducir los datos en el computador.

- **24.. 1** rs: b) Operaciones de proceso. Que permiten manipular y modificar los datos para obtener los re sultados deseados.
	- c) Operaciones de salida. Que sirven para que el computador pueda producir los resultados en forma accesible para el ser humano.

Haciendo una analogía con el cuerpo humano podemos decir que las operaciones de entrada de informaci6n se realizan por medio de los sentidos (vista, oido, tacto, etc.) como ejemplo podemos citar la lectura de un libro, Las operaciones de proceso de información se llevan a cabo en el cerebro que a su vez hace funciones de memoria y de una unidad artimético-16gica, por último la salida de informa ci6n se realiza mediante el lenguaje hablado o escrito.

Toda la información que la computadora maneja internamente no se encuentra en lenguaje ordinario, sino que trabaja en base a impulsos electromagnéticos y utilizando un sistema binario (de base 2) o sistema hexadecimal (de base 16),

La memoria principal del computador consta de una gran cantidad de pequeños núcleos o anillos de hie rro los cuales se pueden imantar por medio de un impulso eléctrico que atraviesa uno **de estos núcleos,** el sentido de imantacién dependerá del **sen**  tido que tenga la corriente que pasa por el hilo\_ En todo caso el núcleo podrá adquirir uno de **los**  estados posibles, logrando así representar cualquier dato numérico o alfanumérico,

#### 1.1.1 Dispositivos de Captura de Informaci6n.

Toda. la informaci6n que se genere de la actividad de la empresa y vaya a ser procesada, debe ser proporcionada en un c6digo legible para la computadora.

El origen de los datos se tiene en los documentos originales derivados de alguna transacción (factu ras, cheques, órdenes de compra, etc.), los cuales son denominados documentos fuente. Estos docu mentos son convertidos por máquinas especiales y transferidos a un medio de almacenamiento capaz de ser manejado por un dispositivo asociado a la computadora.

f

Existen dos métodos básicos para la conversión de informaci6n: Perforación y Grabaci6n Magnética.

El primero consiste en codificar los datos contenidos en un documento fuente, de acuerdo con un c6digo predefinido y perforarlos en una posici6n preestablecida en una tarjeta. Esta función gene ralmente se realiza utilizando una máquina especialmente diseñada para ello: la perforadora de tarjetas.

Esta se puede comparar a una máquina de escribir, con la diferencia que en lugar de hojas de papel utiliza tarjetas, siendo éstas el medio más común para dar entrada de informaci6n a la computadora.

La tarjeta perforada consiste en una tarjeta de cartulina dividida en 80 columnas en las que se gF R

perforan caracteres que contienen información codificada.

Tiene capacidad para representar cada uno de los dígitos numéricos del 0 al 9, todos los caracteres alfab6ticos de la A a la Z y caracteres especiales como asterisco, coma, punto, etc. Los números se representan mediante una sola perforaci6n y las letras y símbolos mediante dos perfora cioncs en cada columna.

Estas representaciones son posibles porque la tar jeta está dividida en doce renglones horizontales que a su vez se subdividen en dos regiones llamadas de "zona" y de "dígito" correspondiendo a la primera el 11 y 12 y a la segunda del 0 al 9, usándose el renglón de cero de manera intercambia ble para representar el cero numérico o una perfo ración de zona.

Posteriormente fue introducido al mercado una nue va tarjeta más pequeña con la intención de reducir el tamaño de los archivos de tarjetas, la cual tiene 32 columnas de 18 líneas cada una y utiliza únicamente 6 de ellas para codificar un caracter, por lo que cada tarjeta puede contener hasta 96 caracteres.

La disminución de tamaño se logra utilizando perforaciones redondas relativamente pequeñas y muy cercanas unas de otras. La codificación se reali za dividiendo cada grupo de seis hileras en una parte de zona (hileras A y B) y una parte de  $\frac{1}{2}$ i;

to (hileras 1, 2, 4 y 8).

Uno de los graves problemas que se presentan en la perforación es el de los errores que inevitablemen te comete el canturista al perforar los datos. De aquí la necesidad de detectar y corregir los errores o verificar la exactitud del registro.

Esta función de verificación es complementaria a la perforación y para efectuarla se utiliza una **má**  quina llamada verificadora de tarjetas (que en muchas ocasiones es la misma perforadora con un dispositivo especial).

La operación es similar a la perforación; es decir se alimentan las tarjetas a la máquina y se marca en el teclado la información leyéndola del documen to fuente, la máquina compara la informaci6n que introduce el operador con la que contiene la tarje ta. En caso de ser igual es marcada, con una muesca, si es diferente la máquina se detiene y avisa al operador para que verifique la información.

Es muy importante como procedimiento de auditoría cerciorarse que la función de verificación se efec túa sobre bases regulares dentro de la compañía, con el objeto de asegurar que la informaci6n conte nida en las tarjetas es correcta.

Cabe señalar que otro dispositivo que utiliza **la**  perforación como método de conversi6n es la cinta de papel cuyo uso es menos extendido y consiste en una cinta de papel continua sobre la que se perforan orificios de forma que cada linea vertical representa un caracter.

La perforadora de cinta de papel tiene un funcionamiento muy similar al de los elementos equivalentes por tarjetas.

Estos dispositivos de captura de informaci6n pueden ser utilizados también para la salida de la misma, dependiendo del tipo de instalación de que se trate.

El segundo método de conversión de informaci6n es la grabación magnética, la cual puede ser grabada en cinta o discos magnéticos.

La grabadora de cinta magnética cuenta con un teclado muy parecido al de una perforadora y su ope ración es similar.

La información de los documentos fuente es pasada a la cinta magnética por medio de la grabadora, la cual transmite a un almacén de núcleos magnéti cos que tiene tantas posiciones o caracteres como caracteres o posiciones tiene el registro que se está grabando. Una vez que el almacén es llenado, automáticamente se graba el registro sobre la cin ta; avanzando ésta para permitir la grabación de un nuevo registro. Además, es posible dar acceso a registros realizando una búsqueda automática en base a información dada a la máquina, que compara dicha información contra los registros grabados hasta encontrar lo deseado.

El proceso de grabación por medio de disco magné-

tico funciona bajo el mismo principio que la cinta, su gran ventaja es la posibilidad de accesar por medio de una clave a un registro directamente, sin necesidad de leer todos los registros anterio res a éste.

El procedimiento de verificación en este método de conversión de información debe efectuarse de una forma más estricta que en el primero (tarjetas y cintas).

Resumiendo los principales dispositivos de captaci6n de información, a continuaci6n presentamos, de acuerdo a su uso, los dispositivos tratados en este punto:

- a) Perforadora de Tarjetas
- b) Grabadora de Disco Magnético
- c) Grabadora de Cinta Magnética
- d) Perforadora de Cinta de Papel

1.1.2 Dispositivos de Entrada de Información.

Una vez que la información se encuentra codificada en forma legible para la máquina (tarjeta, cin\_ ta magnética, etc.) se necesitan dispositivos que permitan introducir dicha informaci6n a la computadora. Este equipo se conoce como dispositivos de entrada, los cuales solamente pueden enviar da tos a la unidad central de proceso, pero no recibirlos, es decir, son emisores y están imposibili tados para recibir datos.

Las unidades de entrada comunmente usadas son:

a) Lectora de Tarjetas

b) Lectora de Caracteres en Tinta Magnética

c) Lectora Optica

d) Lectora de Cintas de Papel

Cabe mencionar que existen unidades de entrada/sa lida; es decir, son receptoras y emisoras aún cuando no realizan ambas funciones a la vez. Las más comunes son:

- e) Lectora Grabadora de Cintas Magnéticas
- f) Lectora Grabadora de Discos Magnéticos
- g) Lectora Grabadora de Tambores Magnéticos
- h) Lectora Grabadora de Tarjetas Magnéticas

a) Lectora de Tarjetas

Esta unidad está habilitada para leer y trans mitir a la unidad central de proceso, datos contenidos en tarjetas. El proceso de lectura se efectúa por medio de celdillas fotoeléc tricas que detectan las perforaciones en las tarjetas por la incidencia de un haz de luz. Otra forma más rudimentaria es cuando las tar jetas se situan sobre una placa metálica, las cuales pasan por debajo de unas escobillas me\_ tálicas y si la tarjeta tiene una perforación, se cerrará un circuito eléctrico y pasará un impulso. Si no hay perforación la tarjeta aislará la escobilla de la placa no habiendo impulso eléctrico alguno.

#### b) Lectora de Caracteres en Tinta Magnética

Fue diseñada para leer datos de documentos fuente y enviarlos a la unidad central de pro ceso, traduce los caracteres impresos en un documento a un formato o código legible para la computadora. Numerosos bancos están usando caracteres magnéticos para leer y clasificar cheques e inversiones por ejemplo.

121 proceso de impresión puede hacerse por varios tipos de máquinas de escribir. La tinta usada es la que determina que el caracter impreso sea magnético, pues contiene partículas magnéticas muy finas que se adhieren al papel en el momento de la impresión.

#### c) Lectora de Caracteres Opticos

Al igual que la lectora de caracteres **en tin**ta magnética, esta unidad se diseñó para leer documentos fuente y enviar los datos contenidos en éstos a la unidad central de proceso.

Un caracter sobre un documento necesita estar en un lugar específico para ser leido por la maquina, ya que ésta no puede **observar entera**  mente un documento para localizar **el** dato bus cado.

d) Lectora de Cinta de Papel

Esta unidad lee y transmite a la unidad central de proceso los datos contenidos en cintas de papel, la lectora lee en forma continua los caracteres contenidos a lo largo de la cinta. Su uso es común en supermercados donde las ventas registradas en cada caja son perforadas en una cinta por medio de una registradora.

e) Lectora - Grabadora de Cinta Magnética

Esta unidad tiene la habilidad de manejar cin tas magn6ticas; en las cuales graba o lee datos necesarios para realizar los procesos que brindarán información. Tiene una construcción mecánica que permite manejar con rapidez la información contenida en la cinta sin que ésta sufra deterioro. Por lo general, estas unidades trabajan con columnas de vacio, con el propósito de que al correr la cinta aceleradamente no tenga puntos de contacto que la afecten.

Normalmente las cintas magnéticas son de **gran longitud y de** material plástico flexible (similares a las de cualquier grabadora doméstica), por uno de los lados contiene una capa de óxido metálico que puede ser fácil de mag-
netizar. Tales cintas pueden ser grabadas, borradas y regrabadas un sinnúmero de veces.

En las cintas magnéticas los datos son almace nados sobre la superficie magnetizada, dato por dato en columnas transversales. Cada una de las columnas longitudinales son llamadas canales, el número de canales que sean utilizados para grabar datos en la cinta dependerá de las características de la máquina grabadora asociada a la computadora.

### f) Lectora - Grabadora de Discos Magnéticos

Es una unidad diseñada para manejar discos magnéticos en los cuales lee y graba los datos que serán usados para determinado proceso. Estas unidades deben trabajar en lugares sumamente limpios ya que cualquier partí cula de polvo sobre un disco puede afectar la lectura o grabación de información. La unidad de discos graba y lee con cabezas lec toras-escritoras. El disco magnético es un plato delgado, circular y de metal, similar a uno de fonógrafo excepto que las pistas son concéntricas y no espirales. Cada disco está revestido con óxido ferroso por ambos lados o con algún material magnético similar.

El número de pistas en la superficie de un disco depende de la forma en que éste sea grabado; es decir, depende de la unidad de disco y no del disco en sí.

#### g) Lectora - Grabadora de Tambores Magnéticos

Esta unidad cumple funciones de entrada y salida, manejando los datos en un cilindro hueco hecho de bronce, latón o acero cubierto con un material capaz de retener una carga magnética tal como óxido de fierro. La forma en que se graban los datos físicamente sobre el tambor es bajo el mismo principio con que se graba el disco magnético.

La unidad lectora grabadora contiene varias cabezas; el cilindro (tambor magnético) es sostenido por un eje y gira a gran velocidad, las cabezas quedan suspendidas a corta distan cia de la superficie del mismo.

El tambor almacena los datos alrededor de su superficie en pistas cilíndricas. El número de pistas a usar depende de las unidad que ma neja el tambor. Normalmente hay muchas cabezas alineadas horizontalmente a lo largo de la superficient in tenders. Se puede asignar una dirección : : : : incada cabeza para que accese cualquier dato sobre un sector determinado de la superficie del cilindro cuando éste se encuentre girando a gran velocidad.

# h) Lectora - Grabadora de Tarjetas Magnéticas

Las tarjetas magnéticas son otro medio para el registro de datos. Son piezas rectangulares recubiertas de material magnético. Se puede considerar que una tarjeta **magnética es**  una serie de tiras de cinta magnética agrupadas y unidas en forma de registro. La informaci6n es almacenada en pistas longitudinales con respecto a la tarjeta. Generalmente se almacenan en grupos de 10 o más dentro de dis positivos que están acoplados directamente al computador. Los paquetes de tarjetas a pesar de su gran capacidad de almacenamiento traen consigo serias desventajas por su lentitud por lo que hoy en día su uso es limitado.

## Terminal de Rayos Catódicos

Hasta ahora todas las unidades de entrada/salida que se han señalado se encuentran física mente cerca del procesador; a unos cuantos me tros de éste, sin embargo, existen unidades que no necesariamente se encuentran en el mis mo sitio que el equipo de cómputo. Esto requiere una línea de transmisiones que permita una comunicación directa entre el procesador central y la unidad de entrada/salida.

Las líneas de transmisión más usadas son las telefónicas ya que las otras dos posibles, que son: telegráficas y de microondas, resul tan inoperantes, la primera debido a su lenti tud y la segunda por su alto costo requerido.

El dispositivo más común es la pantalla de ra yos catódicos, la cual consiste de una pantalla parecida a la de un televisor doméstico, conformada por una gran cantidad de puntos, los cuales reflejan los datos que son enviados hacia o desde la unidad central de proceso, permitiendo así una comunicaci6n directa entre el operador de la terminal y la computa dora.

# Consola

Por último y aunque no es usada propiamente como unidad de entrada/salida de información, ,ino como control de las operaciones; tenemos la consola. Que es un conjunto de interrupto res, luces, teclas, en fin, mecanismos que permiten comunicaci6n directa con la unidad central de proceso.

Las consolas son usadas para controlar el sis tema de cómputo exteriormente así como para intervenir en las interrupciones que cause el sistema durante los procesos de trabajo.

Las consolas para transmitir y comunicarse con la unidad central de proceso pueden tener asociadas: una máquina de escribir, una lectora de tarjetas, una serie de botones y luces o hasta una pantalla de rayos catódicos.

A través de una consola el operador puede reestablecer cualquier proceso, causar interrup ciones en un trabajo determinado, asignar prioridades, corregir o alterar instrucciones de un programa, etc.

Debido a ésto, es un punto de mucha importancia para considerar durante **el** desarrollo de

una auditoria, debido a la manipulación que se puede ejercer con la consola.

1.1.3 Dispositivos de Proceso de Informaci6n.

La información es procesada en lo que se conoce como unidad central de proceso (UCP), la cual es el componente más importante de todo el sistema y consta de tres secciones fundamentales:

a) Sección de Control

- b) Memoria Principal o Almacenamiento
- c) Sección Aritmético/L6gica
- a) La Sección de Control es la encargada de diri gir todo el sistema de la computadora indican do: qué, cómo y cuándo se procesarán los da tos recibidos en la entrada y cuál será la se cuencia de la salida de la información procesada.

Es a su vez controlada mediante un conjunto de instrucciones que se introducen a la máqui na como entrada y son almacenadas en la memoria. Esta sección se encarga en forma automá tica de cosas tales como el traslado de datos dentro y fuera del almacenamiento primario, el control de entrada y salida y las operacio nes airtmético/lógicas de la computadora.

b) La Memoria Principal o Almacenamiento es don-

de se localizan las instrucciones de operación (programa) y los datos que van a ser procesados. Estos quedan almacenados hasta que la sección de control los llama, la información resultante de los procesos puede ser almacenada en la memoria hasta que sea requerida para un proceso subsecuente o que se emita mediante algún dispositivo de salida. Esta memoria funciona mediante un núcleo de anillos de material ferromagn6tico, los cuales se magnetizan para representar y almacenar la información.

c) Por último tenemos la Sección Aritmético/L6gi ca, la cual se encarga de ejecutar las operaciones necesarias con los datos almacenados en la memoria y de acuerdo con las instruccio nes que le manda la Sección de Control. Las operaciones aritméticas están restringidas a la suma y a la resta pero mediante combinacio nes de ambas puede realizar multiplicaciones y divisiones. También es capaz de efectuar comparaciones 16gicas tales como: menor que, mayor que o igual a. Con cuyos resultados to ma decisiones. Puede copiar información leyendo una zona de la memoria principal y trans ferina a otra distinta.

# 1.1.4 Dispositivos de Salida de Información.

Los dispositivos de salida son aquellos mediante los cuales la información que ha sido procesada, es enviada fuera del computador siendo así comprensible y accesible para el ser humano, **esta sa** 

**38.** 

EL.

's

lida puede ser grabada magnéticamente, perforada en tarjetas o cintas de papel, impresa en listados o desplegada en pantallas de rayos catódicos que pueden ser utilizados tanto para salida como para entrada o captura de informaci6n, por lo tan to nos referimos únicamente a los dispositivos que exclusivamente se utilizan para salida de datos.

El d;spositivo clásico de salida es la impresora, esta unidad se utiliza para imprimir sobre papel, información que le es enviada de la unidad central de proceso.

Existen tres tipos de impresoras:

- a) La Impresora de Barras
- b) La Impresora con Cadena
- c) La Impresora de Rodillo
- a) La Impresora de Barras es prácticamente obsoleta, su uso sigue vigente únicamente en tabu ladores de registro unitario. Cuenta con una cantidad de barras igual al número máximo de caracteres que pueden imprimirse en una línea. Cada barra contiene todos los caracteres posi bles de impresión (de la A a la Z, del 0 al 9 y caracteres especiales, coma, asterisco, pun to, etc.).
- b) La Impresora con Cadena cuenta con una cadena

que contiene varios juegos de los caracteres posibles de impresi6n, la cadena gira transver salmente a la hoja de papel. La impresión de una línea no se realiza a un tiempo como en la impresora de barras, sino que se lleva a cabo al tiempo en que un caracter de la cadena pasa por la posición donde se requiere su impresión.

c) Impresora de Rodillo, deriva su nombre del dis positivo de impresi6n del cual contiene en su circunferencia tantos renglones como caracteres posibles de impresión existen.

Cada rengl6n contiene exclusivamente un solo caracter así que la impresi6n de una línea requiere una vuelta completa del rodillo.

1.1.5. Unidades de Almacenaje de Información.

Estos dispositivos se conocen t. Como almace namiento secundario y son utiliza + 5ásicamente porque la memoria principal de un computador es insuficiente para almacenar los grandes volúmenes de informaci6n que se manejan actualmente en las empresas.

Existen dos formas básicas de almacenar o archivar informaci6n:

- Secuencial
- Aleatorio (Indexado)

El primero, como su nombre lo indica, almacena los da tos en orden, pero presenta la inconveniencia de que para poder accesar un dato es necesario leer todos los anteriores. En el segundo caso esta inconveniencia es superada al poder accesar cualquier dato en el archivo en forma directa con ayuda de una clave de identificaci6n, sin tener que leer los datos anteriores.

Algunos dispositivos están restringidos al uso del mé todo secuencial, como son las tarjetas de papel, las cintas de papel, las cintas magnéticas, caracteres 6p ticos y caracteres magnéticos. Los dispositivos restantes tienen la opci6n de utilizar cualquiera de los métodos, dependiendo de la forma en que se desee dise ñar los archivos, estos dispositivos son: discos mag n6ticos, tambores magn6ticos, tarjetas magnéticas y microfilmes.

Todos los dispositivos anteriores ya han sido tratados en el desarrollo de este capitulo excepto los mi crofilmes, a los cuales nos referiremos a continuación:

El microfilme es una opci6n estática de almacenamiento que se utiliza en vez de una malla alambrada con núcleos magnéticos. Los microfilmes son manejados por un registro-analizador fotográfico el cual realiza las siguientes funciones:

a) Graba sobre microfotografía información procesada por la computadora. Esto es posible mediante la acción de un haz de rayos catódicos que incide so bre una película fotográfica.

- b) Proyecta en pantallas translúcidas la información contenida en los microfilmes.
- c) Analiza la imagen, la interpreta en forma digital y la transmite a la U.C.P. (Unidad Central de Pro ceso) en forma de datos. Este dispositivo también puede ser utilizado como dispositivo de entrada.

# 1.1.5.1 Mecánica de Almacenamiento

Los arillos ferromagnéticos a que nos hemos referido y que forman la memoria del computador, son agrupados en unidades de 8 arillos cada una, dándosele el nombre de "BYTE" a este conjunto y de "BIT" a cada uno de los arillos que los conforman.

Cada "byte" representa un caracter, que puede ser alfa bético (de la A a la Z), numérico (del 0 al 9), o un caracter especial  $(*()$  ., " $**$ \$;). Así, tenemos que un conjunto de "bytes" puede formar una palabra, un número o una combinación de ambos, éste conjunto de caracteres recibe el nombre de "CAMPO". Los campos a su vez pueden agruparse y formar lo que se conoce como "REGISTRO", o sea un grupo de palabras y/o números. Por último tenemos al "ARCHIVO", que es un conjunto de registros.

Con estos elementos se puede crear un archivo con información de clientes, activo fijo, inventarios, n6mi na, etc.

Recordemos que ......

- BIT Unidad mínima directionable (un arillo ferromagnético)
- BYTE Conjunto de 8 Bits (un caracter; a, 5,  $\star$ , etc.)
- CAMPO Conjunto de Bytes 'o caracteres (Pedro, 1959, somg-590320)
- . REGISTRO Conjunto de Campos (Fac. 525 \$ 75,500.00)

. ARCHIVO Conjunto de Registros

Ejemplo: Si nos encontramos con una cinta magnética que contiene el archivo de nómina con la información de los empleados de una compañia y hacemos que se imprima tal como se encuentra en una hoja de papel. obtendríamos al go parecido a esto:

## JUANPEREZ52520035915000RODRIGOPUEBLA526104518000

lo cual no tiene ningún significado aparente, pero si además, sabemos a que posici6n corresponde cada dato se rá muy sencillo poder decifrar los datos impresos:

- 1. Cada registro tiene 27 caracteres
- 2. El nombre del empleado abarca de la posici6n 1 a la 13
- 3. El número del empleado de la posición 14 a la 16
- 4. La fecha de nacimiento de la posición 17 a la 22

5. El sueldo de la posición 23 a la 27

JUAN PEREZ 525 200359 15000

RODRIGO PUEBLA 526 101045 18000

# 1.2 Soporte Técnico

1.2.1 Lenguajes de Programación.

Aún cuando las computadoras son capaces de ejecu tar los más complicados cálculos o de resolver grandes problemas, no seria posible que lo reali zaran sin la ayuda del ser humano, quien al proporcionarle instrucciones ordena a la máquina e indica como ejecutar operaciones para resolver los trabajos.

Al comunicar las instrucciones al computador, se tiene que utilizar un lenguaje comprensible para la máquina, la cual tiene el suyo propio (lengua je máquina), pero el aprenderlo sería altamente complicado, debido a eso, a través de los años se han desarrollado lenguajes accesibles al ser humano, estos son conocidos como superlenguajes.

Los lenguajes de programación comunmente empleados son:

- FORTRAN (Formula Translator)
- COBOL (Common Business Oriented Language)
- BASIC
- R.P.G. (Report Program Generator)
- ALGOL
- PL1
- ETC.

Algunos tienen aplicaciones científicas y/o comer ciales procurando desarrollar un lenguaje de apli caci6n múltiple.

Así pues, las instrucciones que se dan al computa dor en su conjunto forman un programa, el cual se elabora en alguno de los lenguajes antes menciona dos, obteniéndose lo que se conoce como programa fuente, este programa se traduce al lenguaje máquina mediante el uso de un COMPILADOR (programa traductor de lenguaje fuente a lenguaje máquina) el programa traducido al lenguaje máquina se ceno ce como programa objeto.

La utilizaci6n de programas de auditoría para la revisión de la informaci6n financiera de una empresa se discutirá en el siguiente capítulo.

1.2.2 Muestreo Estadístico Aplicable a la Auditoría en Informática.

La objetividad ha sido, una característica fundamental para formar la opinión del auditor con res pecto a los estados financieros que examina, sin

embargo, en muchas ocasiones durante el desarrollo de su trabajo, el auditor se ve obligado a tomar decisiones basándose únicamente en su "sex to sentido de auditor", cayendo irremediablemente en apreciaciones personales sin un soporte científico y objetivo.

Un ejemplo característico de esta situación es el muestreo, que consiste en formarse una opiniór. sobre un grupo de partidas (facturas, pagos, registros, etc.) mediante el examen de unas cuantas de ellas.

Esta práctica es completamente válida y justificada, sobre todo cuando el número de partidas a revisar es extremadamente grande y su revisión completa, representa una labor complicada y consumidora de muchos y variados recursos, por lo tanto su aplicación no es cuentionable, pero si lo puede ser el mótodo empleado para seleccionar las partidas a revisar.

La determinación de cuántas y cuáles serán sometidas a un examen, reperesenta la piedra angular de la revisión y de sus resultados.

Las pruebas hechas sobre bases empíricas, carecen de significancia y proporcionan al auditor, con respecto al total de partidas revisables, un nivel de seguridad muy pobre, ya que el auditor tiene que demostrar que ha efectuado su trabajo con cuidado y diligencia profesional.

En cambio, si se emplean métodos científicos en la selección de partidas a examinar, independien temente de la objetividad en el juicio de selecci6n, se estará en posibilidad de cuantificar la confianza depositada en la muestra. Esta característica la ofrece el método de muestreo estadístico, el cual se basa en las leyes de probabi lidad y es derivado de complejos cálculos matemá ticos.

La elección de cualquiera de los dos métodos que da completamente a criterio del auditor, por lo tanto, se debe tomar en consideración cualquier aspecto que ayude a una acertada decisión.

A continuación presentamos las ventajas que proporciona el método estadístico, sus generalidades y su relación y posible aplicación en la auditoría en informática.

## VENTAJAS

# a) Medición

Una de las más grandes ventajas que presenta el uso del muestreo estadístico, es la capacidad de medir la confianza o grado de seguridad que puede depositarse en los resultados. Por lo consiguiente, después de examinar una muestra, el auditor estará en una me jor posición para fundamentar una sólida opi nión al respecto.

# b) Objetividad

Otra ventaja importante, como mencionábamos anteriormente, es la objetividad que el audi tor dá al enfoque de su trabajo. Una adecua da selección de procedimientos asegura que la prueba proporcionará un panorama suficien temente representativo del universo examinado y al poder evaluar los resultados con tablas previamente elaboradas mediante procedi micntos científicos, se tiene un excelente soporte para la opinión del auditor.

# c) Eficiencia

Debido a que el tamaño de la muestra requeri da para un nivel específico de confianza no se incrementa proporcionalmente al tamaño del grupo a ser examinado, se puede economizar recursos mediante el empleo de este tipo de muestreo. Los auditores generalmente determinan el alcance de su revisión mediante una proporción (porcentaje) de la muestra examinada con respecto al total. Aún cuando este total sea elevado, existe la idea de que la relación de "muestra/universo" debe ser significante. El muestreo estadístico facilita el uso de pruebas mucho más pequeñas sin reducir el nivel de confianza deseado, sobre todo en las revisiones de rubros tales como: cuentas por cobrar, inventarios. etc.

# d) Organización

Esta es una ventaja colateral, ya que debido a las características del muestreo estadísti co, su utilización requiere de una adecuada pianeaci6n de la auditoría, donde se deben establecer objetivos, asignar recursos y de terminar necesidades. Esta planeación puede beneficiar a otras áreas de la auditoría.

# GENERALIDADES

Básicamente existen dos tipos de muestreo estadístico y son los siguientes:

- Muestreo de Números Aleatorios
- Muestreo Sistemático

Ya en la práctica, estos dos tipos de muestreo •pueden combinarse o sofisticarse según las necesidades y características de cada revisión.

Las formas más comunes de muestreo son descritas brevemente a continuación:

a) Muestreo de Números Aleatorios

En su forma más rudimentaria este método con sistiría en vaciar en un recipiente las partidas revisables y aleatoriamente ir sacando una a una. Este sistema, para su práctica eficiente y objetiva, necesita de la utiliza ci6n de tablas de números aleatorios, estas tablas proveen una serie de ndmeros sin aparente relación entre sí, pero que son de gran ayuda para revisar documentos que están numerados, tal como pueden ser números de cuenta, número de página, etc. El primer número a re visar debe ser elegido cuidadosamente y evitar utilizarlo en subsecuentes aplicaciones.

# b) Muestreo Sistemático

Cuando las partidas a revisar no están numera das y su recuento para asignar un número representa una inversi6n desproporcionada de re cursos, el muestreo sistemático ofrece mayores beneficios. Este método consiste en seleccionar una partida de cada determinado nú mero; por ejemplo, si queremos revisar 200 partidas de un total de 2000, tendremos que examinar 1 de cada 10. Al igual que en el mé todo anterior, es de suma importancia la determinación del punto de inicio para la selec ci6n, a efecto de evitar influencias subjetivas durante el examen. Este m6todo puede tener variantes, como puede ser el seleccionar varios puntos de inicio con diferentes inter valos, en lugar de utilizar uno solo.

## c) Muestreo Estratificado

Este tipo de muestreo contempla la posibilidad de no considerar a todas las partidas de igual importancia. Puede existir mucho mayor interés en revisar las cuentas de mayor importe o aquellas con alguna característica en especial. Este método permite dividir

el universo en diferentes grupos con especificaciones diferentes y aplicar a cada uno de ellos un tipo de examen de acuerdo a las necesidades específicas de la auditoría. Por ejemplo: si se están revisando las cuen tas por cobrar, se puede revisar más a fondo el grupo de facturas de mayor importe y examinar más superficialmente aquellas partidas con importes poco significantes y que en volumen pueden representar la mayoría de factu ras.

d) Muestreo de Grupos

Este tipo de muestreo consiste en seleccionar, para su revisi6n, grupos de partidas continuas, los grupos pueden ser establecidos siguiendo el mismo procedimiento que en el método de números aleatorios, nada más que, en lugar de revisar sólo el registro que nos indique el número aleatorio, revisa remos los siguientes 9,15,20, etc., según las necesidades de la revisi6n.

Como hemos visto hasta ahora, el muestreo estadístico posee características afines a la auditoría en informática, las dos buscan la objetividad en el juicio del auditor y utilizan métodos científicos para la consecución de sus fines.

No es materia de este trabajo profundizar en fór mulas y tablas probabilísticas, simplemente deseamos establecer la posibilidad que existe de

**aplicar el muestreo estadístico a la auditoria en informática.** 

Como veremos más adelante, **la auditoria en infor**  mática contempla la elaboración de programas de cómputo para la revisi6n de información especifi ca, estos programas son utilizables cuando existe un número elevado de partidas a revisar y es ahí precisamente donde se puede aplicar el muestreo estadístico en cualquiera de sus modalidades, ya que independientemente de poder abarcar un número más grande de partidas en la revisión, se dará un enfoque objetivo al examen y se estará en condiciones de medir los resultados obteni dos para fundamentar una sólida opinión con respecto a los mismos.

# III. ESTRUCTURA DE LA AUDITORIA EN INFORMATICA

La auditoria en informática se puede dividir en tres fa ses básicas, las cuales señalamos a continuación:

- . Controles Generales: que se refieren al estudio y evaluación de todas las actividades generales de PED, tales como:
	- Instalaci6n de un equipo de cómputo
	- Organización de un departamento de PED
	- Análisis y programación
	- Operación del computador
	- Procesamiento de información
	- Documentación
	- 2. Controles de Aplicación: que se refieren al estudio y evaluación de los procedimientos de control establecidos para cada aplicación específica, tales como:
		- Procedimientos manuales
		- Procedimientos de control de datos
		- Procedimientos de entrada de datos
		- Procedimientos de proceso de datos
		- Procedimientos de salida de información
		- Procedimientos de almacenamiento de información
		- Procedimientos de distribución de información
	- 3. Procedimientos Específicos de Auditoría de Computador: que contemplan la utilización de técnicas computariza-

das para la verificación de datos o procedimientos con tenidos en dispositivos electromagnéticos, como pueden ser archivos y programas.

Es importante señalar que la aplicaci6n de estas fases depende directamente de la trascendencia que tenga el PED en la información financiera de la compañía examinada, ésto es, que se debe realizar una adecuada planeación de la auditoría para así definir la profundidad que debe tener la revisión y poder establecer las fases que se desarrollarán durante el trabajo.

Por sus características, estas fases deben ser de apli cación progresiva, o sea que no es conveniente revisar los controles de aplicaci6n sin antes haber evaluado los controles gene  $r_{\text{a} \text{1e} \text{s}}$ . Así mismo, sería poco confiable verificar la exactitud de los datos en un archivo electromagnético o la eficiencia de un programa si no tenemos certeza de que esa información ya era correcta desde antes de entrar al computador (Controles de Aplicación).

En relación a lo anterior, existe un axioma que se debe tener presente durante la planeaci6n y desarrollo de la auditoría:

La existencia de un adecuado nivel en los controles ge nerales no asegura la eficiencia de los controles de aplicación; sin embargo, cuando los controles generales sean deficientes invariablemente se verán afectados los controles de aplicación.

# 1. **CONTROLES GENERALES**

Para que los resultados obtenidos en un sistema de pro cesamiento electrónico de datos sean altamente **confia**bles, es necesario implantar una serie de controles,

que en combinación con los controles incorporados en la computadora por los fabricantes, permiten asegurar un adecuado control interno del sistema.

Al utilizar una computadora son afectados muchos de los métodos y procedimientos de control establecidos en la empresa para sistemas manuales o implantación de controles administrativos a las operaciones que van a proporcionar datos a procesar, además de los controles de procedimiento que necesariamente requiere la implantación de un sistema basado en computadora.

Por considerar que el auditor requiere conocer los con troles establecidos en un sistema de procesamiento de datos, se harán breves comentarios de los controles más comunes que se implantan, con la finalidad de que los juzgue, los utilice o los busque al efectuar revisiones en empresas que tengan un sistema de PED. Aun cuando el número de controles que se pueden establecer es muy grande y, en la práctica, existen diferencias de consideración de una instalación a otra se pueden dividir en los siguientes grupos:

1.1 Controles de Preinstalaci6n

Los controles de preinstalaci6n se refieren a las medidas que deben ser consideradas antes de decidir la implantación de sistemas computarizados pa ra **el** proceso de información con **el** objeto de **evi**  tar una mala elección de la empresa.

Para que la gerencia tome una decisión adecuada es necesario que cuente con una serie de estudios

que le proporcionen los datos que justifiquen **la**  instalación de un equipo electrónico de datos. Estos estudios consisten básicamente en una inves tigaci6n preliminar, un estudio de viabilidad, se lecci6n del equipo y un plan de preinstalaci6n, de donde se obtendrán datos como necesidades y al ternativas, costos-beneficios, propuestas de proveedores y los trabajos a efectuar antes de la re cepci6n del equipo.

En general se puede englobar en tres objetivos, los fines que persiguen los controles de preinsta laci6n:

- a) Asegurarse que el computador se ordenará siem pre y cuando pueda preveerse que producirá ma yores beneficios que cualesquiera de las otras alternativas de automatizaci6n.
- b) Asegurar la selección de servicios adecuados.
- c) Asegurarse de que se elabore un plan de preins talaci6n contra el cual verificar los resulta dos y el avance.

La observancia de estos controles no afecta direc tamente la opinión del auditor en cuanto a la con fiabilidad de los estados financieros, pero si sus sugerencias en cuanto a la determinación del equipo adecuado, que satisfaga las necesidades de la empresa y la evaluación del'costo-beneficio.

# 1.2 Controles de Organización

El alto grado de concentración del proceso de la

informaci6n, y la existencia de un nuevo departamento, diferencian a un sistema manual y un siste ma de procesamiento electr6nico de datos, sin embargo, los elementos de un plan de organización son similares para ambos.

Los dos principales objetivos que deben cubrir los controles de organización son:

- a) Proporcionar un control efectivo de organizaci6n sobro la concentración de funciones en el departamento de procesamiento electr6nico de datos.
- b) Deberá existir una adecuada segregación de funciones dentro del departamento de PED en cuanto a las tareas de planeación, operaci6n y archivo.

Existen casos en los cuales ninguno de los contro les mencionados funcionan, por ejemplo, cuando el computador inicia una operaci6n de acuerdo a condiciones predeterminadas no cumpliría con el primer estandar de control y cuando el departamento de PED es muy pequeño no podrá cumplirse el segun do estandar de control.

Sin embargo, estos problemas una vez reconocidos deberán ser resueltos mediante **el** robustecimiento del control interno adoptando procedimientos externos al departamento de PED encaminados hacia la verificación de la información que proporcione y su adecuado funcionamiento de acuerdo a las políticas, procedimientos y controles que se hayan

implantado.

# 1.3 Controles de Desarrollo

El desarrollo y la implantación de un sistema com putar izado, implica una serie de esfuerzos combinados y una considerable inversi6n de recursos, para que su aplicación sea encaminada a la solución de las necesidades de la empresa y que los controles contables schre los activos de la organicación sean confiables.

Los objetivos de control que deben cumplir los cnntroles de desarrollo sea:

- a) Asegurar que una aplicación sea convertida al computador, solamente si va a producir mayores beneficios que cualquier otra alternativa.
- b) Asegurar el desarrollo de sistemas y programas efectivos.
- c) Asegurar que los sistemas y programas sean mantenidos con efectividad.

Uno de los mayores errores que cometen las empresas al instalar por primera vez un computador, es la falta de un desarrollo adecuado del trabajo que implica el sistema en detalle; programación, pruebas, conversión de datos, operaciones inicia les, diseño, implantación, modificación, etc.

En la manera en que les crupos involucrados (gerencia, usuarios, diseñadores de sistemas y programadores) coordinen sus actividades durante el desarrollo e implantación de los sistemas y programas se logrará una efectividad y confiabilidad permanente de los mismos durante su operación.

1.4 Controles de Operación

Para que exista eficiencia en la producción de in formación y seguridad física de los registros es necesario adoptar una serie de métodos y procedimientos que garanticen los siguientes objetivos:

- a) Prevenir o detectar errores accidentales que ocurran en el departamento de PED durante el proceso.
- b) Prevenir o detectar la manipulación fraudulen ta de los datos en su procesamiento por el de partamento de PED y prevenir el mal uso de la información confidencial.
- c) Proporcionar seguridad en contra de la destrucción accidental de los registros y asegurar una operación continua.

Por la importancia que revisten este tipo de controles en un centro de cómputo, ya que conforman el sistema de control interno en términos generales, a continuación se mencionan los estándares mínimos que deben existir en un centro de procesa miento de datos, los cuales deberán ser evaluados y comprobados por el auditor para obtener el grado de confianza que depositará en el sistema que está generando información financiera sujeta a su estudio y evaluación con el propósito de emitir una opinión.

Cabe aclarar que la aplicación de los siguientes procedimientos de control, deberán adecuarse a fac tores tales como el tamaño de la instalación e im\_ pacto de las aplicaciones en los estados financie ros principalmente.

Estándares mínimos de control aplicables a los ob jetivos señalados anteriormente:

Del objetivo a).-

- 1. Deberá existir algún procedimiento que asegure la integridad, exactitud y autorización de los datos que se reciban para su procesamiento.
- 2. Se adoptarán procedimientos estandar para todas las operaciones, así como la revisión que asegure el cumplimiento de dichos prece dimientos.
- 3. Procedimientos que aseguren el correcto mon taje de los archivos, correcta colocación de interruptores y la localizaci6n adecuada de archivos de salida.
- 4. Los errores y fallas del hardware deberán ser detectadas oportunamente.

Del objetivo b).

- 1. Deberá existir una segregación efectiva de las funciones desarrolladas por PED, los departamentos de origen y los departamentos usuarios.
- 2. Se ejercerá control directo sobre las diver sas funciones del departamento de PED.

# Del objetivo c).-

- 1. Deberán haber procedimientos estandar para prevenir o detectar errores accidentales, causados por error de operación o mal funcionamiento de la máquina o del programa.
- 2. Deberá existir algún método para reconstruir los archivos despues de errores leves de pro cesamiento o destrucción menor de registros.
- 3. Deberá existir seguridad física para los ar chivos.
- 4. Deberá existir algún método que asegure la continuit de las operaciones. Después de una Importante de los archivos, o una falla del equipo.

# 1.5 Controles de rrocesamiento

La función de procesamiento, incluye las tres tareas básicas que se han venido comentando, entrada, proceso y salida, para hablar sobre controles de procesamiento se requiere que se trate en conjunto todos los controles relativos al ciclo de

procesamiento, ésto es, controles del equipo, con troles de entradas y salidas y controles programa dos. Dichos controles se comentarán a continuación bajo el nombre genérico de controles de procesamiento, los cuales persiguen los siguientes objetivos:

- a) Asegurar que la totalidad de los datos sean procesados por el computador.
- b) Asegurar la exactitud de los datos procesados por el computador.
- c) Asegurar que los datos procesados por el computador estén debidamente autorizados.
- d) Asegurar que las huellas o pistas para la gerencia sean adecuadas.

Al igual que en los controles de operación, por considerarlo conveniente, a continuación presenta nos algunos estándares de control necesarios para la consecución de los objetivos antes descritos:

Del objetivo a).-

- 1. Deberá haber alguna metodología que asegure que la totalidad de los datos fueron registrados e identificados anticipadamente.
- 2. Los datos de entrada deberán ser codificados en su lugar de origen para considerar los totales de cada lote.

- 3. Los datos de salida deberán conciliarse con tra los datos de entrada.
- 4. Deberá existir algún método que asegure que la totalidad de las correcciones de los errores identificados, serán realimentados al sistema.

## Del objetivo b).-

- 1. Se implantarán procedimientos que prevengan errores en el proceso de preparación de los datos de entrada.
- 2. Deberán existir métodos para prevenir errores que surgieran en el proceso de conversión de los datos a un medio procesable para el equipo.
- 3. Deberán existir procedimientos que garanticen la transmición confiable de los datos de cómputo.
- 4. Deberán implantarse procedimientos que aseguren que el equipo de cómputo funcione correctamente y que en caso de existir fallas, éstas sean detectadas.
- S. Deberá existir algún método que asegure la utilización de archivos válidos únicamente.
- 6. Deberá asegurarse el adecuado control de **los**  datos cuando éstos se estén procesando.
- 7. Se emplearán procedimientos que garanticen los cálculos de los programas.
- 8. Deberá existir un sistema de control acerca de la operaci6n física del sistema.
- 9. Deberán existir procedimientos que aseguren la correcta entrega de los reportes generados a los departamentos usuarios.

Del objetivo c).-

- 1. Deberá existir una adecuada segregación de funciones en el departamento de PED.
- 2. S610 se procesarán datos que estén debidamente autorizados.

Del objetivo d).-

- 1. Deberá existir algún método que identifique y localice los registros que componen los archivos, así como los documentos de entrada o de salida.
- 1.6 Controles de Documentación

Normalmente en la práctica el auditor se encuentra ante el problema de que al tratar de comprender un sistema en computador, a través de la documentaci6n respectiva de la operaci6n de los pro gramas, procedimientos, etc., todos éstos se encuentran en la mente de las personas involucradas sin dejar rastro alguno.

Esto no s6lo representa un problema para el auditor al no contar con bases para su revisión sino que originan graves obstáculos para la misma compañia ya que al no proporcionar una referencia conveniente a los analistas de sistemas y a los programadores, éstos no podrán modificar los programas fácilmente originando costos adicionales.

Toda organización que esté planeando la introducci6n del PED o que ya cuente con el, deberá cumplir los siguientes objetivos que persiguen los controles de documentación indistintamente para cualquier sistema.

- a) Deberá existir documentación adecuada y ésta será controlada.
- b) Todos los sistemas deberán ser documentados.
- c) Todos los programas deberán ser documentados.
- d) Las instrucciones al personal de PED y del usuario también deberán ser documentadas.

Para ejemplificar de una manera más objetiva aquellas tareas y/o funciones que deberán ser documentadas, presentamos en orden operativo los procedimientos de elaboración de cualquier sistema:

- 1. Definición del problema
- 2. Diseño del sistema

3. Programación

- 4. Procedimientos de Operación
- 5. Procedimientos de Biblioteca
- 6. Procedimientos de Captación
- 7. Procedimientos de Control

8. Procedimientos del Usuario

Todos los controles hasta aquí comentados se refie ren cuando el sistema de PED es "propio", sin embargo existen compañías que se dedican a prestar servicios de procesamiento total o parcial de los datos, que se conoce como un "service bureau".

Otros venden tiempo de computador al cliente, quien proporciona su propio personal y programas. Cuando ocurra ésto todos los controles antes mencionados se deberán aplicar.

En cuanto a los primeros, existen controles de proceso externo, los cuales persiguen los siguientes objetivos:

- a) Asegurarse *de* que s6lo se establecerá un compremiso de procesamiento externo cuando ello va a producir mayores beneficios que cualquier otra alternativa.
- b) Asegurarse *de* las facilidades que ofrecerá el centro *de* procesamiento externo.
- c) Los arreglos de organización y procedimientos entre el cliente y el centro de procesamiento externo serán los más adecuados.
- d) Todos los datos procesados deberán estar comy pletos, exactos y autorizados.
- e) Las pistas para la gerencia y para auditoría serán las más adecuadas.
- f) Las medidas de seguridad y protección sobre los datos, registros y reportes serán los más adecuados.

# 2. CONTROLES DE APLICACION

La revisión de los controles de aplicación en un sistema computarizado de información, se refiere al estudio y evaluación de los procedimientos de control interno que han sido establecidos para asegurar la eficiencia y confiabilidad de un sistema o aplicación específica.

Estos controles deben proporcionar confianza en la inte gridad de la información, desde su origen hasta la distribuci6n de la misma habiendo sido procesada mediante equipos electrónicos.

Debido a la gran variedad de sistemas y a las diferencias substanciales entre ellos, sería imposible propor cionar una guía que se apegara a las necesidades de to dos los sistemas que, aún refiriéndose a una misma apli caci6n, variarían considerablemente uno de otro. Por ejemplo; no se podría dar el mismo tratamiento al siste ma de cuentas por cobrar de una tienda departamental -

que al de una empresa industrial.

Tomando en consideración lo anteriormente expuesto, a continuaci6n trataremos de agrupar los aspectos generales que se deben tomar en cuenta durante una revisión  $\angle$ de controles de aplicación y posteriormente, comentaremos los puntos clave de cada sistema a los cuales se les debe prestar mayor atención durante el desarrollo de una auditoria.

# Procedimientos Complementarios de Auditoria

Paia que el auditor logre una comprensión completa y exacta de un sistema o aplicaci6n, independientemente de la revisión de los procedimientos operativos que veremos más adelante, deberá realizar una investigaci6n basándose en entrevistas a los departamentos usuarios y en la inspecci6n y análisis de la documentación del sistema.

Durante las entrevistas a los departamentos usuarios **el**  auditor deberá recabar informaci6n acerca de los siguien tes aspectos:

- 1. Objetivos de la aplicaci6n.
- 2. Inicio y/o autorizaci6n de modificaciones **a los sis**  temas y políticas de retención de archivos.
- 3. Políticas y prácticas contables que afecten el funcionamiento del sistema.
- 4. Tipos de transacciones que originan información fuen te y el tipo de documentos que se utiliza para en-
#### viarla a PED.

- 5. Procedimientos de Conciliación y Balanceo entre las cifras presentadas en informes contables y las proporcionadas por PED.
- 6. Transferencia de información entre dos o más sistemas.
- 7. Procedimientos para la detección y corrección de da tos err6neos.
- 8. Cálculos y f6rmulas utilizadas en el proceso.

La documentaci6n que el auditor debe revisar durante su trabajo es la siguiente:

- 1. Manual General del Sistema
- 2. Manual del Usuario
- 3. Manual de Operación
- 4. Documentación fuente utilizada
- 5. Formatos de Registro
- 6. Formatos utilizados para la conciliación de cifras, control de flujo de documentaci6n, registro **de erro**  res, archivo de documentos, etc.
- a) Procedimientos Manuales

Los procedimientos manuales en un sistema computari

zado de informaci6n, representan uno de los factores de mayor importancia para la auditoria. Es conveniente considerar que una adecuada preparación de in formación no asegura que ésta sea procesada correcta mente, pero si los datos de entrada son err6neos invariablemente la informaci6n que proporcione el computa dor será errónea.

Los aspectos que se deben considerar durante una revisión de estos procedimientos son los siguientes:

- a.l) Todos los procedimientos manuales de cada sistema deben estar debidamente documentados, actualizados y ser del conocimiento de todas las personas involucradas en el proceso de los datos.
- a.2) Debe existir una adecuada segregación de funciones y asignaci6n de responsabilidades para evitar que una sola persona tenga intervención en más de una de las siguientes funciones: Registro original de transacciones; Control de datos; Captación de datos; Proceso de informaci6n y Almacenamiento de información.
- a.3) Deben obtenerse cifras control de la información que se envía del departamento usuario a PLD. Estas cifras deben obtenerse mediante sumas de conceptos que, aunque no siempre sean representativas, sirvan para asegurar el regis tro correcto de la informaci6n. Por ejemplo sumas de importes, números de cuenta, número de partidas, etc.

- a.4) Deben utilizarse formatos preimpresos para es tandarizar el manejo de datos.
- a.5) Cuando el proceso de información contemple el envío de documentos fuente al departamento de PED para su captación, se deberá incluir en cada envío un "Documento de Transmisión de Lo te", el cual debe incluir los siguientes datos:

. Fecha

- Sistema o aplicación
- . Clase de documentos que ampara
- . Número de documentos enviados
- . Importe de los documentos (cuando aplique)
- . Otras cifras control
- Firma de autorización de la persona respon sable
- . Número de envío (consecutivo)
- Los documentos faltantes (cuando los documentos fuente estén foliados)
- . etc.

#### b) Procedimientos de Control, de Datos

Estos procedimientos hacen las funciones de un filtro, en donde se detecta si la información que se procesa es válida, oportuna, completa y exacta. De pendiendo del tipo de procesamiento, esta función puede realizarse antes y/o después del proceso de información.

En la mayoría de las instalaciones de cómputo se cuenta con un departamento que recibe el nombre de "Mesa de Control" y es precisamente, en donde se de ben realizar todas las funciones de control de datos que se describen a continuación:

- b.l) Debe existir algún procedimiento para controlar la puntualidad con que les departamentos usuarios entregan su documentación fuente de PED.
- b.2) Debe contarse con evidencia de la entrega-recepci6n de documentación entre el departamen to usuario y PED.
- b.3) El personal de control debe verificar lo completo y válido de los documentos recibidos an tes de continuar con el flujo operativo.
- b.4) Cuando existan procedimientos de conversión de datos, se deberá tener un adecuado control sobre las funciones de captación y verificaci6n para obtener la certeza de que los datos son convertidos correctamente.

- b.S) Deberán llevarse estadísticas de la operación de captaci6n para detectar errores recurrentes en la misma.
- b.6) Todos los documentos fuente deben ser cancela dos o marcados una vez que hayan sido captados para evitar duplicidad en la captación.
- b.7) Es indispensable verificar que el personal de captaci6n no realice modificaciones a los documentos fuente.
- b.R) Una vez captados los datos a un medio compren sible para el computador, se deberán conservar los documentos fuente en un lugar seguro y se deberá elaborar un documento que autorice el proceso de la informaci6n captada.
- b.9) Se debe verificar que se ejecute un proceso de validaci6n en donde el sistema realice lo siguiente:
	- Obtenga cifras control por lote y las compare con las cifras control proporcionadas por el departamento usuario, determinando diferencias.
	- Detecte informaci6n errónea (como desviaciones en dígito verificador, número de cuenta, parámetros autorizados, etc.)
- b.10) Los procesos de validaci6n deberán ser ejecutados en todos los trabajos, salvo excepciones justificadas.

- b.11) Se debe asegurar que el sistema no acepte el proceso de informaci6n errónea y si existe al gdn procedimiento para forzar el proceso de datos inválidos, se deberá evaluar el control ejercido sobre el mismo.
- b.12) Debe tomarse nota de los datos rechazados por el computador y devolver todos los documentos fuente al departamento usuario una vez obteni dos los resultados.

#### c) Procedimientos de Entrada de Datos

La entrada de datos representa la introducci6n de toda la informaci6n nueva al computador, esta fase debe de ser controlada mediante los siguientes procedimientos:

- c.1) Se debe verificar la autorización para la ejecuci6n de cualquier proceso.
- c.2) Cuando la entrada de datos se realice mediante el uso de terminales de rayos catódicos, se deberán tener controlados los siguientes aspectos:
	- c.2.1) Las terminales deben estar ubicadas en un sitio que les proporcione seguridad física.
	- c.2.2) Cuando las terminales no estén en uso deberán permanecer apagadas o desacti va das.
- c.2.3) Debe existir un adecuado control sobre las claves de acceso (Passwords) y sus niveles y capacidad de acción, por ejemplo:
	- Todos los passwords deben ser confi denciales e intransferibles.
	- El personal encargado de la entrada de datos no debe tener acceso a pro gramas o archivos confidenciales, única y exclusivamente a los archivos que se creen mediante la captación de informaci6n.

• Se debe contar con una relación actualizada de todos los usuarios y sus passwords.

- c.2.4) Verificar si las terminales son bloqueadas después de un predeterminado número de intentos fallidos de accesar el sistema utilizando un password inválido.
- c.2.S) Debe existir una bitácora que indique las operaciones que ha tenido cada terminal. Esta bitácora debe ser supervisada y archivada.

### d) Procedimientos de Proceso de Datos

El proceso de datos representa la parte medular de cualquier sistema computarizado de *informaci6n,* es la parte más sofisticada y por lo mismo, la que más cuidado y diligencia profesional requiere para su revisión.

- d.1) Deben existir procedimientos de redondeo en cálculos matemáticos para asegurar que los to tales de control permanezcan balanceados.
- d.2) Los programas deben contar con procedimientos adecuados para verificar que se está utilizan do el archivo correcto en su versión correcta.
- d.3) Es conveniente que los procesos produzcan informaci6n suficiente para un rastreo de auditoría. (Ejem. Transacciones individuales).
- d.4) Se deben registrar los mandatos o comandos es peciales para poder ser analizados posteriormente.
- d.S) Verificar si los programas identifican la validez de la informaci6n.
- d.6) Se deben tener debidamente identificados y controlados aquellos programas que borren informaci6n al actualizar archivos.
- d.7) Cuando exista transferencia de información de un sistema a otro, deben existir procedimien-

tos de verificación de totales antes de hacer efectiva la transferencia.

- d.8) Se deben tener plenamente identificados los archivos con información de prueba y con información de respaldo.
- d.9) Deben tenerse plenamente delimitadas las responsabilidades sobre lo completo y exacto de la información con respecto al departamento usuario.
- d.i0) Todos los cambios sobre la rutina de procesamiento deben ser documentados.
- d.11) Debe tenerse especial atención sobre la conci liación entre las cifras presentadas por contabilidad y las proporcionadas por el computa dor.

## e) Procedimientos de Almacenamiento de Datos

Los aspectos que deben considerarse durante la revi sión de esta fase son los siguientes:

- e.l) Debe existir una adecuada seguridad física pa ra todos los dispositivos de almacenamiento secundario.
- e.2) Deben existir controles de inventario para asegurar lo completo de los dispositivos de almacenamiento.

- e.3) Debe existir un plan de obtenci6n y retención de respaldo (BACK-UPS) que proporcione la seguridad de recuperar información en forma oportuna y correcta.
- e.4) Se deben realizar pruebas periódicas con el material de respaldo para asegurar que la in formación que contiene es completa y exacta.
- e.5) Se debe contar con una relación por número de cinta, disco, etc., del contenido de cada dis positivo y de aquellos que ya estén disponibles para ser utilizados.
- e.6) Todos los dispositivos deben tener una etique ta externa que identifique el nombre del archivo; periodo de retención, fecha de creación, clasificación de seguridad o alguna otra especificación que permita su control adecuado.
- e.7) Todos los archivos deben tener una etiqueta interna (grabada magnéticamente) que los iden tifique.
- e.8) Los archivos confidenciales deben ser desmagnetizados antes de ser puestos a disposición de producción.
- e.9) Cada registro debe tener una identifidaci6n única.
- e.10) Cada registro debe contar con una descripci6n documentada de cada uno de sus campos (Forma-

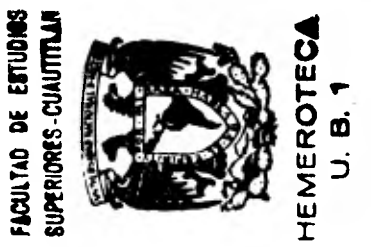

79.

to de Registros).

e.11) Deben tenerse plenamente identificados los ar chivos con información de prueba.

## f) Procedimientos de Distribución de Informaci6n

La distribución de información es la fase final del proceso do informaci6n y si existen deficiencias en eila, todo el proceso anterior puede ser inútil o poco productivo. Para verificar la eficiencia en la distribuci6n de información se deberán considerar los siguientes aspectos.

- f.1) Debe existir una persona o grupo responsable del control de listados emitidos.
- f.2) Debe existir un calendario de los listados que deben ser impresos, considerando su prioridad y periodicidad.
- f.3) Deben existir procedimientos que aseguren que los listados son emitidos en forma completa, oportuna y con las copias necesarias.
- f.4) Debe existir una revisión de la lógica de los listados para identificar errores obvios antes de proceder a su distribuci6n.
- f.5) Los listados deben incluir en sus encabezados la siguiente información:
- Fecha de proceso
- . Nombre de las personas o departamentos a quien dcberán ser distribuidos
- Periodo de tiempo correspondiente al pro ceso
- Nivel de confidencialidad de la informaci6n Que contiene cada listado.
- r.6) Debe existir comunicaei6n constante con los departamentos usuarios para conocer la necesi dad real de cada 1istado.
- f.7) Debe existir un calendario de entrega de listodos y estos solo deben ser entregados a la persona autorizada.
- f.8) Todos los listados con informaci6n confidencial deben ser destruidos antes de tirarlos a la basura.
- f.9) Deben existir procedimientos especiales para el manejo de documentaci6n crítica o negociahl e.

Puntos de interés para auditoría en los sistemas computa ¡.- i za dos

Los puntos de control que mencionaremos a continuación, son aquellos a los que se debe prestar mayor atención durante la revisión de un sistema o aplicación computarizada. Es importante sefalar que estos puntos de control deben considerarse en forma enunciativa y no limitativa de todos los que eventualmente pudieran ser obje to de revisión por parte del auditor.

- 2.1 Cuentas por Cobrar
	- 2.1.1 Identifidación de saldos acreedores dentro de las cuentas por cobrar.
	- 2.1.2 Validaci6n de limites de crédito para todos los pedidos de clientes.
	- 2.1.3 Autorizaci6n escrita de todas las cancelaciones de cuentas incobrables.
	- 2.1.4 Control de la antigüedad de saldos.
	- 2.1.5 Correcta y oportuna aplicación contable de todas las notas de crédito y de cargo.
	- 2.1.6 Validaci6n de los porcentajes de descuentos comerciales y descuentos por pronto pago.
	- 2.1.7 Observancia de las políticas de crédito y cobranza.
	- 2.1.8 Verificar que no esté permitida la cancelación de datos en el archivo maestro de aque llos clientes que tengan transacciones pendientes.
	- 2.1.9 Verificar que las devoluciones de mercancía sean valuadas a los mismos precios con

**81.** 

**u** 

### que fueron facturadas.

- 2.2 Inventarios
	- 2.2.1 Verificaci6n de los niveles máximos y mínimos para el control de existencias.
	- 2.2.2 Identificación de partidas acreedoras dentro de las existencias de inventarios.
	- 2.2.3 Autorizaci6n escrita de los requerimientos generados automáticamente por el computador.
	- 2.2.4 Validaci6n de la correcta asignación de costos unitarios.
	- 2.2.5 Verificar la correcta aplicación contable de las devoluciones de mercancía.
	- 2.2.6 Identificaci6n de artículos de lento movimiento.
	- 2.2.7 Verificar la correcta valuación de los inventarios.

## 2.3 Nómina

- 2.3.1 Naturaleza y autorización de todas las percepciones extraordinarias pagadas por **n6mi**na.
- 2.3.2 Autorizaci6n escrita para las modificaciones a los sueldos.

 $\bullet$ 

- 2.3.3 En caso de pr6stamos al personal verificar que se cumpla con las políticas sobre monto, plazo, forma de descuento, intereses, etc.
- 2.3.4 Actualizaci6n y autorización de las tablas correspondientes al ISPT, INFONAVIT y cuotas al IMSS.
- 2.3.5 Autorizaci6n de anticipos de sueldos.
- 2.4 Contabilidad
	- 2.4.1 Cuando no exista transferencia automática de datos, verificar las conciliaciones peri6dicas entre la contabilidad y los siste mas auxiliares (Cuentas por cobrar, Inventarios, etc.).
	- 2.4.2 Identificaci6n de saldos de naturaleza con traria a la de la cuenta.
	- 2.4.3 Identificaci6n de movimientos de naturaleza contraria a la de la cuenta.
	- 2.4.4 Procedimientos para saldar las cuentas de resultados al término de un ejercicio contable.
	- 2.4.5 Posibilidadde registrar movimientos contables con efectos retroactivos a ejercicios anteriores.

■

#### 2.5 Ventas

- 2.5.1 Autorizaci6n escrita de las modificaciones a los precios de venta.
- 2.5.2 Validación de la asignación de precios unita rios de venta a los pedidos. .
- 2.5.3 Autorizaci6n escrita de bonificaciones, reba jas, descuentos o cancelaciones sobre ventas.
- 2.5.4 Control sobre las ventas que excedan. los niveles preestablecidos.
- 2.5.5 Control sobre las ventas a empleados y/o bajo condiciones especiales.
- 2.5.6 Verificaci6n de las comisiones pagadas a los vendedores de acuerdo a las políticas establecidas para tal efecto.

#### 2.6 Activo Fijo

- 2.6.1 Verifizaci6n de las políticas de capitalizaci6n de la compañía y su cumplimiento.
- 2.6.2 Verificar la autorización para las modificaciones a las tasas de depreciaci6n.
- 2.6.3 Identificaci6n de activos completamente depreciados.
- 2.6.4 Autorizaci6n do las altas, bajas y traspasos en las inversiones permanentes.
- 2.6.5 Autorización de incrementos y cancelaciones de la provisión de la depreciación acumulada del activo fijo.
- 2.6.6 Validación del importe depreciable de los activos.
- 2.7 Cuentas por Pagar
	- 2.7.1 Identifidaci6n de saldos deudores dentro de las cuentas por pagar.
	- 2.7.2 Control sobre los documentos negociables que sean impresos por el computador.
	- 2.7.3 Autorizaci6n para la cancelaci6n de pasivos.
	- 2.7.4 Observancia de las políticas de pago a los proveedores.
	- 2.7.5 Autorizaci6n para la creación de pasivos.

## 3. PROCEDIMIENTOS ESPECIFICOS DE AUDITORIA DEI. COMPUTADOR

Los procedimientos específicos de auditoría del computador comprenden el uso de variadas técnicas que permiten al auditor realizar pruebas en un ambiente de PED, dichas técnicas se pueden dividir en dos grandes grupos como se describe a continuación:

- a) Técnicas para realizar pruebas de cumplimiento, y
- b) Técnicas para realizar pruebas sustantivas

Pruebas de Cumplimiento.- Este tipo de pruebas se apli ca básicamente para revisar el cumplimiento del control interno establecido en el departamento de PED. Muchos de los procedimientos de control están integrados al computador, por lo tanto, la mayoría de estas pruebas están enfocadas a verificar que los programas de la com pañía cumplan con las estipulaciones técnicas bajo las cuales fueron diseñados. En otras palabras, se busca comprobar que los procesos de captura, validación, calcu lo, improsi6n y control se realicen en forma correcta y consistente.

Pruebas Sustantivas.- Este tipo de pruebas se utiliza para revisar los archivos de una instalación de PED, o sea, la información contenida en dispositivos electromagnéticos, la cual, al no ser inteligible para el ser humano necesita de procedimientos especiales para ser accesada y auditada.

No nos seria posible determinar un número exacto de estas 't6cnicas, pues su desarrollo y utilizaci6n están en función directa de la creatividad y habilidad del auditor, sin embargo y para efectos de nuestro trabajo, nos abocaremos únicamente a las pruebas sustantivas y dentro de ellas exclusivamente al procedimiento de Software especializado de auditoria (elaboración de programas), en virtud de que, en nuestro punto de vista, es uno de los procedimientos más completos y eficientes de los que se conocen actualmente y es representativo de los alcances de la auditoria en informática.

3.1 Aspectos a Considerar

La utilizaci6n de programas computarizados **de audi-** 

torfa puede proporcionar al auditor grandes ventajas para el desarrollo de su trabajo; estas ventajas, entre otras son:

- a) Proporcionan al auditor la posibilidad de ampliar el número de pruebas selectivas, inclusive puede llegarse a probar todo el universo de las partidas a revisar, proporcionando al auditor bases más confiables para fundamentar su opinión.
- b) Se puede llegar a implantar un proceso continuo de auditoría, ya que el auditor podrá hacer pruebas frecuentes, periódicas o sorpresi vas sin la necesidad de invertir tanto tiempo como lo haría en la aplicación de procedimien tos manuales.
- c) Consecuentemente, el auditor contará con más tiempo para dedicar a otro tipo de actividades que normalmente son revisadas superficial mente y que podrían proporcionar un conocimiento más amplio acerca de las actividades que realiza la empresa.

Sin embargo, la aplicación de estos programas com putarizados no siempre es conveniente, ya que su elaboración representa un elevado costo, tanto en la elaboración de los programas en sí como en el tiempo de computador para probarlos y procesarlos, debido a ésto, la utilización de programas computarizados de auditoría, tendrá plena justificación si se presenta uno o ambos de los siguientes aspec tos:

- a) Las partidas sujetas a revisión deben tener un número elevado, ya que el uso del computador para trabajos de auditoría debe representar una reducción de tiempo con respecto a los pro cedimientos manuales que se aplicarían en situaciones normales y/o
- b) La aplicación de estos procedimientos computarizados debe ser recurrente. Es necesario que antes de elaborar un programa de auditoría, se tenga la seguridad de que no será utilizado s6 lo en una ocasión, sino que los beneficios que proporcione se puedan recibir en períodos futu ros.
- 3.2 Elaboración de Programas de Auditoría
	- Si se considera que la aplicación de procedimientos computarizados es conveniente para la audito ría, el auditor debe decidir la forma en que sus programas serán desarrollados seleccionando entre las siguientes alternativas:
		- a) Que el auditor elabore sus propios programas de auditoría
		- b) Que el auditor pida asesoría técnica a un profesional externo para desarrollar los trabajos y
- c) Que el auditor solicite ayuda del personal de la compañia auditada para la elaboración de sus programas.
- a.1) La primera opción se puede considerar como 6ptima, ya que, al ser el mismo auditor quien diseñe y elabore sus programas., podrá incluir en ellos todas las características necesarias para cumplir satisfactoriamente con los objetivos de una auditoria; sin embargo y debido a las limitaciones técnicas que tiene un audi tor con respecto a PED, es muy dificil que la misma persona realice las dos funciones con un nivel adecuado de eficiencia.
- b.l) Esta alternativa, aunque no tan deseable como la anterior, resulta ser la más práctica ya que un profesional externo proporcionará un nivel de calidad adecuado en el desarrollo de su trabajo y sus intereses personales no se verían involucrados en el desarrollo o en los resultados de los programas que elabore.
- c.l) Esta Cltima opci6n es la menos aconsejable, aún y cuando resulta la más econ6mica (debido al conocimiento del equipo por parte del personal de la compañia), pues pone en peligro la independencia mental del auditor al tener que fundamentar su opinión en el traba jo de personas cuyos intereses personales se ven directamente involucrados en el resultado de los programas.

La preparación de programas de auditoría, va sean elaborados por el propio auditor o por un profesional externo, requiere de una metodología adecuada para asegurar la consecusi6n de los objetivos fijados, esta metodología debe comprender los siguientes puntos:

a) Establecimiento de Objetivos

Esta función, cualquiera que haya sido la alternativa seleccionada corresponde al auditor, quien debe tener una idea clara de los resulta dos que espera obtener de la aplicación del o de los programas.

#### b) Conocimiento del Sistema a Probar

Es indispensable que antes de iniciar la elabo ración de un programa, se obtenga un conocimiento y comprensión general del sistema que se va a revisar, pues, de lo contrario se corre el riesgo de omitir detalles que pueden te ner consecuencias directas en los resultados obtenidos.

c) Elaboración de Diagramas

Cada programa debe contar con dos tipos de dia gramas, uno que indique los archivos que va a utilizar durante su proceso (diagrama de flujo) y otro que muestre la lógica del programa en sí (diagrama de bloque). Una vez e'. diagrama de bloque, deberán hacerse tirentios

manuales simulando la 16gica del programa, para verificar que los resultados son los deseados. A este tipo de cfilcuio se les conoce como 'Prueba de Escritorio".

d) Codificación de los Programas

Cuando se tiene expuesto en forma gráfica el programa (diagrama) se procede a elaborar un conjunto de instrucciones en un sunerlenguaje, lo que se conoce como codificación, obteniendo un programa-fuente que es compilado en el computador para obtener el programa-objeto. Este programa se somete a pruebas para saber si los resultados que proporciona son correctos y satisfacen los objetivos que se persiguen.

## e) Documentación

Todos los pasos anteriores señalados deberán ser documentados y conservados bajo la custodia del auditor.

#### f) Resultado

Una vez probados los programas, deberán ser du plicados para conservar los originales bajo las medidas de seguridad necesarias y disponer de las copias para la realización del trabajo de auditoría.

## IV. C A S O P R A C T I C O

Usted ha sido designado auditor de la empresa "EL CALLO p;' ORO, S. A.", por lo tanto deberá aplicar las técnicas y procedimientos necesarios para obtener certeza moral de la in +cridad de la información presentada en sus estados financie r4.

El giro de la empresa es la crianza y comercialización de aves de corral y productos asociados. El ejercicio de la compañía es del 1° de julio al 30 de junio. Hasta el ejerci C:o anterior, EL GALLO DE ORO manejó su contabilidad medianté registros manuales, pero a partir del 1º de julio de 1982 instaló y liberó un sistema computarizado para el proceso de su información financiera.

El contralor de la empresa nos proporcionó la balanza de comprobación al 30 de junio de 1983, la cual reproducimos a continuación.

EM AND VIBE COMPROBACTON

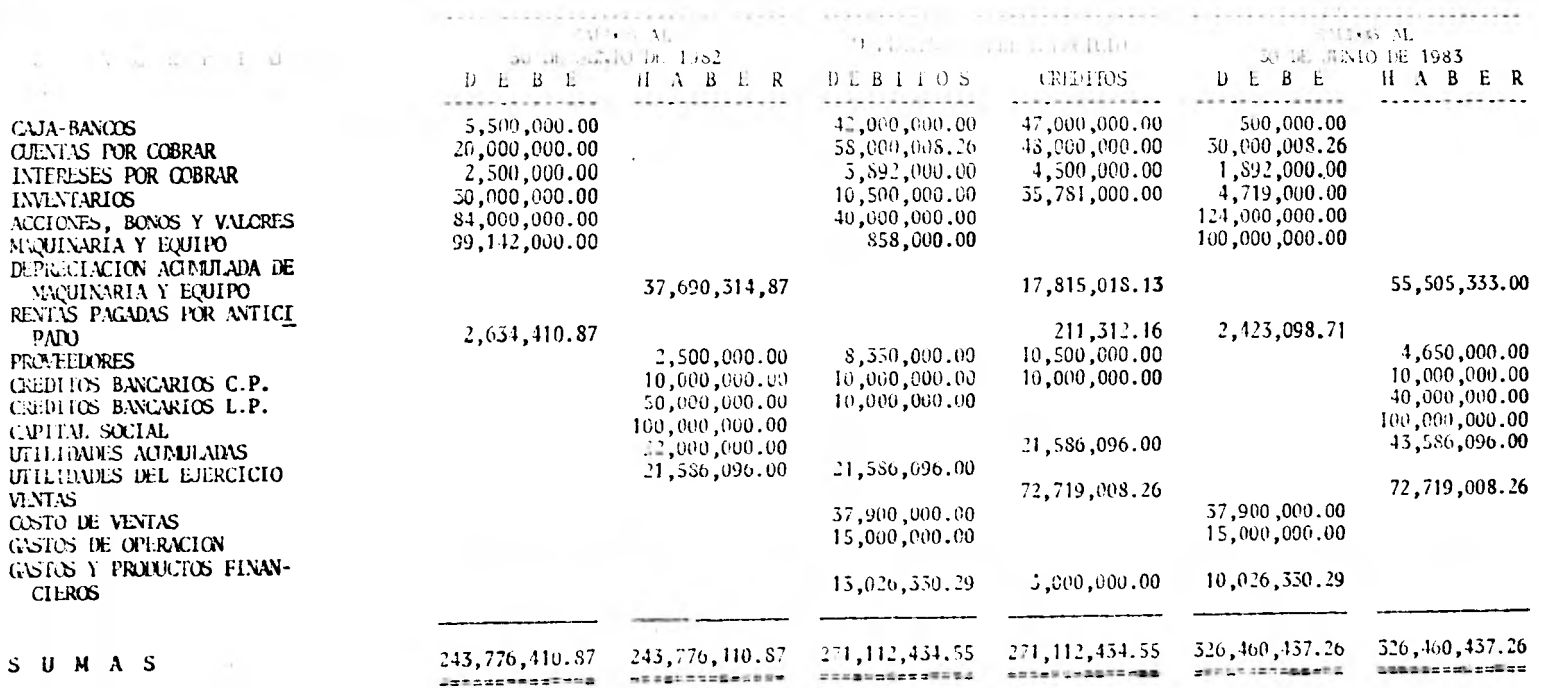

٠

El sistema de cómputo se compone de 3 subsistemas:

1. Cuentas por Cobrar

2. Activo Fijo

3. Inventarios

El Departamento de PED es un área staff que depende de la Dirección de Finznzas, su Gerente es el C. P. Carlos Javier lgs';llo, quien tiene a su cargo dos subgerencias:

- a) Análisis y Programación, a cargo del Sr. Ricardo Serrano y
- b). Operación del Centro de Cómputo, a cargo del Sr. Erick Cabeza.

Como puede observarse en la balanza de comprobación, **la**  inforración procesada electrónicomente representa gran parte del total de los, activos de la Compañía, por lo que es conveniente efectuar una auditoría en informática.

Después de evaluar los procedimientos de control inter*no del PI:D,* se ha llegado a la conclusión de que proporcionan un *nivel adecuado* de confianza, sin embargo, se decide utilizar proced lentos computarizados para verificar la información de los archivos de la Compañía, cubriendo los siguientes aspectos:

- 1. Circularización de Cuentas por Cobrar
- 2. Análisis. de Antiguedad de Saldos
- 3. Cálculo de Intereses Moratorios de Cuentas por Cobrar
- 4. Depreciación Acumulada de Maquinaria y Equipo
- 5. Depreciaci6n del Ejercicio de Maquinaria y Equipo
- 6. Valuación de Inventarios

Para realizar su trabajo cuenta con la siguiente infor mación proporcionada por el Sr. Carlos Javier Delgadillo:

 $\bullet$ 

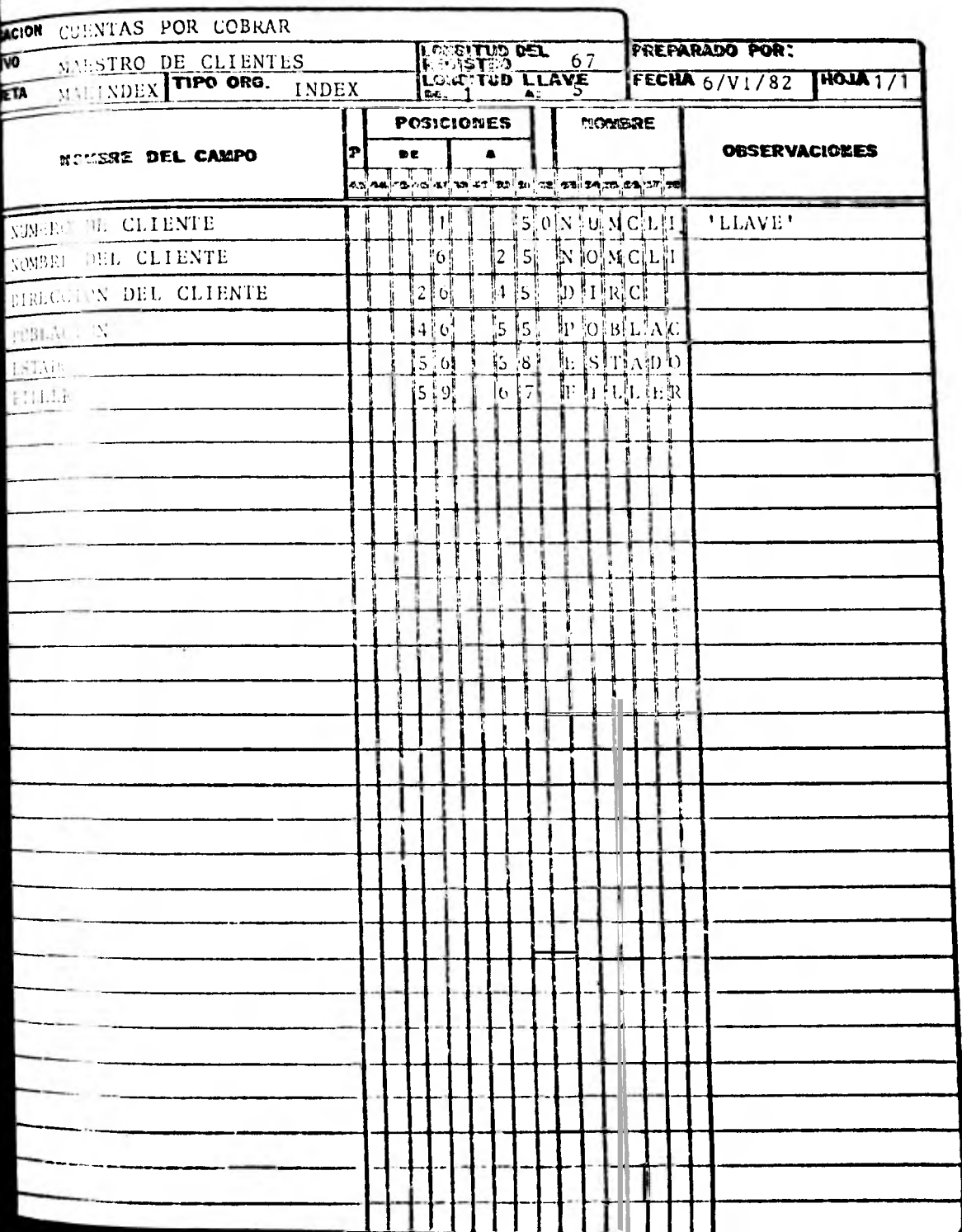

× ÷

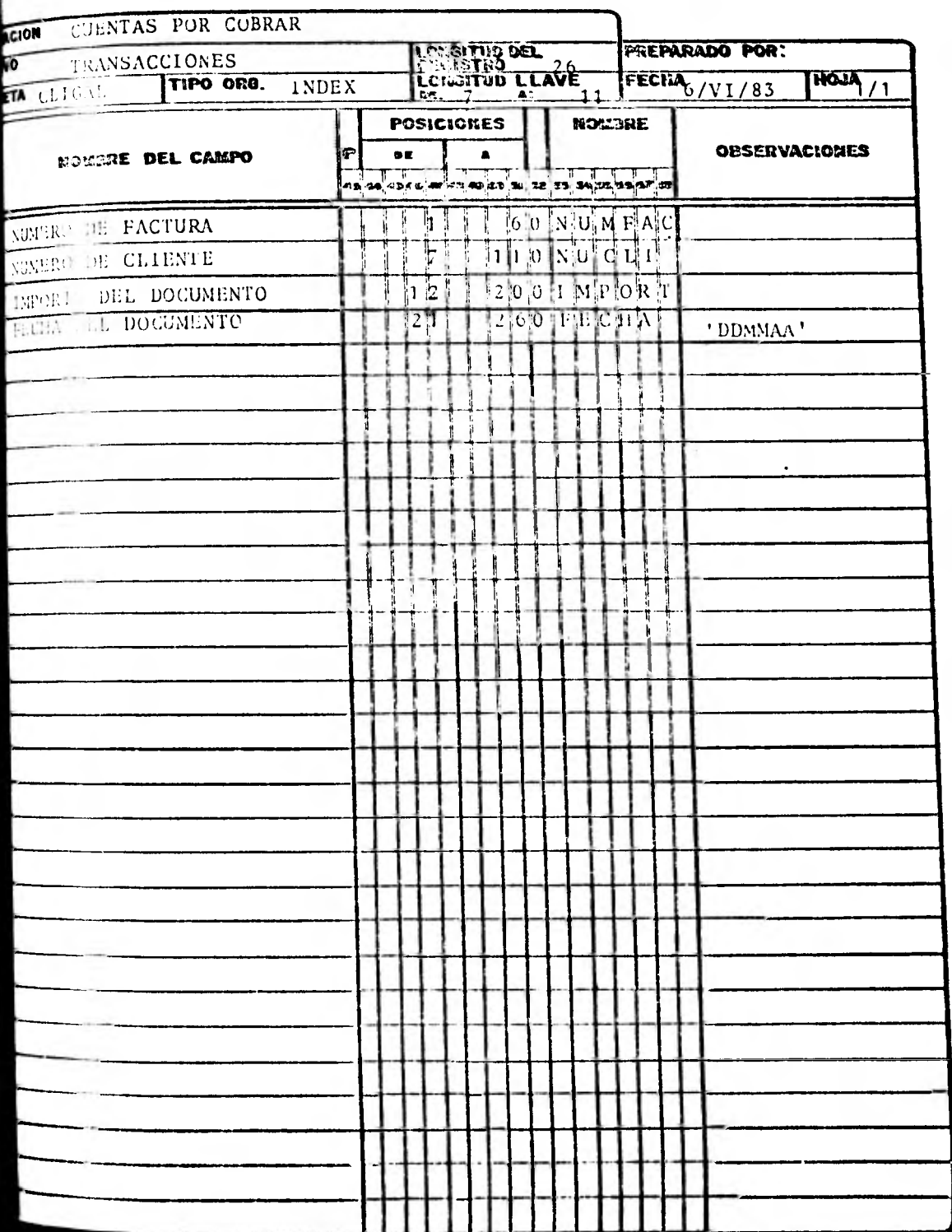

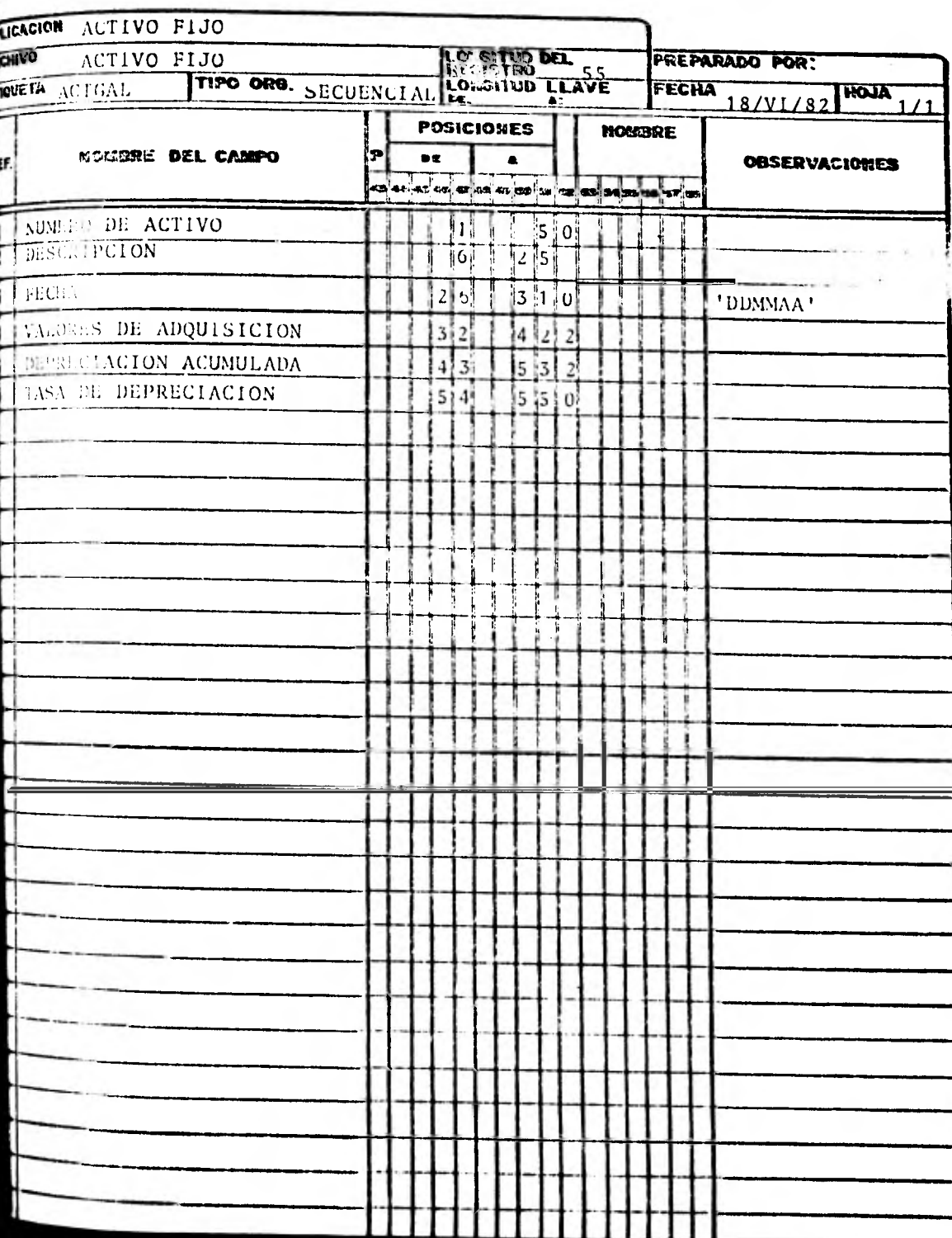

97.

 $\bullet$ 

 $\epsilon$ 

æ

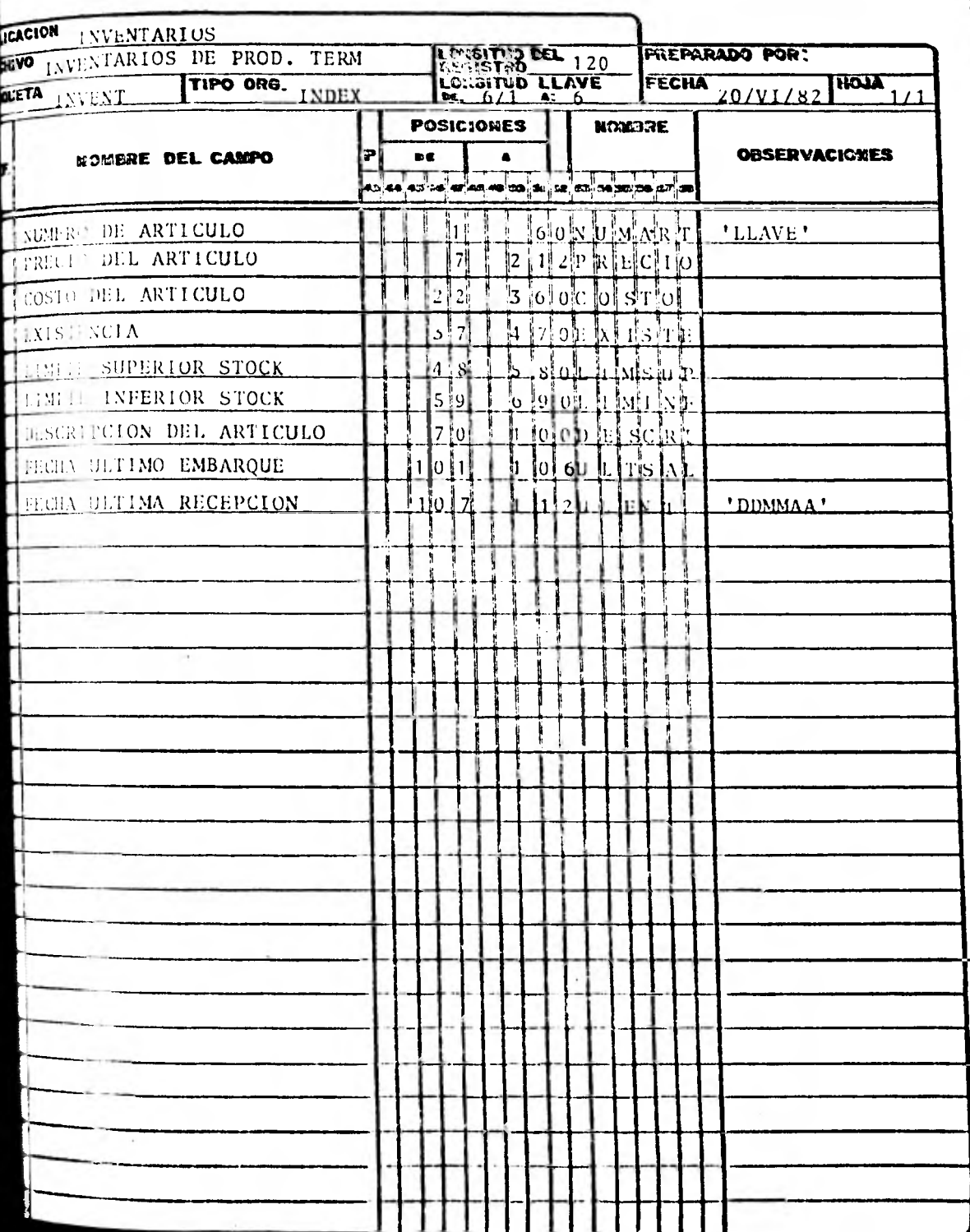

A estos documentos se les conoce como "Lay-Out" o formatos de registro y no son otra cosa que la versión computarizada de las tarjetas auxiliares que se utilizan para registrar los movimientos de Bancos, Clientes, Almacén, etc. La única diferen cia es que todos los datos, en este caso, se encuentran grabados en archivos magnéticos y no escritos en papel.

La función de estos formatos de registro, es proporcio nar información sobre la ubicación y características de los datos almacenados en dispositivos electromagnéticos. Para compren der esto es necesario recordar los conceptos de: Caracter, Camc, registro y Archivo (Capitulo II - Elementos Esenciales para la l'imación del Auditor en Informática).

En el formato siguiente se han colocado índices para explicar cada uno de los datos que incluyen los formatos anteriores:

- (ll Nombre del sistema o aplicación a que corresponde cada archivo.
- $(2)$ Nombre externo o descripción del archivo.
- (3) Nombre interno del archivo, este es un conjunto de caracteres grabados al inicio de un archivo, que sirve para la identificación interna del mismo.
- (4). Longitud del registro, esta longitud se expresa en número de caracteres y representa la extensión de cada registro del archivo, ejemplo: Si la longitud del registro es 15 en los siguien-

tes caracteres: 000015253023350000025273557685. Sabemos. que cada 15 caracteres corresponden a registros distintos (distinto cliente, distinta fac tura, etc.). y tendremos: 000015253023350. 000025273557685.

- (S) Tipo de organización del archivo: secuencial, in dexado, etc.
- (6) Longitud de la llave, se utiliza únicamente cuando se trata de archivos indexados e indica de cuántos caracteres se forma la llave o clave de identificación del registro.
- (7) Indica la posición inicial de la llave.
- (8) Indica la posición final de la llave.
- (9) Nombre o identificación de cada uno de los campos que forman el archivo.
- (10) En esta posición se coloca una "P" para indicar cuando un campo numérico fue grabado "empacado", esto es un método de almacenamiento que se utiliza para ahorrar espacio, y consiste en almacenar 2 caracteres en el espacio de uno. Ejemplo: Si un campo numérico ocupa 4 bytes y está grabando "normal", tendrá una longitud de 4 caracteres, pe ro si este mismo campo se graba en 4 bytes "empacado", tendrá una longitud de 7 caracteres **(se**  pierde un caracter al utilizar este método). -Existe una sencilla fórmula para saber cuantos ca

racteres se encuentran en un campo empacado:

 $(N X 2) - 1 = C$ , en donde:

 $N = N$ úmero de Bytes

C - Número de Caracteres

(11) Posición inicial del campo.

- (12) Posición final del campo.
- (13) En esta columna se indica, en el caso de campos numéricos, cuantos decimales tiene cada campo.
- (14) Nombre del campo que se utilizará en los progra mas.
- (15) Cualquier nota o aclaración necesaria respecto al campo.

Si utilizamos las cifras del ejemplo del punto (4) y teniendo la información del archivo "Factur", sabemos que:

- . Cada registro tiene 15 caracteres
- . El archivo es indexado
- La llave de identificación mide **5** caracteres comenzando en la posición 1 y terminando en la posición 5 de cada registro
- . El número del cliente es la llave de identificación

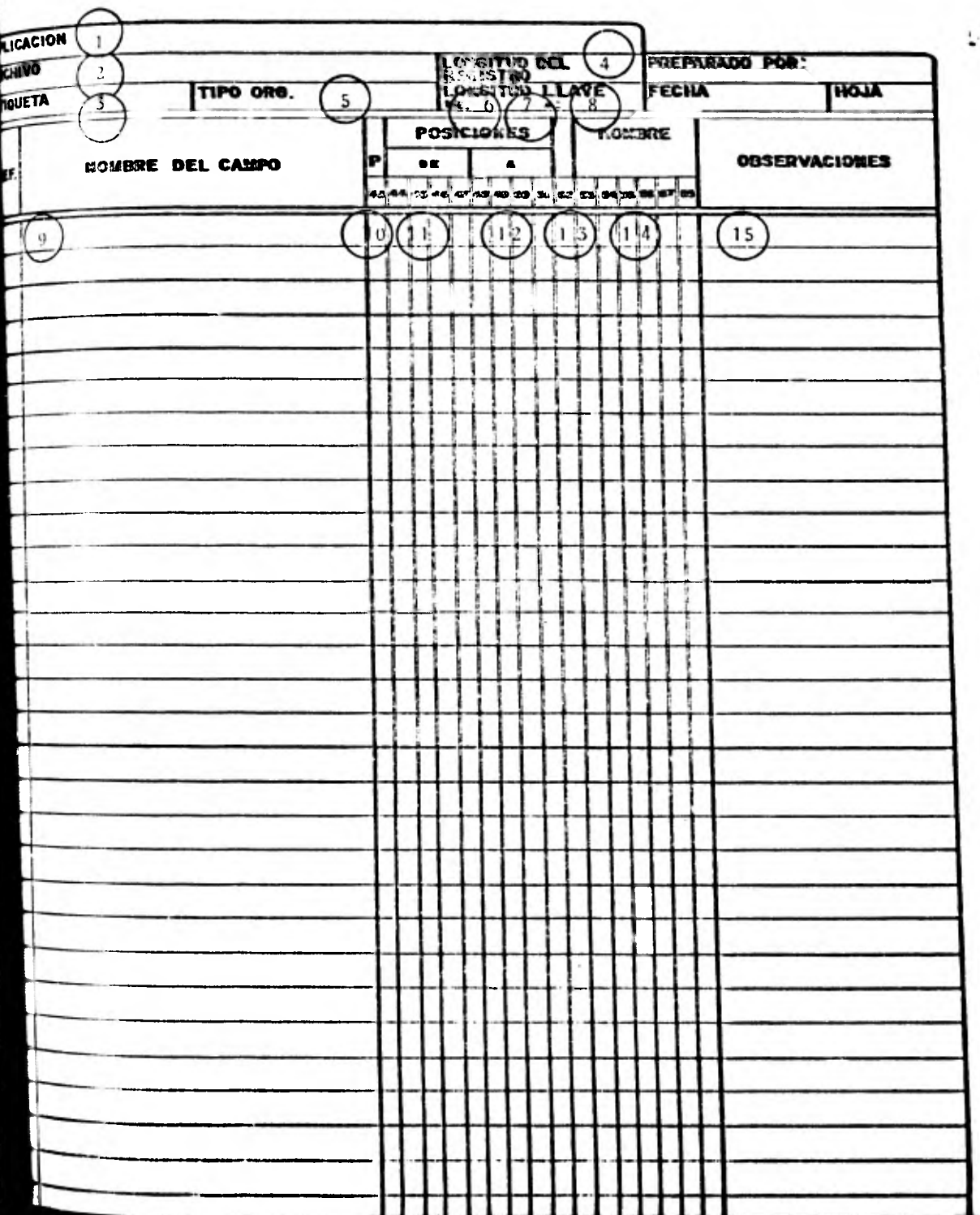

 $102 -$ 

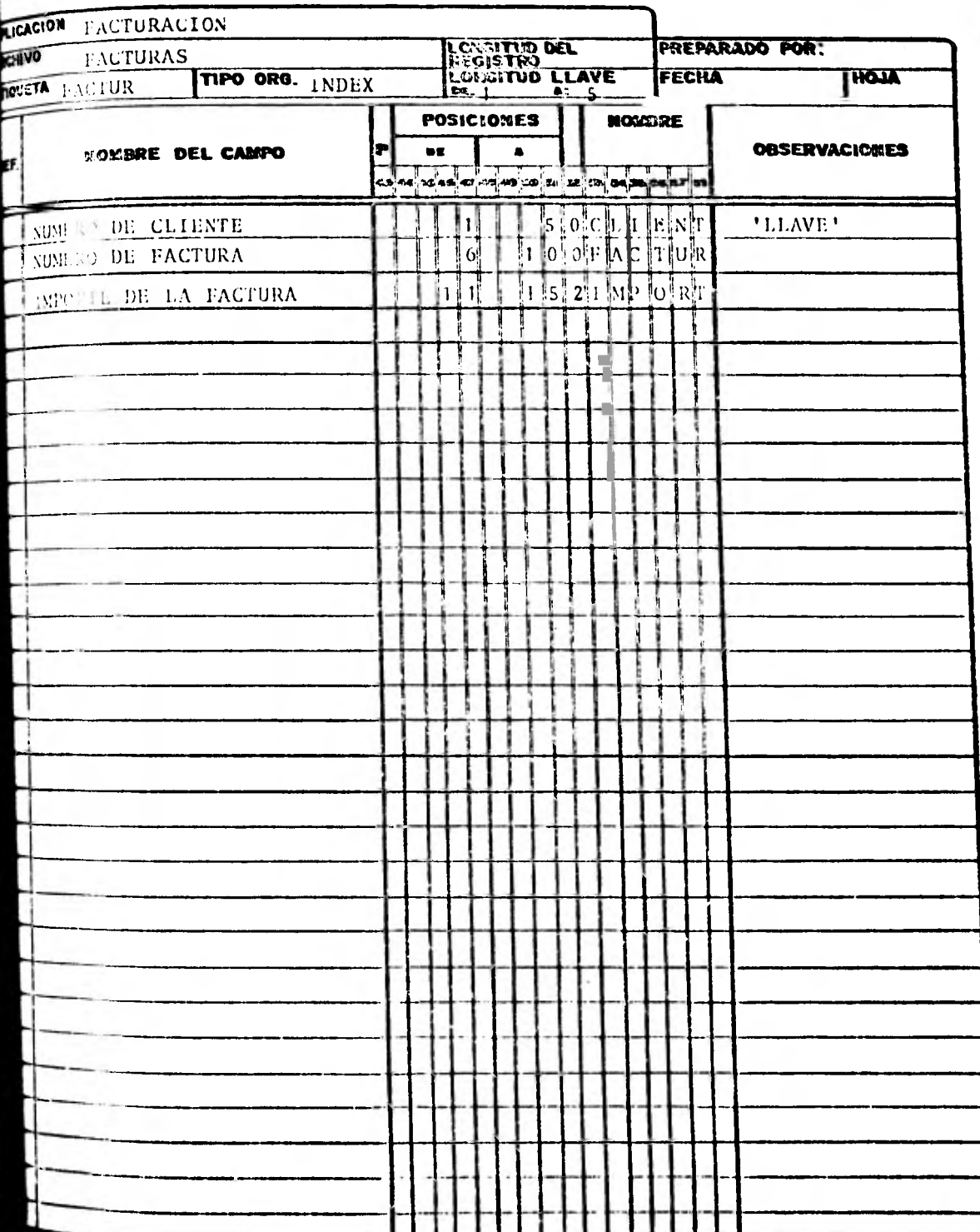

Ŷ.

Ð
- El número de factura comienza en la posici6n 6 y ter mina en la 10, y no tiene decimales
- El importe de la factura comprende dr la posici6n 11 a la 15, con dos decimales

Por lo que, con las cifras que tenemos sabemos que tene nos dos registros y que cada registro contiene la siguiente infor mación:

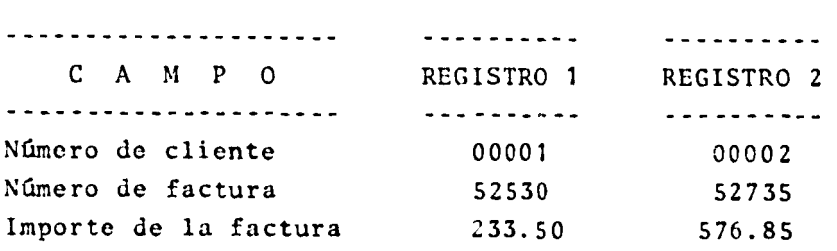

Ejemplo:

/00001/52530/23350/---00002/52735/57685/

104.

Lo que acabamos de hacer manualmente es lo que hace el computador con cada uno de los registros de un archivo, por lo tan to,  $\Gamma$ <sup>odemos</sup> indicarle además, que efectue las operaciones o comparaciones necesarias para obtener la información que nos interesa.

De acuerdo con la metodología propuesta en el Capitulo anter er, a continuación, desarrollaremos los procedimientos esecí' cos de auditoría que sean necesarios para cumplir con nueg tres bjetivos particulares.

Para tal efecto, supondremos que contamos con un programator externo quien nos proporcionará soporte técnico en el desatrello de los programas.

#### 1, CUENTAS POR COBRAR

#### 1.1 Circularización de Saldos de Cuentas por Cobrar

#### 1.1.1 Establecimiento de Objetivos.-

Nuestro objetivo principal es el de seleccio nar un grupo de clientes de la cartera de, la compañía examinada y mediante la técnica de confirmaci6n, obtener certeza de que sus sal dos son correctos y representativos del total de la cartera.

Un objetivo secundario será detectar cualquier anomalía en la información grabada en los archivos electromagnéticos de la empresa.

#### 1.1.2 Conocimiento del Sistema a Probar.-

El sistema de cuentas por cobrar maneja bási camente dos archivos:

- Archivo de Transacciones (CLIGAL) en este archivo se registran todas las facturas de los clientes con la siguiente información: Número de Factura, Número de Clien te, Importe del Documento, Fecha de Factu ra.
- Archivo Maestro de Clientes (MAINDEX) en este archivo se almacenan los datos gene rajes de cada cliente, como Nombre, Direcci6n, Número de Cuenta, etc. Este ar chivo es indexado.

#### 1.1.3 Elaboración de Diagramas.-

Tal vez el auditor no este familiarizado con el empleo de técnicas de diagramaci6n, pero sí puede proporcionar la 16gica del proceso que desea, como a continuación se describe:

Leer del archivo de transacciones el saldo. de cada cliente, totalizando el número de clientes en el archivo y el monto de sus importes.

Cuando el saldo del cliente sea mayor o igual a \$ 250,000.00 identificarlo, totalizando el número de clientes seleccionados y el monto de sus importes.

Si el saldo es menor a \$ 250,000.00 totalizar el número de clientes no seleccionados y el monto de sus importes.

Para todos los clientes seleccionados buscar, mediante su número de cuenta, sus datos generales en el archivo maestro de clientes e imprimirlos en un listado, en caso de no encontrarse ese cliente imprimir un mensaje en el mismo listado.

Al término del proceso imprimir los totales.

**f,a** elaboración dei, diagrama queda a cargo del programador.

DIAGRAMA DE FLUJO DEL PROGRAMA AUDIØ 2

 $1.7<$ Dealers.

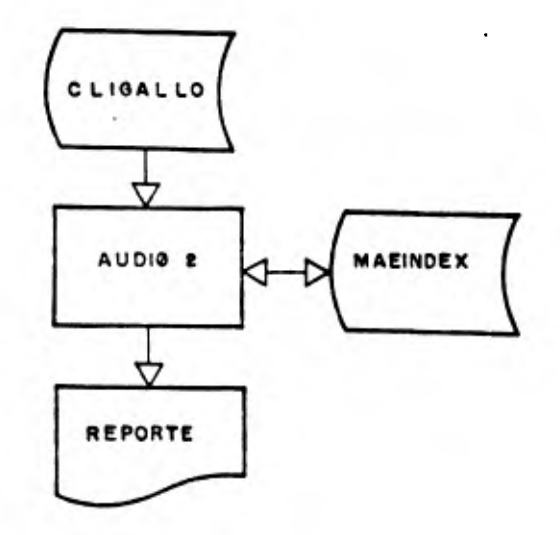

108.

DIAGRAMA DE BLOQUE DEL **PROGRAMA** PARA LA CIRCULARIZACION DE SALDOS (AUDIØ2) DE CUENTAS POR COBRAR

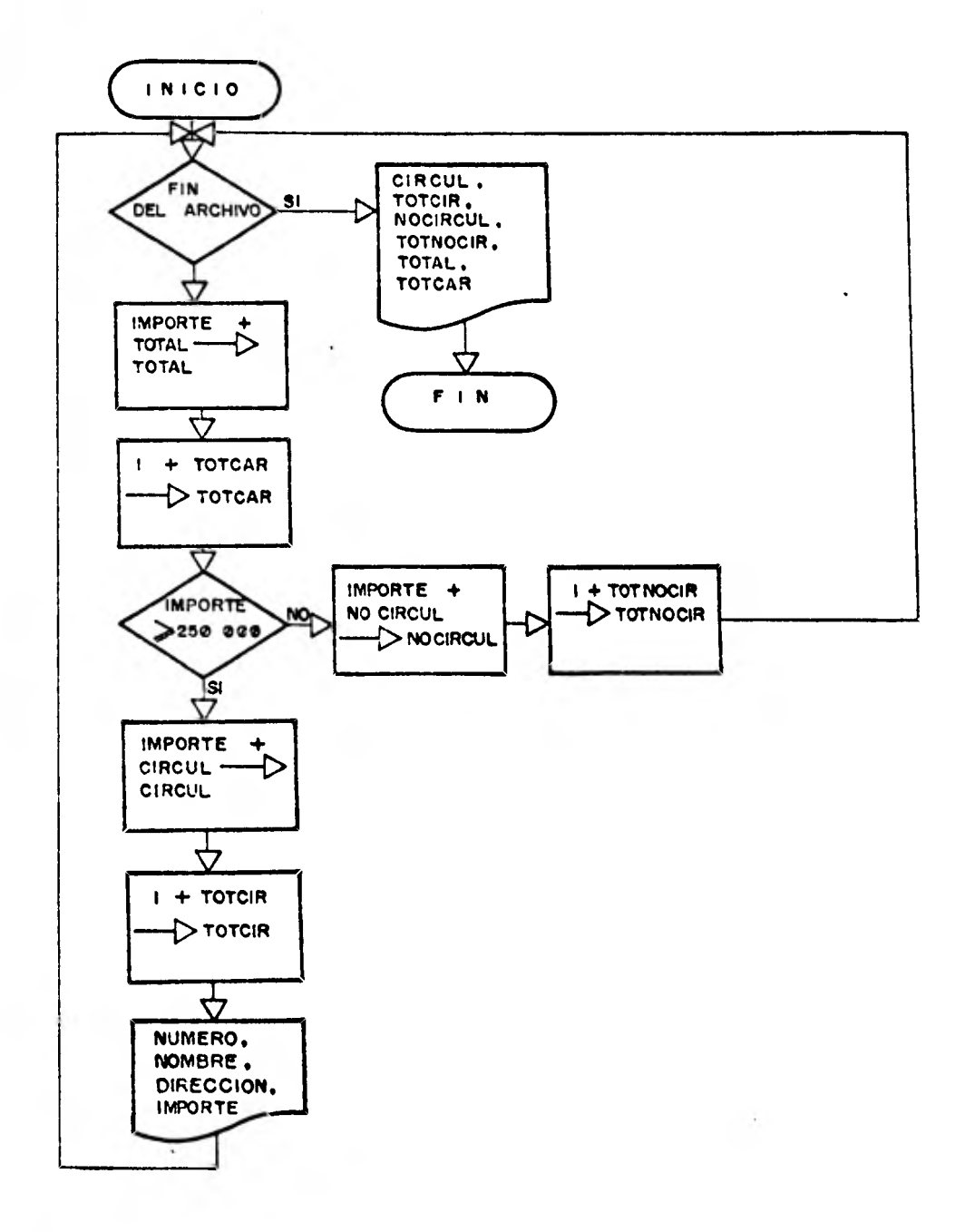

 $109.$ 

# 1.1.4 Codificación del Programa.-

El programador es el encargado de codificar el programa, obteniendo el siguiente listado:

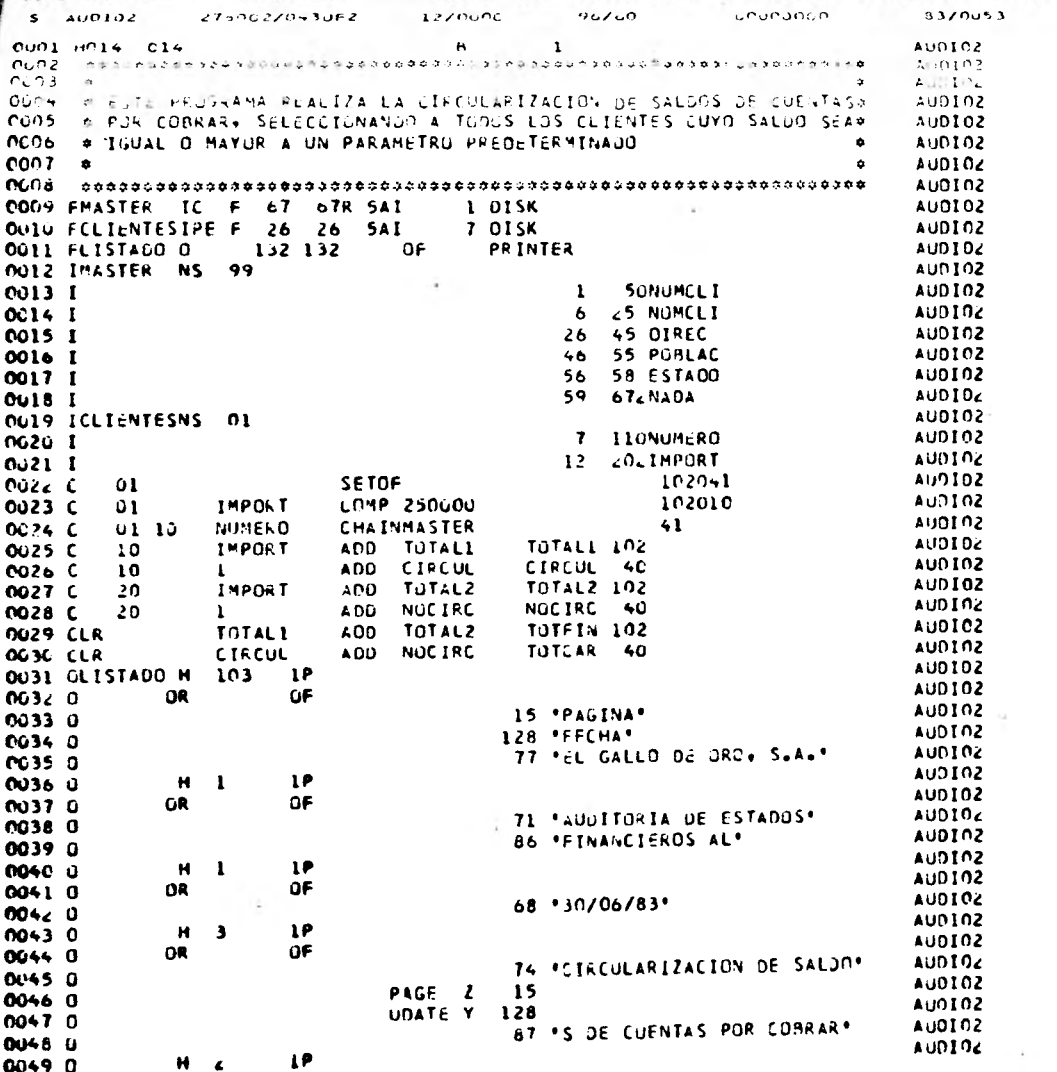

 $\overline{1}$  and  $\overline{1}$ 

 $\bullet$ 

×.

**Antichel** 

A DOR ZNIJIA

 $...$ **ALL 0** 

 $\mathcal{L}^{\text{max}}_{\text{max}}$  , where  $\mathcal{L}^{\text{max}}_{\text{max}}$ 

All of the

da ma

 $\sim$ 

 $2.977$ 

٠,

 $\tau$  .

 $\overline{\phantom{a}}$  .

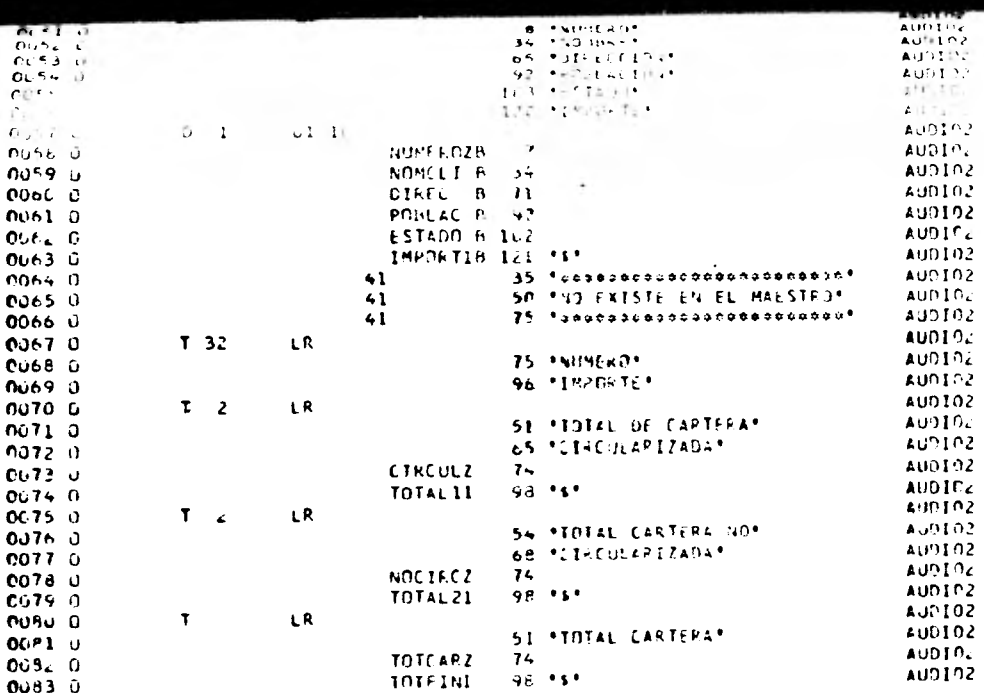

 $\sim$ 

112.

 $\mathcal{L} = \mathcal{L} \times \mathcal{L}$  .

 $\mathcal{L}=\frac{1}{2} \sum_{i=1}^{2} \mathcal{L}_{i}$ 

# 1.1.5 Documentación.-

La documentación se hace en forma conjunta entre el auditor y el programador.

1.1.6 Resultado.-

Cono resultado del programa se obtiene el• siguiente listado:

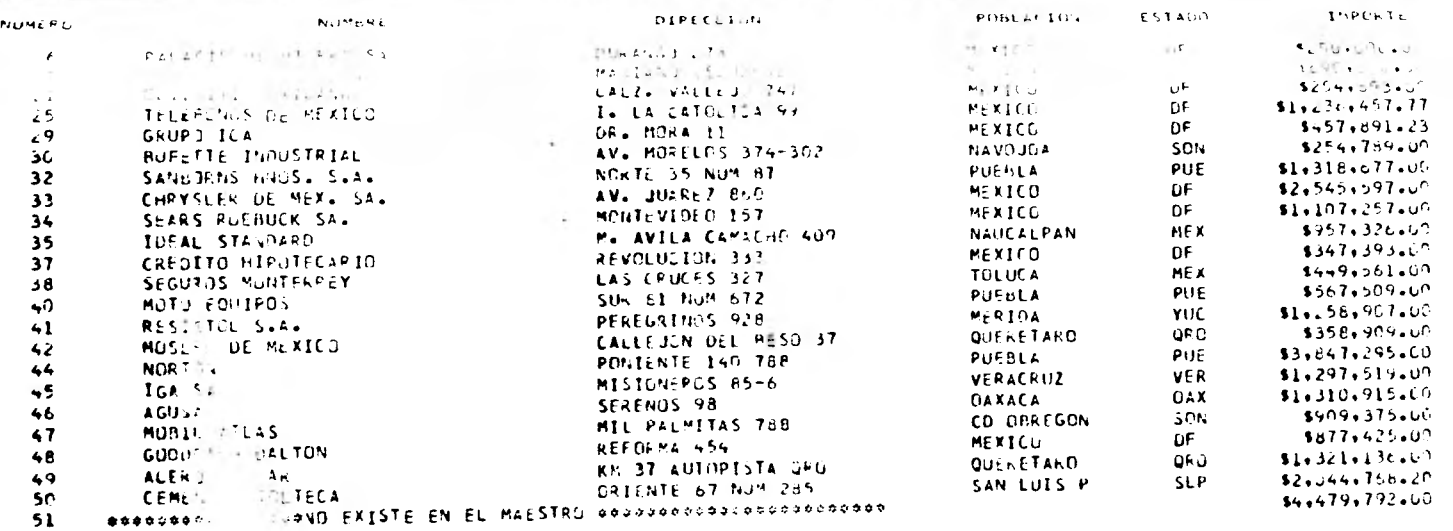

and the state

 $\sim 100$ 

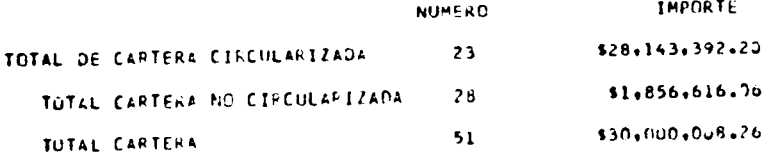

 $\sim 100$  km s  $^{-1}$ 

 $114.$ 

 $5115751$ 

Como puede observarse en el listado anterior, seleccionandose menos de la mitad de 10s clientes de la cartera, se obtuvo más del 90% de alcance en los importes.

Después de verificar las cifras proporcionadas por nues t;• o ),grama contra las presentadas en la balanza de comprobación compañía, detectamos que el cliente No. 51 no existe en el arch to maestro, sin embargo, tiene un saldo de \$ 4.479.792.00: lo significa que se registró un movimiento de un cliente sin !ado de alta sus Jatos generales en el archivo maestro de i ;. Esta situación deberá ser incluida en nuestro informe de a itoría para que la empresa aplique las medidas correctivas pros rias para evitar este tipo de desviaciones.

> 1.2 Análisis de Antiguedad de Saldos de Cuentas por Co hrar

### 1.2.1 Establecimiento de Objetivos.-

El objetivo de este procedimiento es obtener una relaci6n cronológica de las facturas de cuentas por cobrar.

Un objetivo secundario es la detección de cualquier anomalía en la información almaceaada en los archivos electromagnéticos.

# 1.2.2 Conocimiento del Sistema a Probar.-

El archivo que se necesita para esta prueba es el archivo de transacciones,, en donde se encuentran los siguientes datos de cada cliente: Numero de Cuenta, Importe de la Factura y Fecha de la misma.

1.2.3 Elaboración de Diagramas.-

La 16gica que se utilizará en esta prueba es la siguiente:

a) Determinar la diferencia en días entre la fecha de la factura y la fecha en que se efectúa el proceso; conociendo esta diferencia podremos saber qué antiguedad tiene cada factura considerando para tal efecto rangos de 0-30 días; 31-60 días; 61-90 días y más de 90 días.

Para obtener la diferencia en días entre las fechas, tendremos que traducir las dos fechas a estas unidades de tiempo, considerando tanto los años como los me ses.

Para ésto, se puede emplear el siguiente mecanismo:

- 1, Al año de la fecha se le resta 1 y se multiplica por 360.
- 2. Al mes de la fecha su les resta 1 y se multipliet \$6F 30.
- 3. El día de la feenu se suma a los dos resultados anteriores.

Ejemplo:

116.

1. ANO  $(81-1)x360 = 28,800$ 2. MES  $(6-1)x 30 = 150$ 3. DIA  $25+150+28$ ,  $800 = 28$ ,  $975$  (Fecha traducida en días)

La fecha de la factura se encuentra grahada en el archivo y se tendrá que obtener por cada registro, va que cada regir tro tiene una fecha distinta. La fecha del proceso será una constante que corresponde al 30 de junio de 1983 (Fecha del cierre de ejercicio) y que será la siguiente:

 $(83-1)x360 = 29,520$  $(-6-1)x - 30 = 150$  $30+150+30$ ,  $520 = 29,700$  (Fecha constante)

Contando con las dos cifras, lo único que se tiene que hacer es restarle la fe cha de la factura a la constante y tendremos los días que han transcurrido, con base en los cuales se podrá asignar cada factura al rango cronológico que le corresponde.

Una vez concluida la asignación de todas las partidas, totalizar los importes de cada rango y de la cartera en global, oh teniendo un listado que indique la distribuci6n de facturas de cada cliente en los distintos rangos y las cifras to tales.

# 1.1.4 Codificación del Programa.-

El programador codificará el programa obteniendo el siguiente listado. ä.

DIAGRAMA DE FLUJO DEL PROGRAMA AUDIO 3

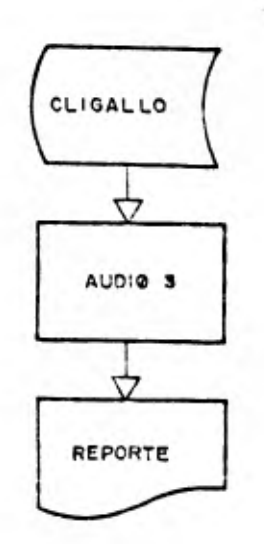

119.

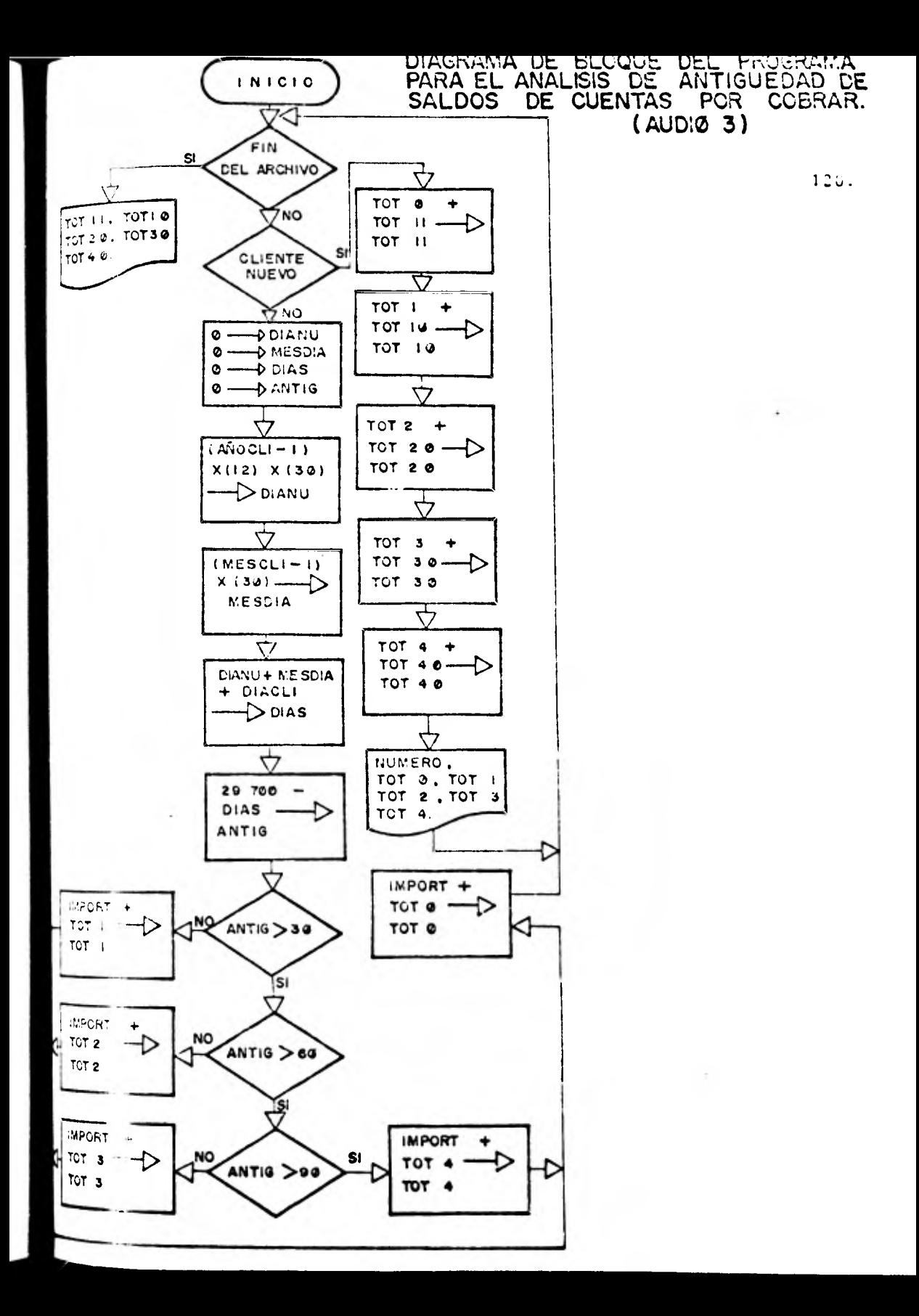

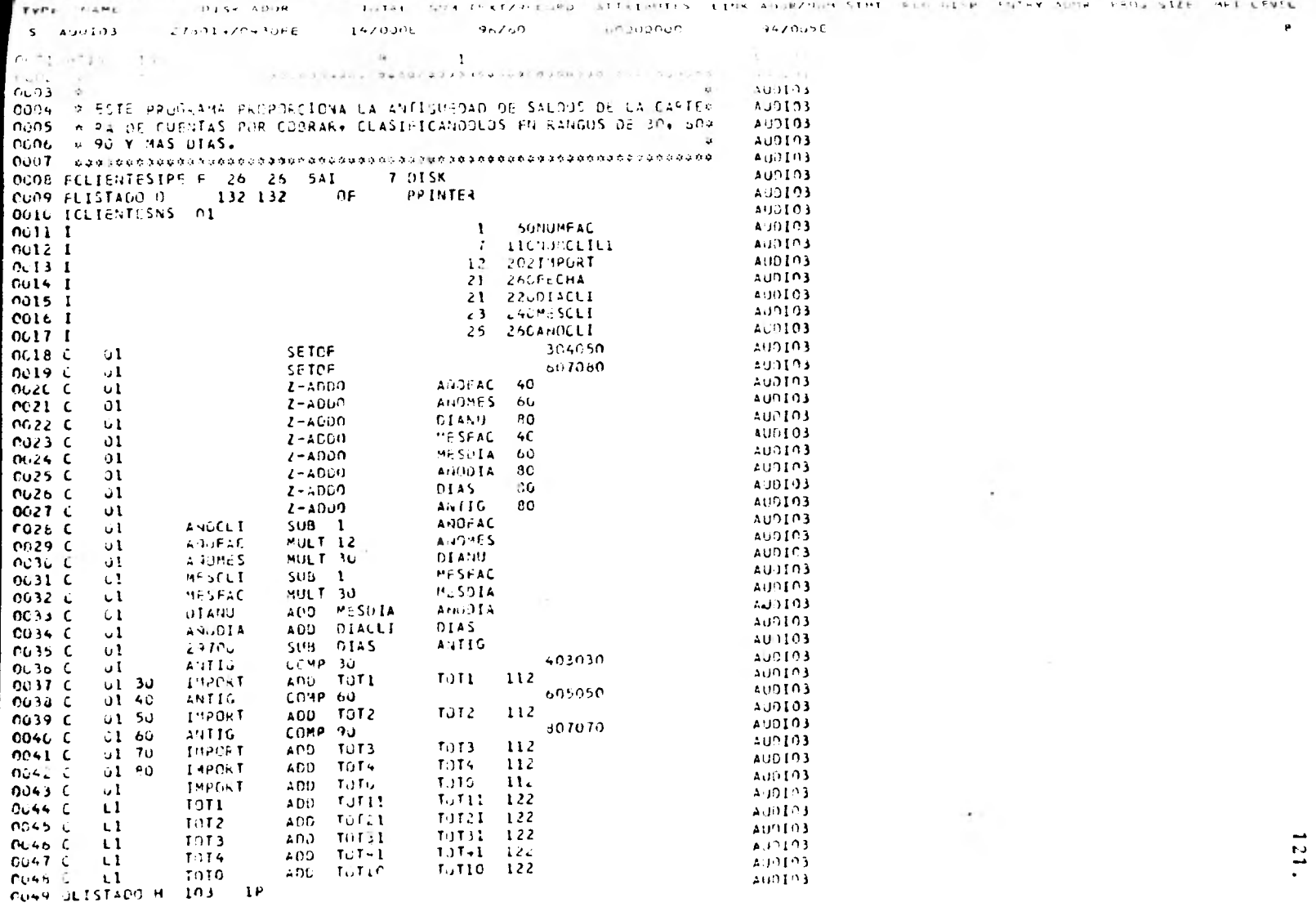

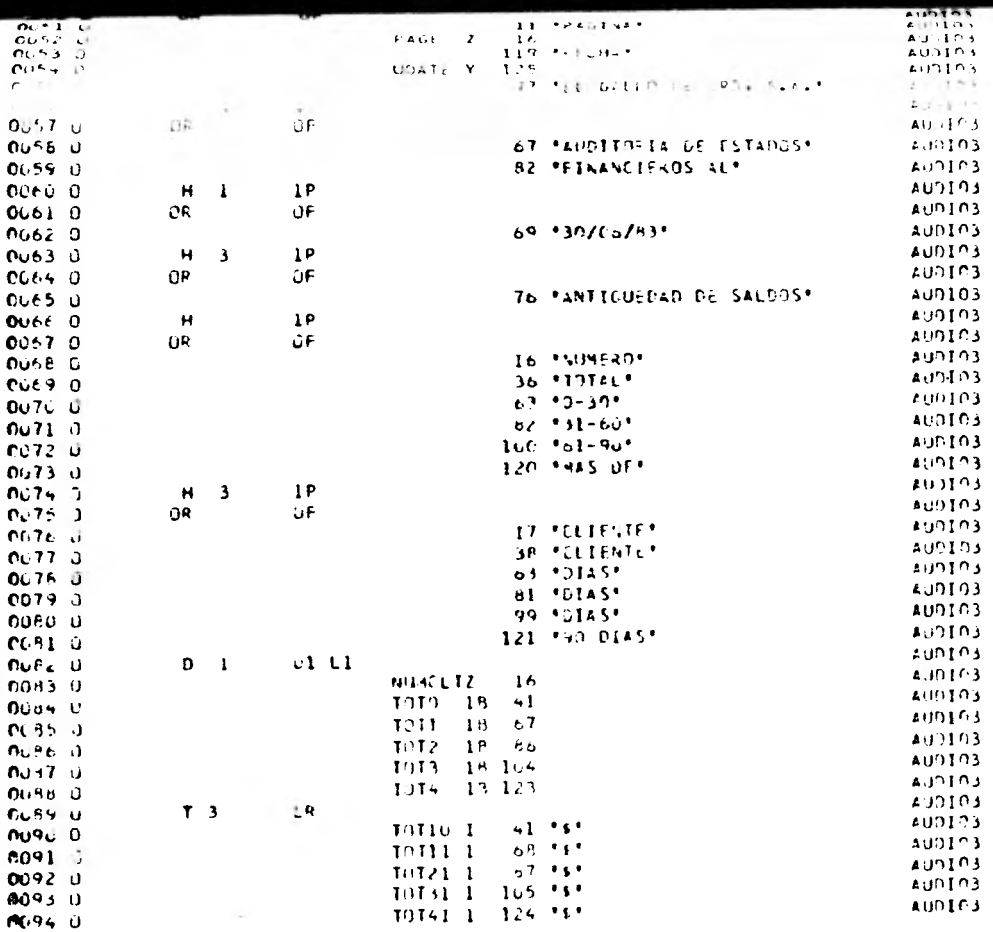

٠

 $\sim$ 

 $122.$ 

# 1.2.5 Documentación.-

La documentación deherá ser conservada en un lugar seguro.

1.2.6 Resultado.-

El resultado de la ejecución del programa se muestra en cl siguiente listado:

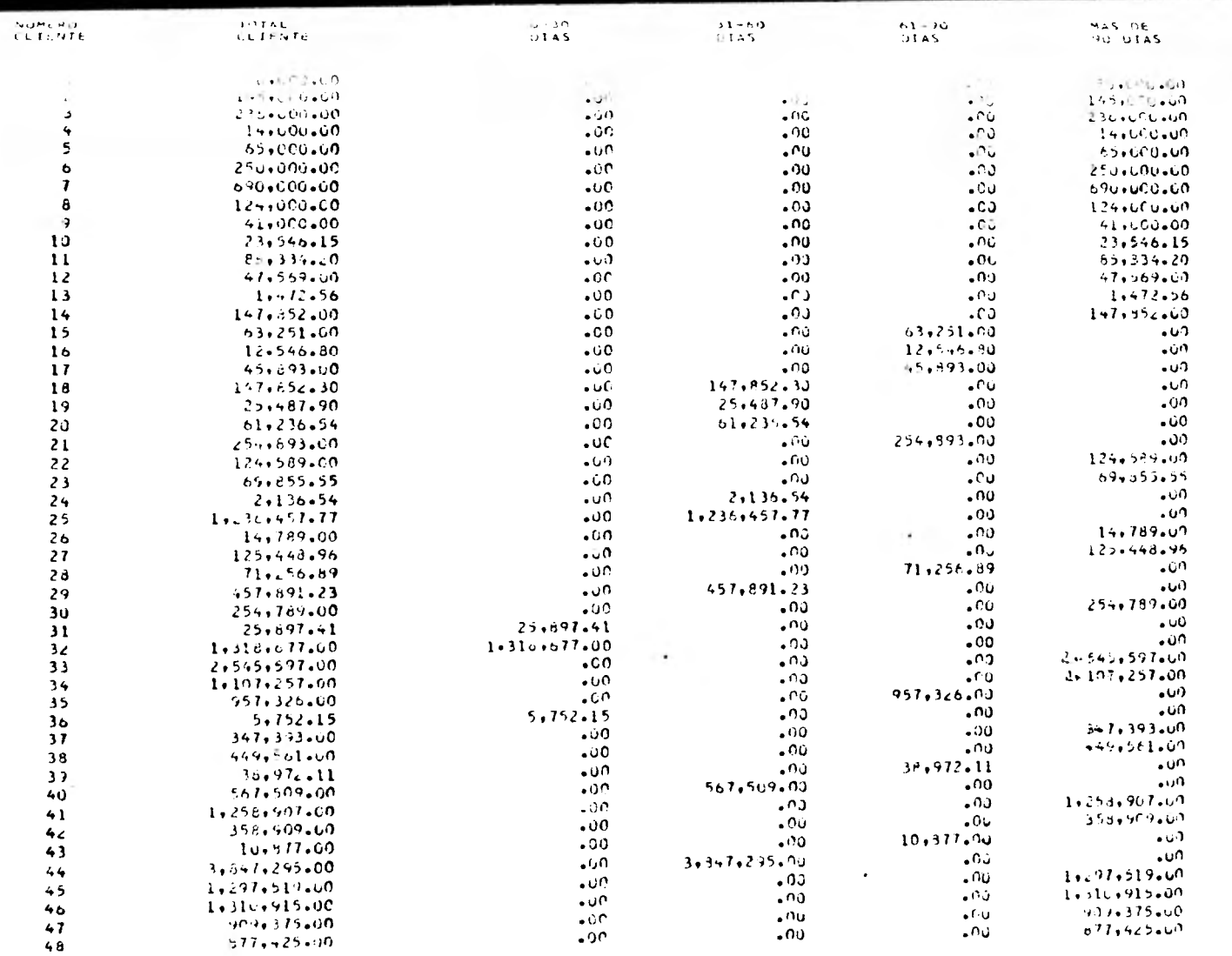

 $\begin{bmatrix} 1 & 1 \\ 1 & 1 \\ 2 & 3 \\ 4 & 5 \end{bmatrix}$ 

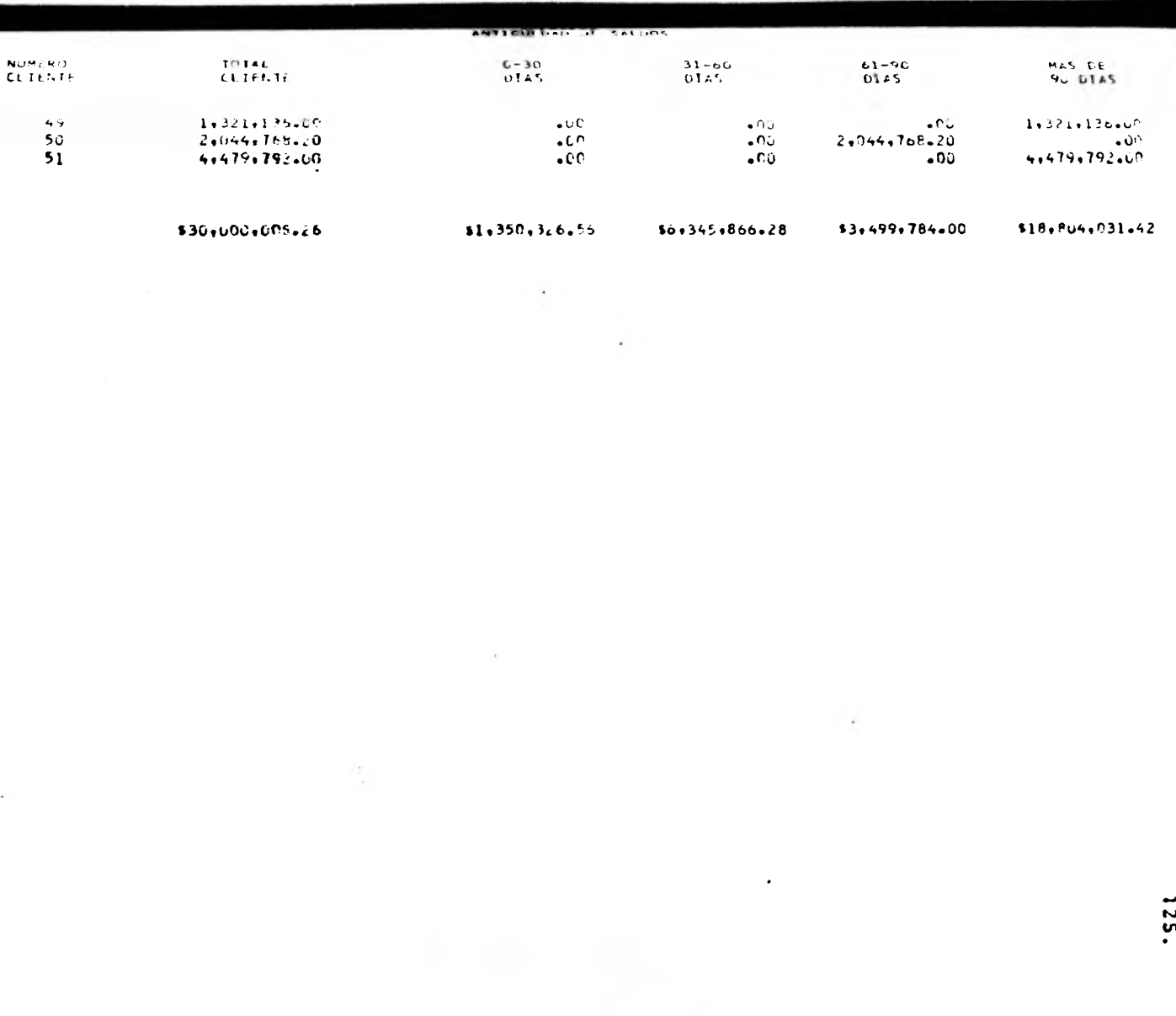

**FREDIT** 

 $-14$ 

 $\Omega_{\rm{NL}}$ 

Como podemos observar en el listado anterior y después de haber verificado nuestro resultado contra las cifras de la ba y las de nuestro programa para la circularización de cuen- ;;,:; or cobrar, ei análisis de antiguedad de saldos, muestra, que <sup>S</sup>J. el 4.5° de la cartera respeta la política de cobranza de la iñía que es de 30 días y en cambio, más del 60% de la cartera ti una antiguedad mayor a 3 meses. Lo anterior indica que la res perabilidad de las cuentas por cobrar es muy baja. Además, pod mos ver que el cliente No. 51 (El cual no existe en el archi $v_0$  aestro) tiene un saldo moroso de más de 90 días, lo que signi que no se ha realizado una depuraci5n de la cartera.

Todos estos aspectos deberán incluirse en nuestro infor auditoría, independientemente de una detallada investigasobre el saldo mencionado, pues, además de representar una vL..\_ación a los procedimientos de control interno de la compañía, tituye la partida más significativa de la cartera.

- 1.3 Cálculo de Intereses Moratorios de Cuentas por Cobrar
	- 1.3.1 Establecimiento de Objetivos.-

El objetivo principal de esta prueba es rea lizar el cálculo de los intereses moratorios devengados por las cuentas por cobrar. Un objetivo secundario es la identificación de cualquier anomalía en la información almacenada en el archivo magnético.

#### 1.3.2 Conocimiento del Sistema a Probar.-

El archivo que utilizaremos es el archivo de transacciones; adicionalmente sabemos

que la política de cobranza de la compañía es a los 30 días, per lo tanto, cualquier factura con una antiguedad mayor a ésta, se considerará moratoria. Existe la política de cobrar el 5.5% de interés mensual sobre saldos insolutos diarios, otorgando un día de gracia.

#### $1.3.3$ Elaboración de Diagrama.

La légica de este programa será muy similar a la del programa anterior, sólo que en esta ocasión se ampliarán los rangos cronológicos a:  $0-30$  días; 31-60 días; 61-90 días; 91-120 días; 121-150 días; 151-180 días y + nás de 180 días.

Adicionalmente, se calcularán los intereses moratorios sobre los importes de facturas con más de 30 días de antiguedad, para ésto, se obtendrá la antiguedad en días de cada factura, si ésta es mayor a 30, se le aplicará el factor diario de intereses a los dias transcurridos, menos 30 dias (sobre los cuales no se cobran intereses).

Ejemplo:

- Antiguedad: 45 días
- Interés mensual: 3.5%
- Factor diario de interés:  $(0.035:30)$  = 0.0011666
- Importe de la factura: \$ 250,000.00

 $127.$ 

45-30 = 15 (Días de atraso)  $15x0.0011666 = 0.017499$  $0.017499x250.000 = 4.374.75$ 

Intereses moratorios  $\frac{1}{2}$  \$ 4,374.75

Una vez calculados los intereses de cada fac tura, sumar por rango cronológico y en global, tanto los importes de las facturas como sus intereses moratorios al 30 de junio de 1983 e imprimir un listado que muestre la distribución de cada factura y las cifras control.

## 1.3.4 Codificación del Programa.-

La codificaci6n del programa queda a cargo del programador externo, obteniéndose el si guíente listado:

# DIAGRAMA DE FLUJO DEL<br>PROGRAMA AUDIØ6

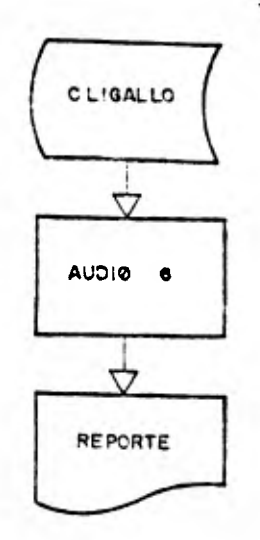

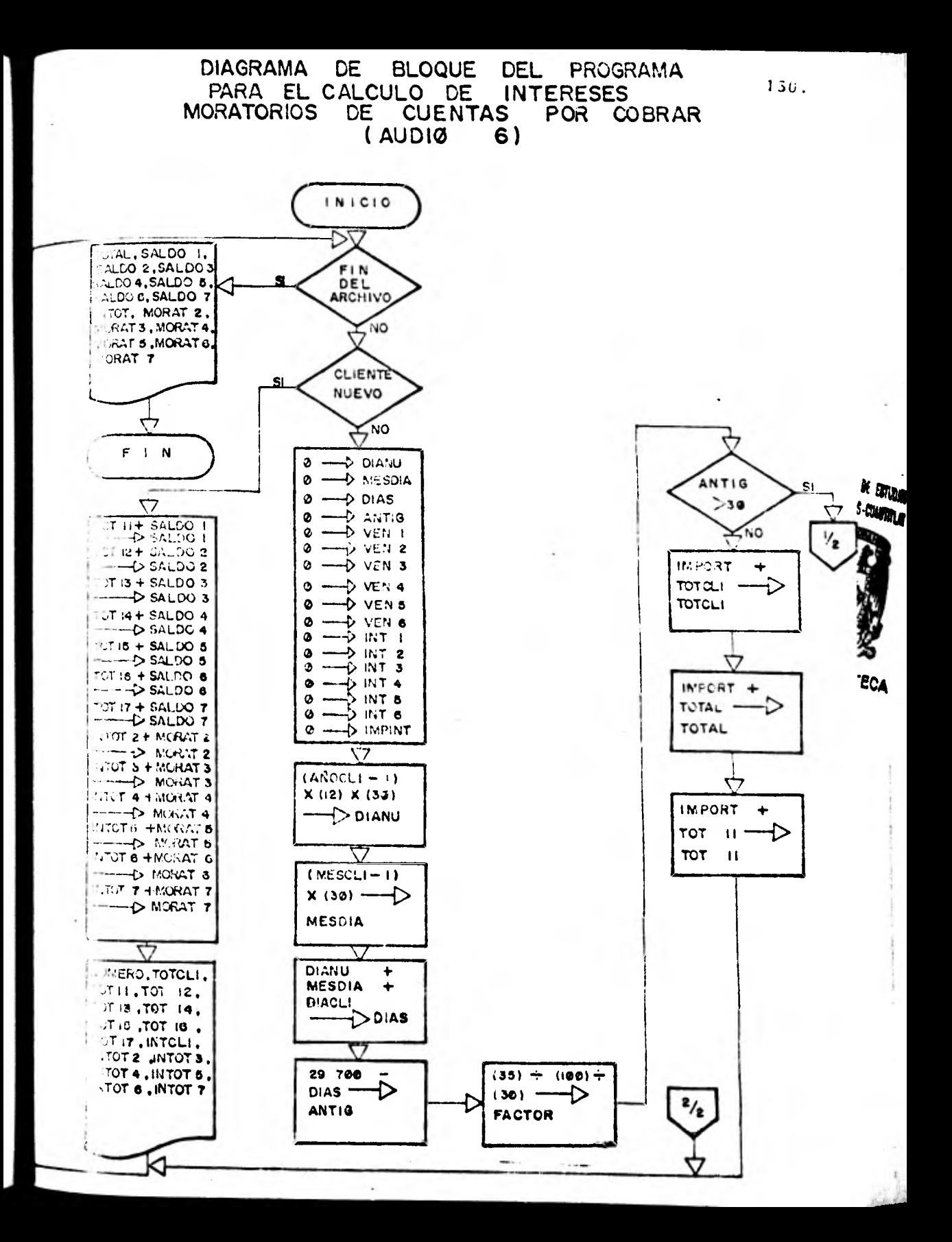

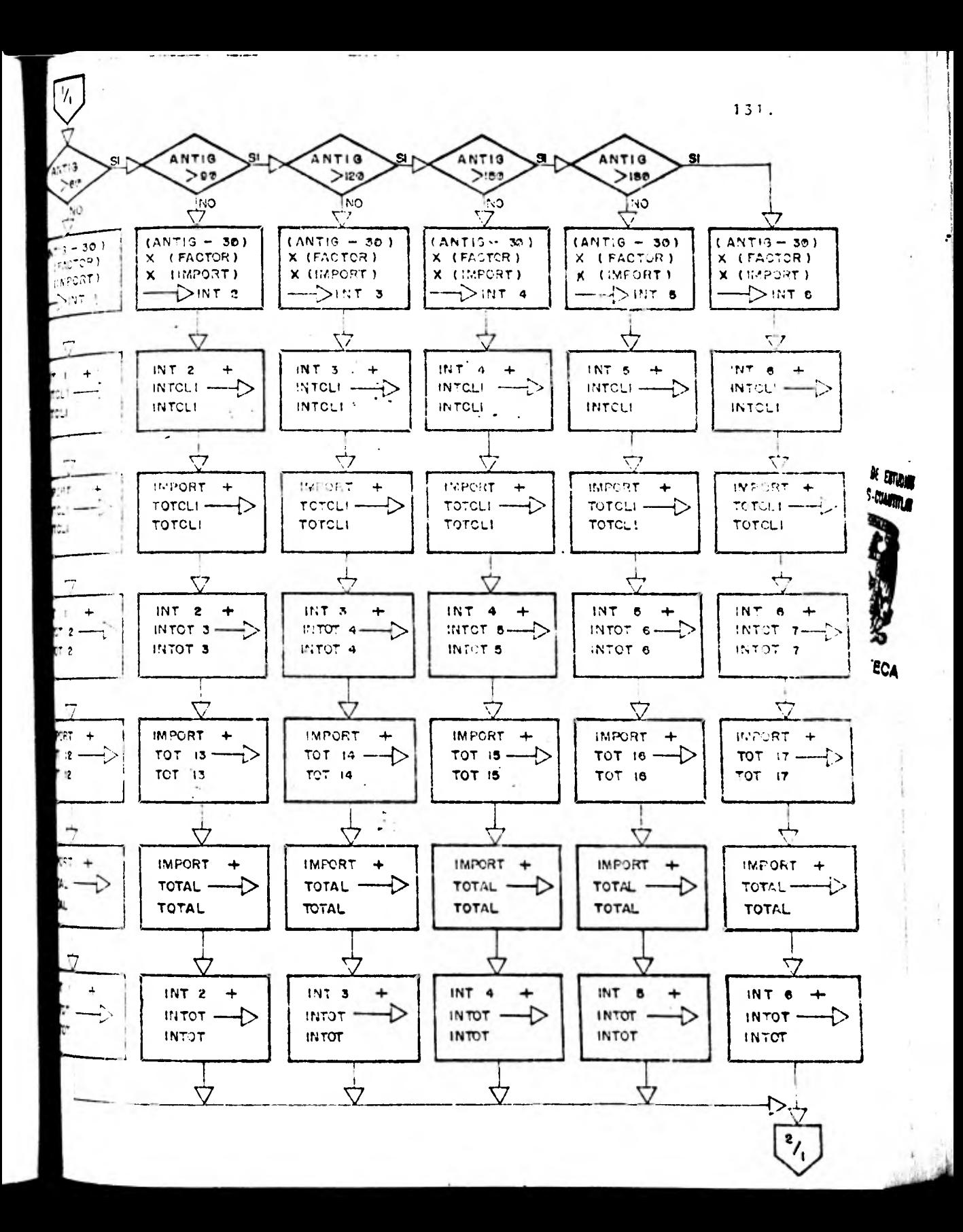

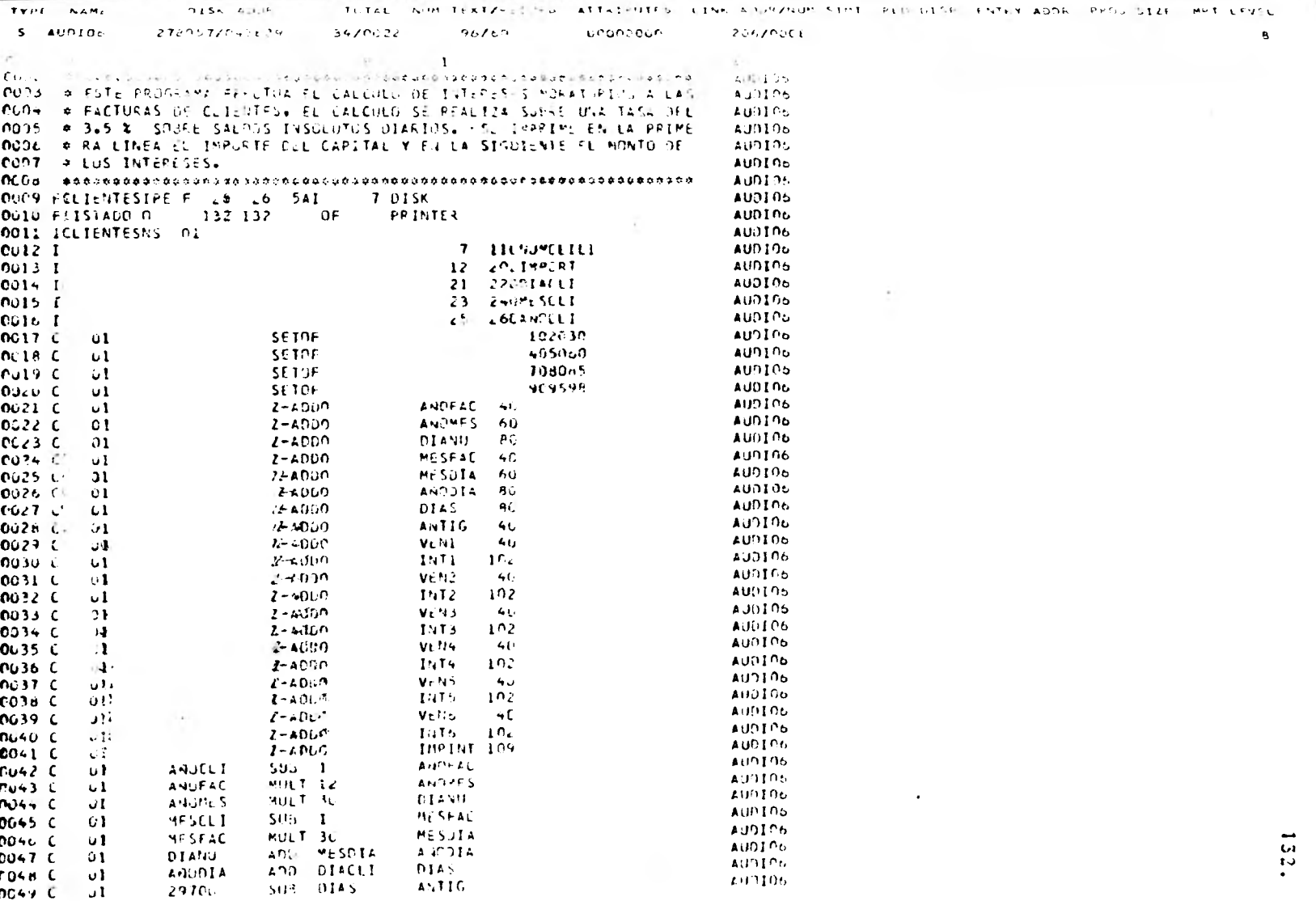

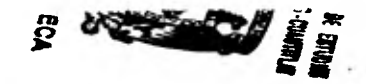

 $\mathbb{E}=\mathbb{R}$ 

 $\mathbf{r}=\mathbf{r}$ 

E,

to instruments. The interest of

 $\mathcal{M}^{\mathcal{C}}$  .

ŗ,

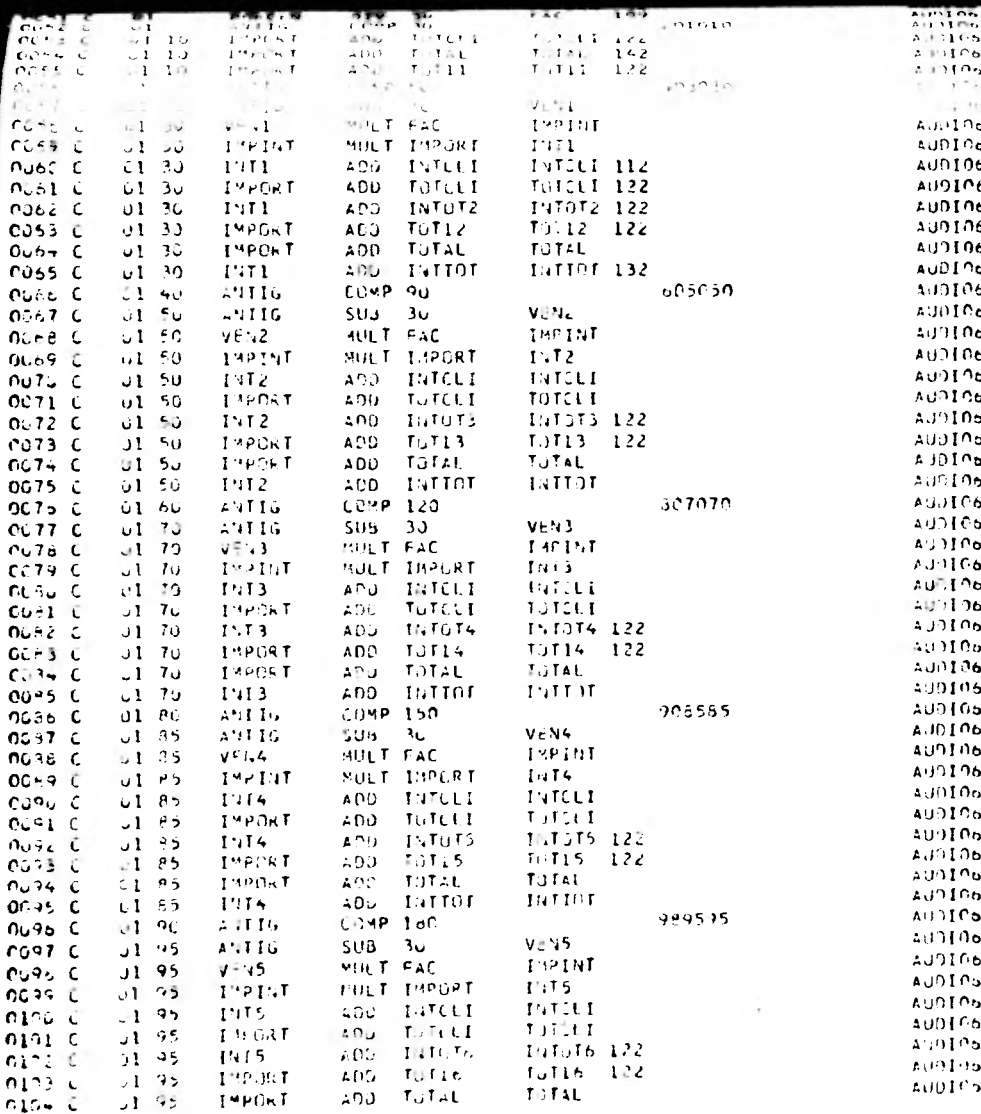

 $\frac{1}{2}$ 

133.

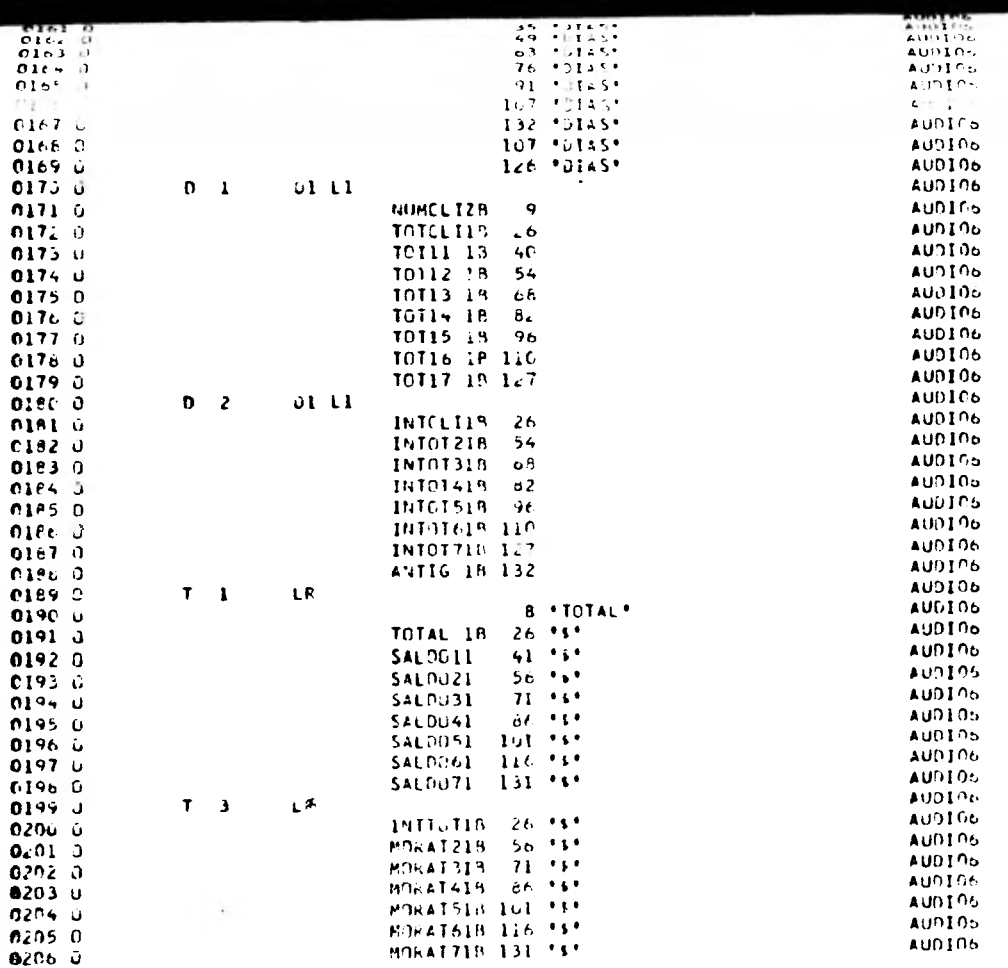

**All Colorador** Ave. 2006

 $\frac{1}{2}$ 

 $\sim$   $10^{10}$ 

 $\mathcal{O}(\mathcal{F}^{\mathcal{A}})$ 

 $\mathbf{r} = \mathbf{r}$  .

 $134.$ 

H

컢

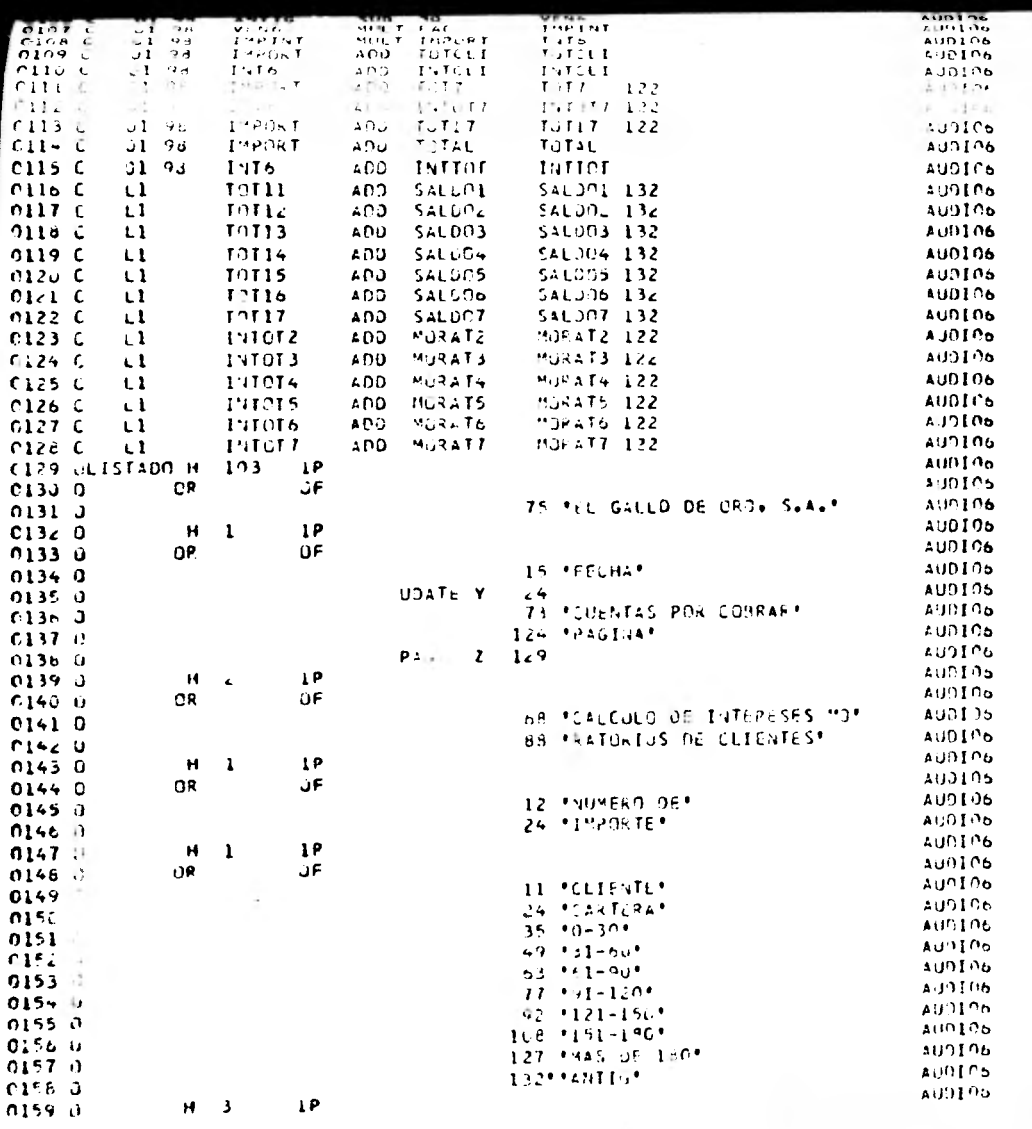

-1 -4

 $\mathcal{L}^{\text{occ}}$ 

135.

÷.

1.3.5 Documentación.-

La documentación debe ser actualizada cada vez que el procedimiento sufra alguna modificación.

1.3.6 Resultado.-

Como resultado del proceso, se obtiene el siguiente listado:

it Em **CA** 

**pió** 

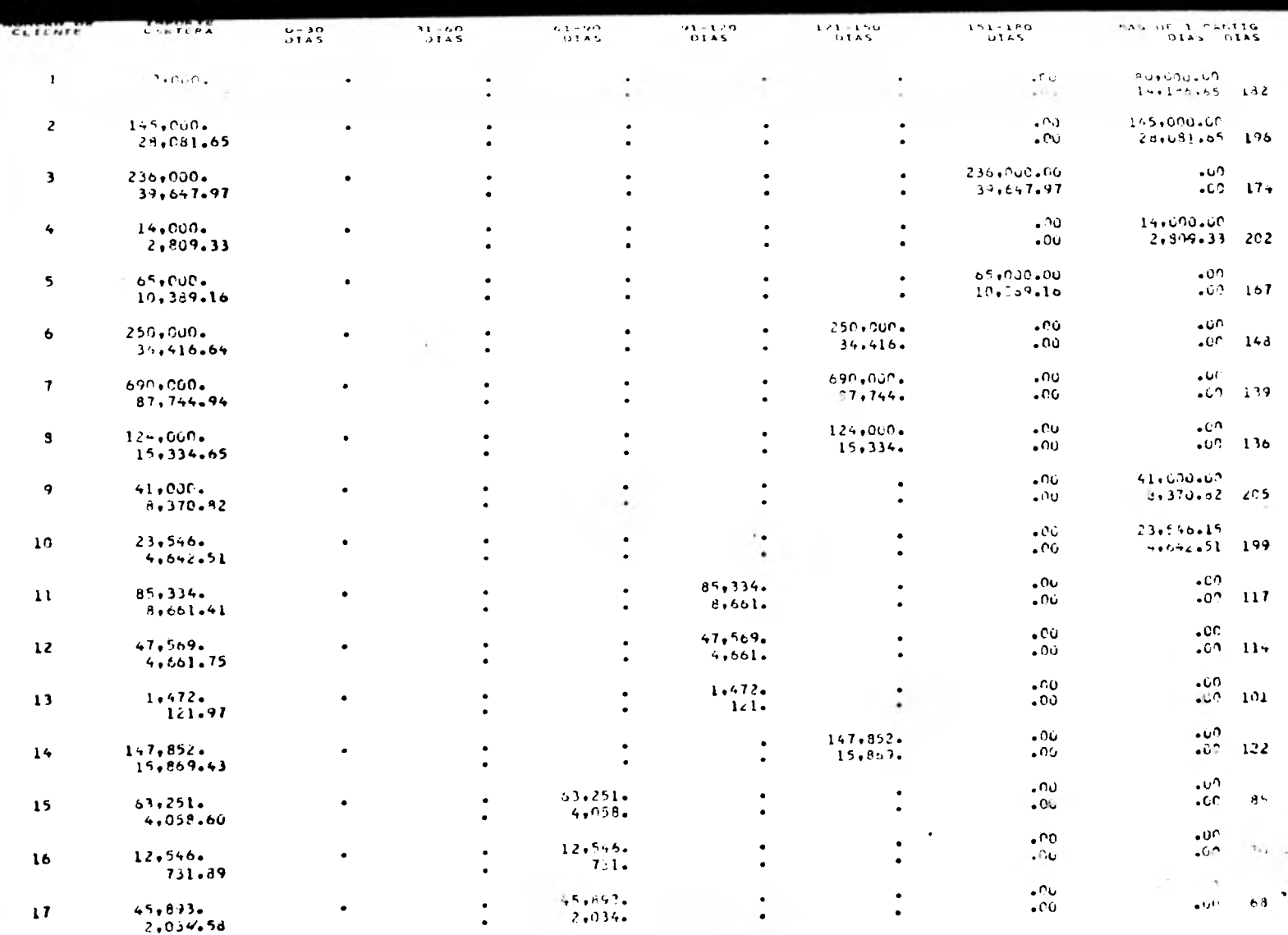

 $\sim$ 

**DOM:** 

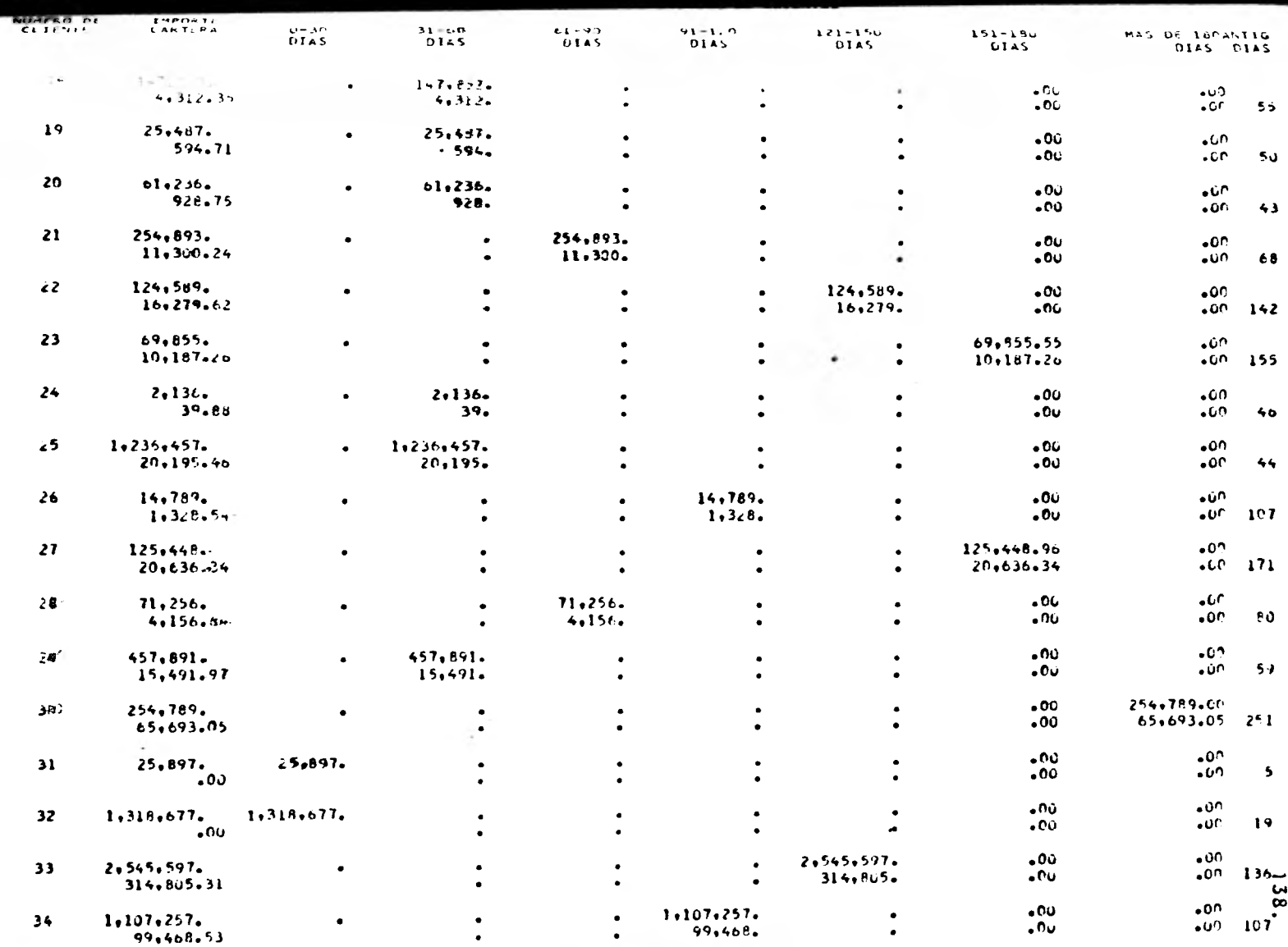

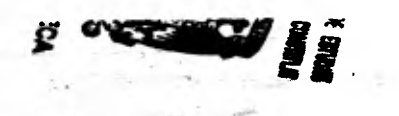

 $\alpha$ 

**TOWN** 

 $\mathbf{v} = \mathbf{v} \qquad \qquad \mathbf{v} = \mathbf{v} \mathbf{v} \mathbf{v} \mathbf{v} \qquad \qquad \mathbf{v} \mathbf{v} \mathbf{v} \qquad \mathbf{v} \mathbf{v} \mathbf{v} \qquad \mathbf{v} \mathbf{v} \mathbf{v} \qquad \mathbf{v} \mathbf{v} \mathbf{v} \qquad \mathbf{v} \mathbf{v} \mathbf{v} \qquad \mathbf{v} \mathbf{v} \mathbf{v} \qquad \mathbf{v} \mathbf{v} \mathbf{v} \qquad \mathbf{v} \mathbf{v} \mathbf{v$ 

Boydery Court

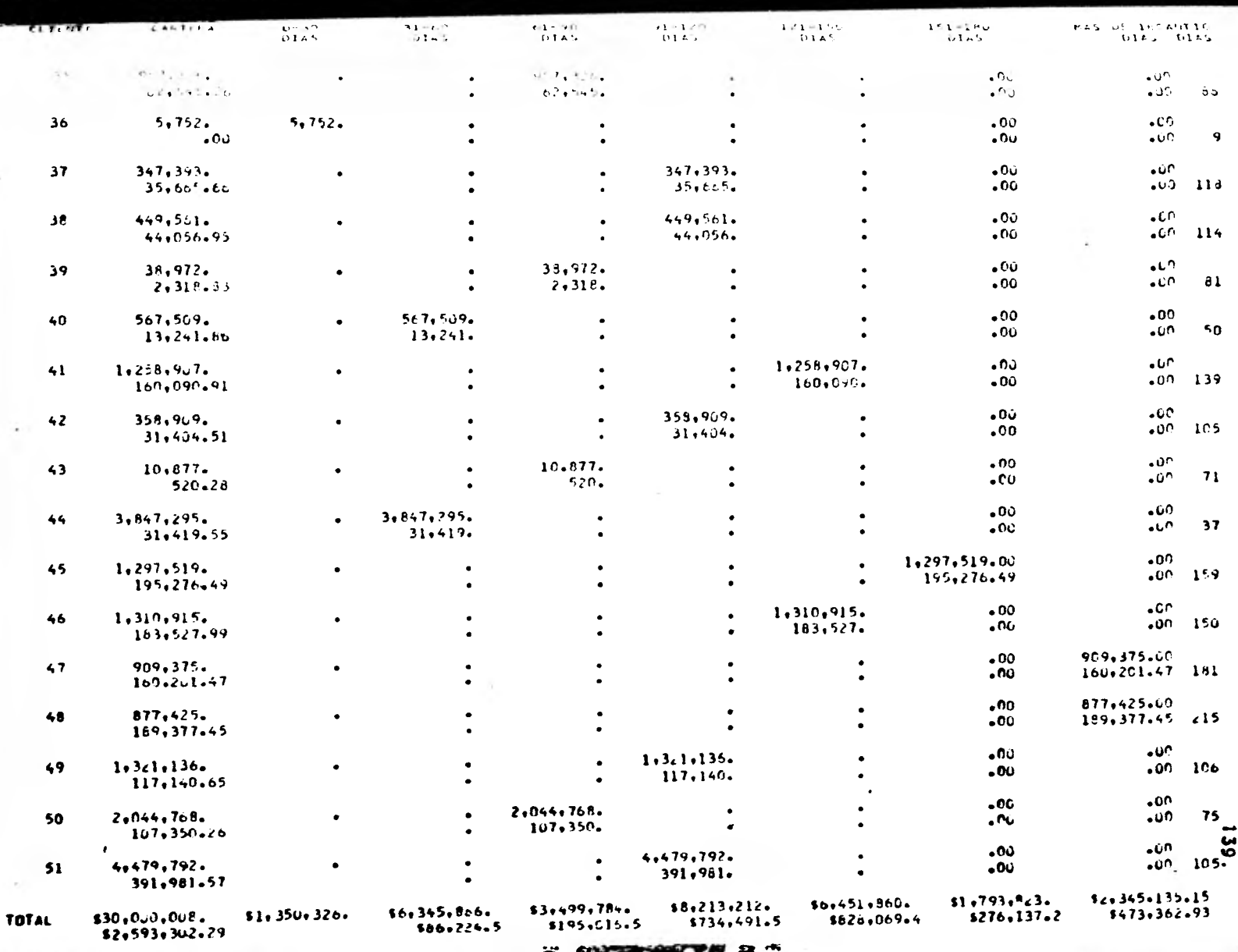

**Franc**  $\vec{b}$  area

ni<br>Kendisian

 $6.37$ 

in.

postale in the
Las cifras obtenidas por nuestro programa nos indican que los intereses por cobrar ascienden a  $$ 2,593,302.29$  y no a los - -\$ 1,892,000.00 que se muestran en la balanza de comprobaci6r. de la compañía. Al investigar esta diferencia nos informaron que no se habla hecho el cálculo respectivo, por lo que propondremos el sigui-nte ajuste para que las cifras presenten la situación real de la *denta*:

Intereses por Cobrar 701,302.29

Gastos y Productos Financieros 701,302.29

f

a

#### 2. ACTIVO FIJO

# 2.1 Depreciación Acumulada de Active Fijo

## 2.1.1 Establecimiento de Obietivos,-

El objetivo principal de esta prueba es veri ficar el cálculo de la depreciación acumulada del activo fijo. Un objetivo secundario, es detectar cualquier anomalía en la informa ci6n grabada en el archivo magnético.

# 2.1.2 Conocimiento del Sistema a Probar.-

El archivo que se empleará en esta prueba es el archivo de Activo Pijo, el cual contiene la siguiente información: Número de Activo, Descripción del Activo, Fecha de Adquisición, Valor de Adquisición, Depreciación Acumulada y Tasa de Depreciación.

Adicionalmente, sabemos que el método de depreciación utilizado por la compañía es el de línea recta, utilizando saldos finales mensuales.

## 2.1.3 Elaboraci6n de Diagrama.-

La l6gica empleada para este programa es la siguiente:

Siguiendo un procedimiento similar al utili zado en el análisis de antiguedad de saldos, obtendremos la antiguedad de cada activo fi

jo, pero esta vez a nivel mensual y no diario (la empresa deprecia los saldos mensuales finales).

Una vez teniendo la antiguedad en meses, se multiplicará por el porcentaje mensual de depreciaci6n, si el resultado es igual o ma yor a 100 significará que ya ha transcurrido el tiempo necesario para depreciar completamente el activo (al 100%) y deberá con siderarse el valor de adquisici6n como el monto de la depreciaci6n acumulada.

Si el resultado es menor, se multiplicará por el valor de adquisici6n, obteniendo así la depreciación acumulada del activo.

Una vez obtenido este dato, se deberá compa rar contra el valor registrado por la compa ñía, determinando la diferencia, también se deberán ir acumulando las siguientes cifras: valor de adquisición, depreciación acumulada de la compañía, depreciaci6n acumulada calculada por auditoría y la diferencia.

Al término del proceso imprimir un listado con los datos anteriores por cada activo y los totales. Ejemplo:

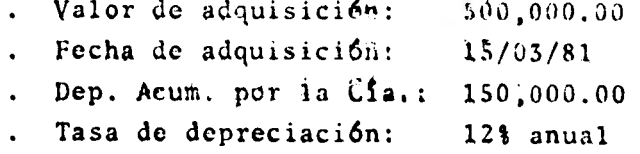

142.

CA

 $(81-1)x12 = 960$ 

 $(3-1) = 2 + 960 = 962$ 

- Fecha de adquisición en meses = 962
- Constante de la fecha de proceso = 30/06/83

 $(83-1)x12 = 984$ 

- $* 6 + 984 = 990$
- \* No se le resta 1 por considerarse ya trans currido completamente el mes de junio 990-962 = 28 (Meses de antiguedad)

 $0.12 : 12 = 0.01$  (Tasa mensual de depreciación)

 $0.01x28 = 0.28$  (Porcentaje de depreciación al 30 de junio de 1983)

0.28 <1.00, por lo tanto, este activo no ha sido depreciado en su totalidad

 $0.28x500,000 = 140,000$  (Depreciación acumula da)

 $150,000 - 140,000 = 10,000$  (Diferencia entre el cálculo de la compañía y el de auditoría)

2.1.4 Codificaci6n del Programa.-

La codificación del programa queda a cargo de nuestro programador, obteniendo el siguien te listado:

 $\mathbf{f} = \mathbf{f} \mathbf{f}$ 1 1 T

' Cyi

Á

9

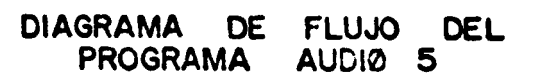

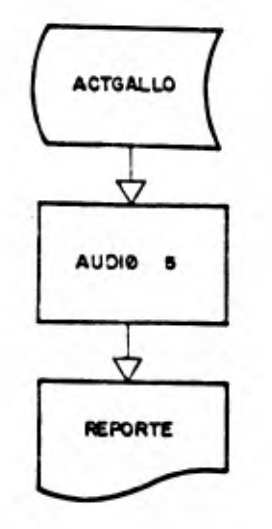

 $144.$ 

**Billing** William

 $\overline{\mathbf{a}}$ 

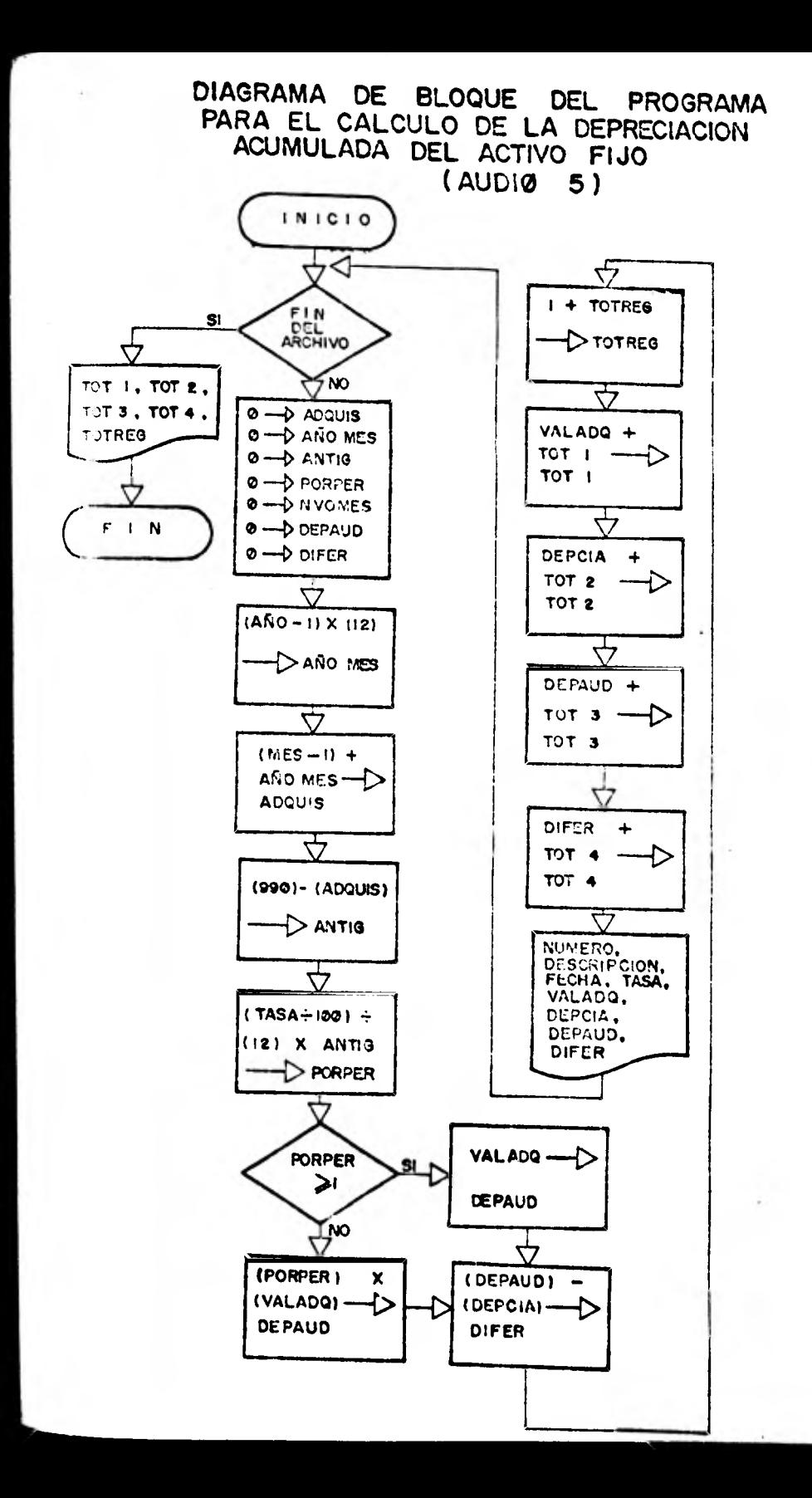

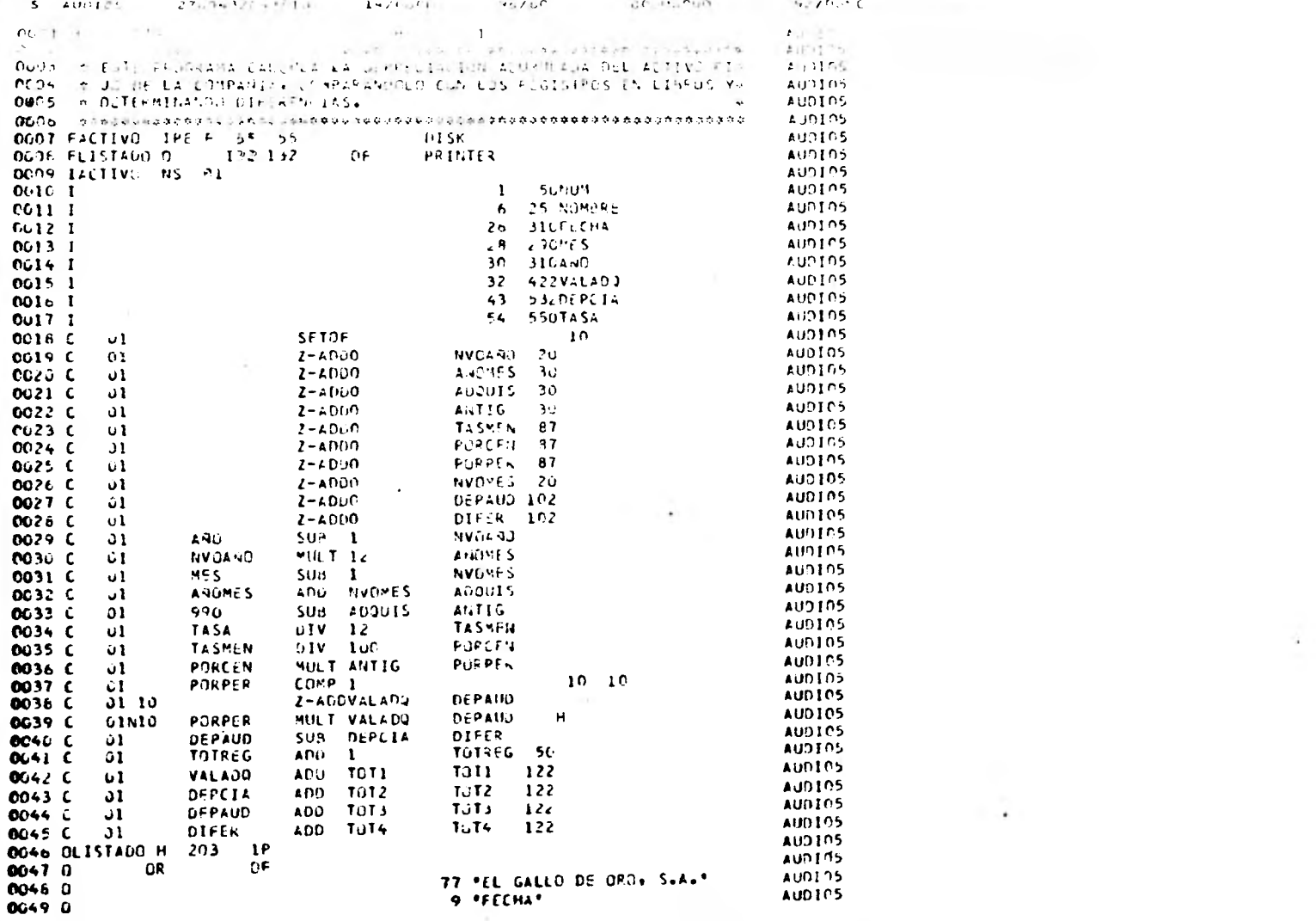

 $\mathbf{e}(\mathbf{I}^{-1},\mathbf{e}^{\top})$  with  $\mathbf{e}$ 

1310-77 **BOA** 

 $\mathbf{TV} \in \mathcal{C} \times \mathcal{M} \times \mathcal{C}$ 

TETAL GOR TELEZAIGURE ATTITUDES LIGENCORPOUR STRI HER BITHER EDDE FEG SIN SIN

 $146.$ 

**MAIN** 

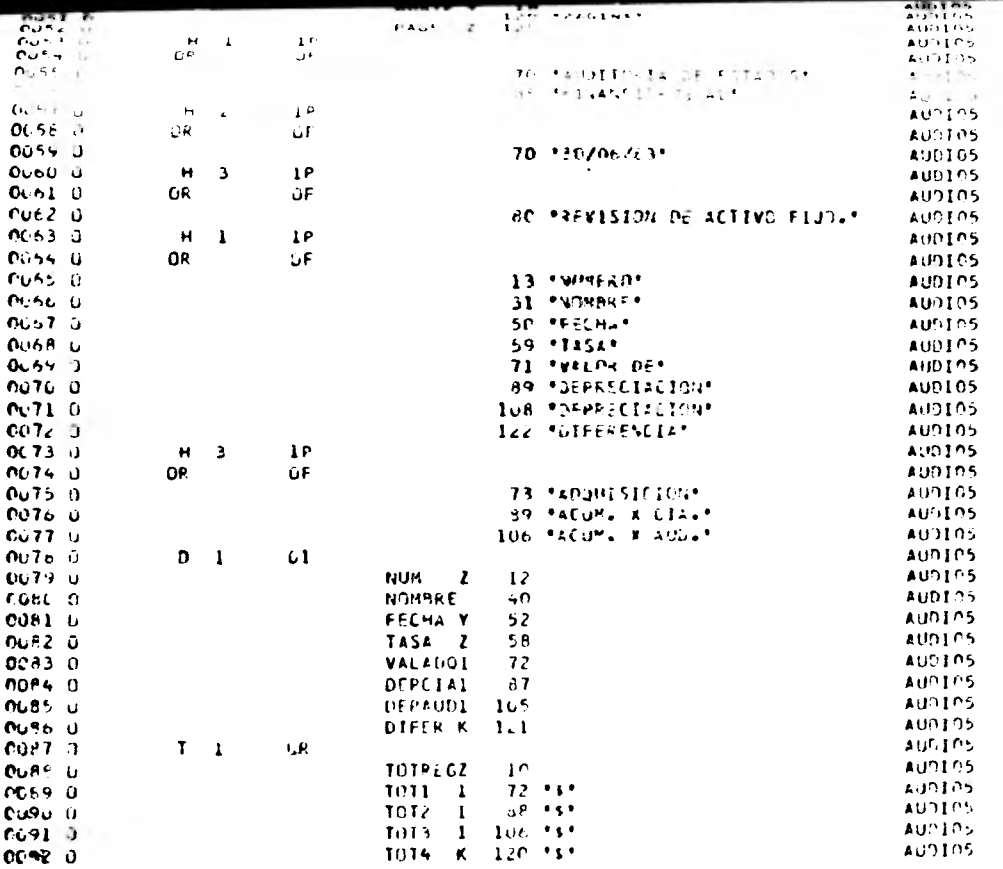

Jä.

 $\cdot$ 

 $147.$ 

2.1.5 Documentaci6n.-

La documentación, al concluirse, deberá ser reproducida para contar con dos ejemplares de ella.

2.1.6 Resultado.-

Cono resultado de nuestro proceso obtenemos el siguiente listado:

X,

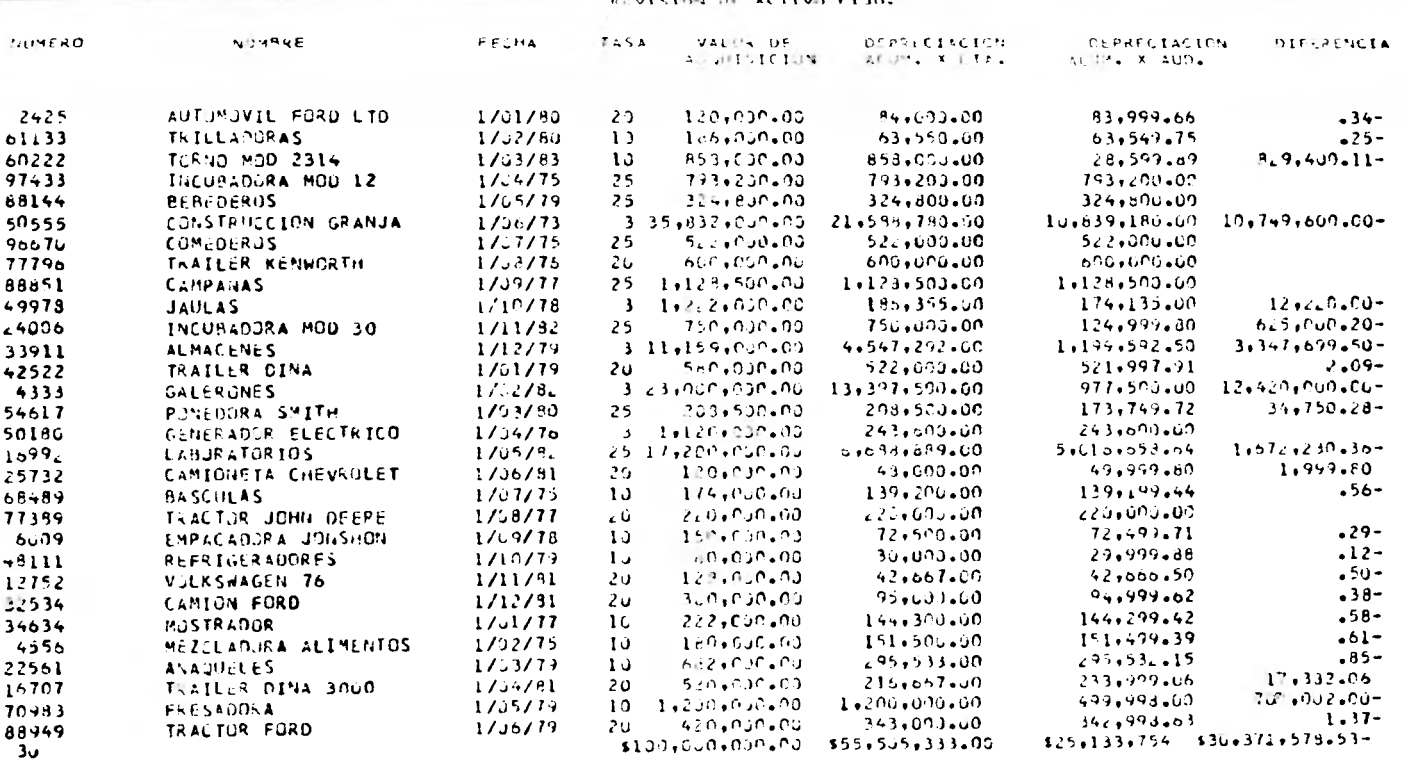

jä

Los resultados proporcionados por nuestro programa, nos indican que existe una enorme diferencia entre el cálculo de la depreciación acumulada del activo fijo hecho por la compañía y el obtenido mediante cálculos de auditoría. En primera instancia, pensamos en un ajuste para disminuir la provisión de la deprecia $c$ ión acumulada por \$ 30,371,578.53, pero corremos el riesgo de  $$ atectar erroneamente los resultados del ejercicio, pues no sabeir,( exactamente que parte de la diferencia corresponde al presente ejercicio y que parte a ejercicios anteriores.

Por lo tanto, para determinar el ajuste correcto tendre que calcular la depreciación del ejercicio mediante el preces. del siguiente programa.

2.2 Depreciación del Ejercicio del Activo Fijo

## 2.2.1 Establecimiento de Objetivos.-

El objetivo básico de esta prueba es verifi car el cálculo de la depreciación del ejercicio del activo fijo e identificar aquellos activos que ya se encontraban totalmente de preciados al inicio del ejercicio. Un obje tivo secundario de esta prueba, es detectar cualquier anomalía en la información almace nada en el archivo.

### 2.2.2 Conocimiento del Sistema a Probar.-

El archivo que utilizaremos para esta prueba es el mismo que utilizamos en el proceso anterior y básicamente manejando **la** misma información.

## 2.2.3 elaboración de Diagrbmas.-

L1 lógica de este programa será igual que la del proceso anterior hasta el paso en donde se calcula la depreciación acumulada del activo. Después se calculará otra constante con 12 meses menos que la correspondiente a] 30 de junio de 1983, con el prepósito de calcular la antiguedad del activo al inicio del ejercicio, conociendo dicha antiguedad en meses, se muItiplicará por la tasa mensual de deprecia ción si el resultado de éste cálculo es igual o mayor a 100, significa que ese ac tivo ya se bahía depreciado totalmente al inicio del ejercicio, por lo cual la depreciación del ejercicio será cero,

Utilizando nuevamente la antiguedad del activo al inicio del ejercicio, se calcu 1ará la dcpreciaci6n acumulada que dicho activo tenía a esa fecha, multiplicando el porcentaje de depreciaci6n por el valor de adquisición.

Contando con este dato, podremos calcular la depreciaci6n del ejercicio restan do la depreciación acumulada al 30 de ju nio de 1982 a la del 30 de junio de 1983.

I3n caso de *que el activo haya sido adqui*  rido durante el ejercicio, se podrá detectar comparando su fecha de adquisición contra la constante del 30 de junio de -

ли

1982, si es mayor o igual se considerará la depreciación acumulada como la depreciación del ejercicio.

#### $2.2.4$ Codificación de los Programas.

Nuestro programador externo es el encargado de la elaboración del programa obte niendo el siguiente listado,

EПW **Impe**  DIAGRAMA DE FLUJO DEL PROGRAMA AUDIO 4

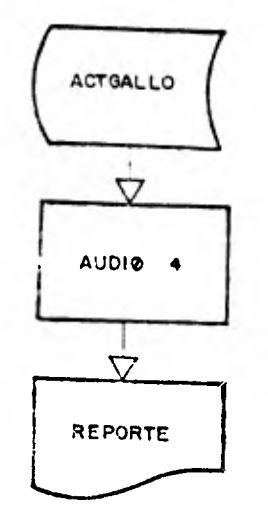

 $153.$ 

TWE

*UTTLE* 

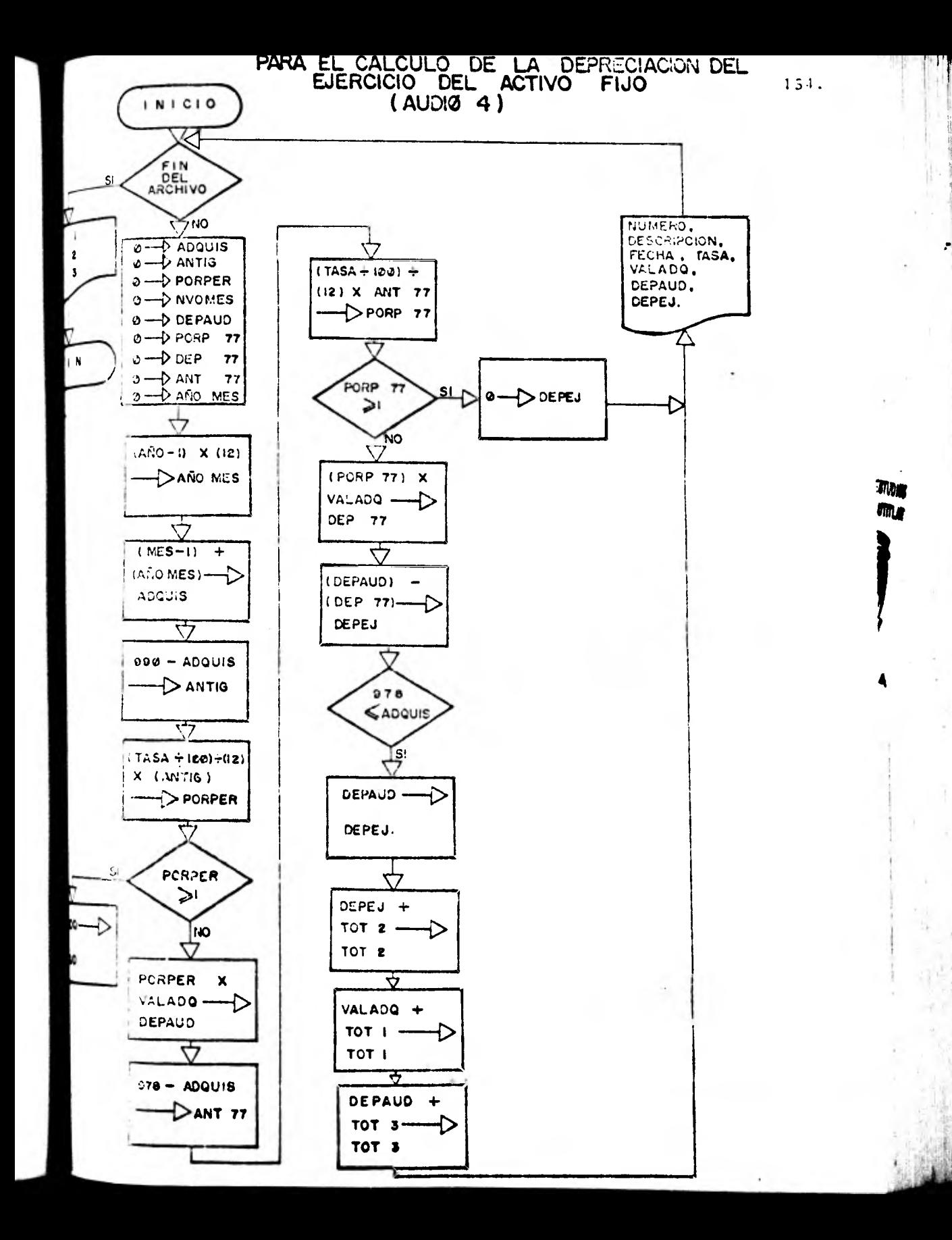

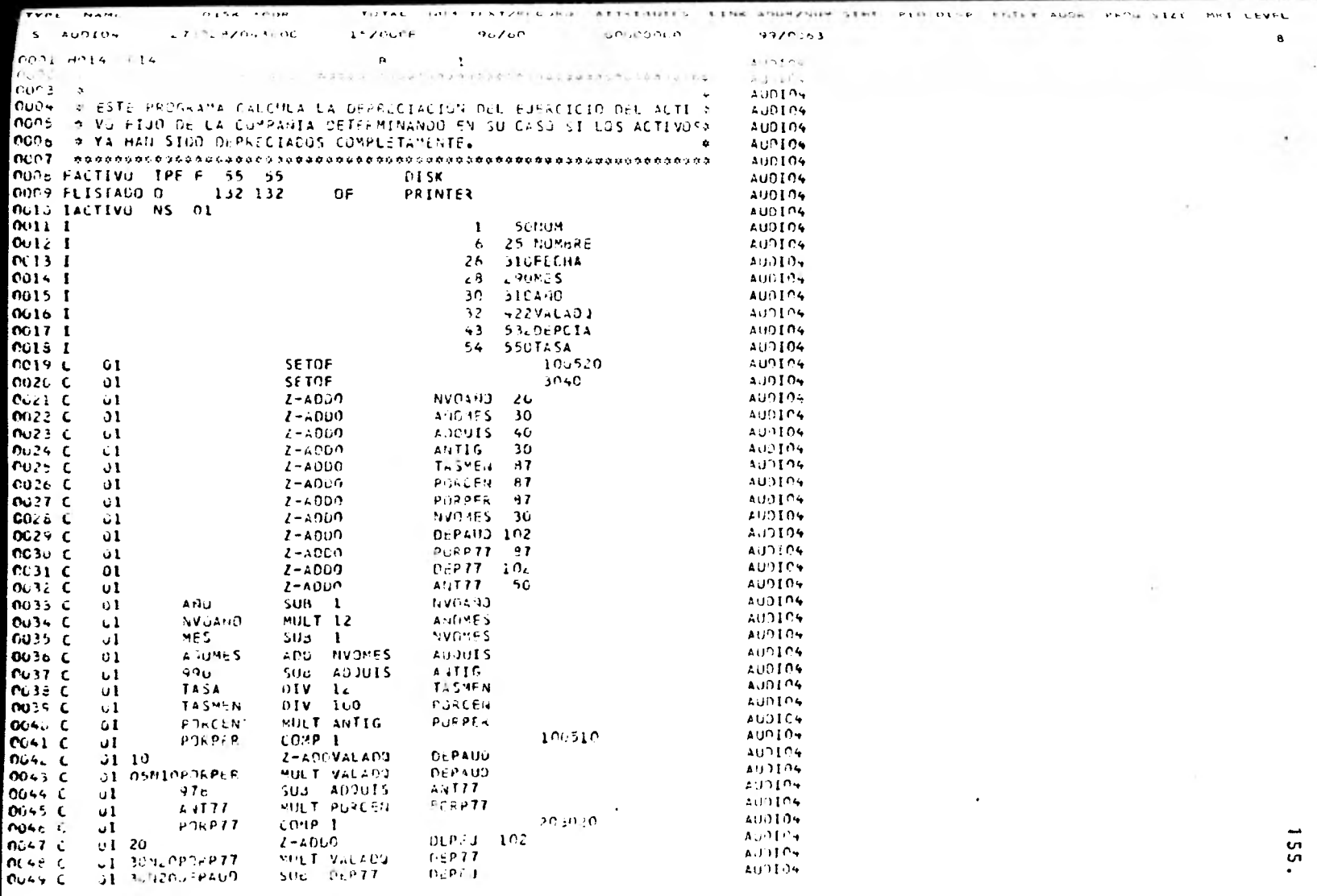

**ROOM AND SERIES** 

動き

Õ.

57

 $\label{eq:2.1} \mathcal{F}_{\mu}(\mathcal{F}_{\mu}) = \mathcal{F}_{\mu}(\mathcal{F}_{\mu}) = \mathcal{F}_{\mu}(\mathcal{F}_{\mu})$ 

 $\lambda$  .

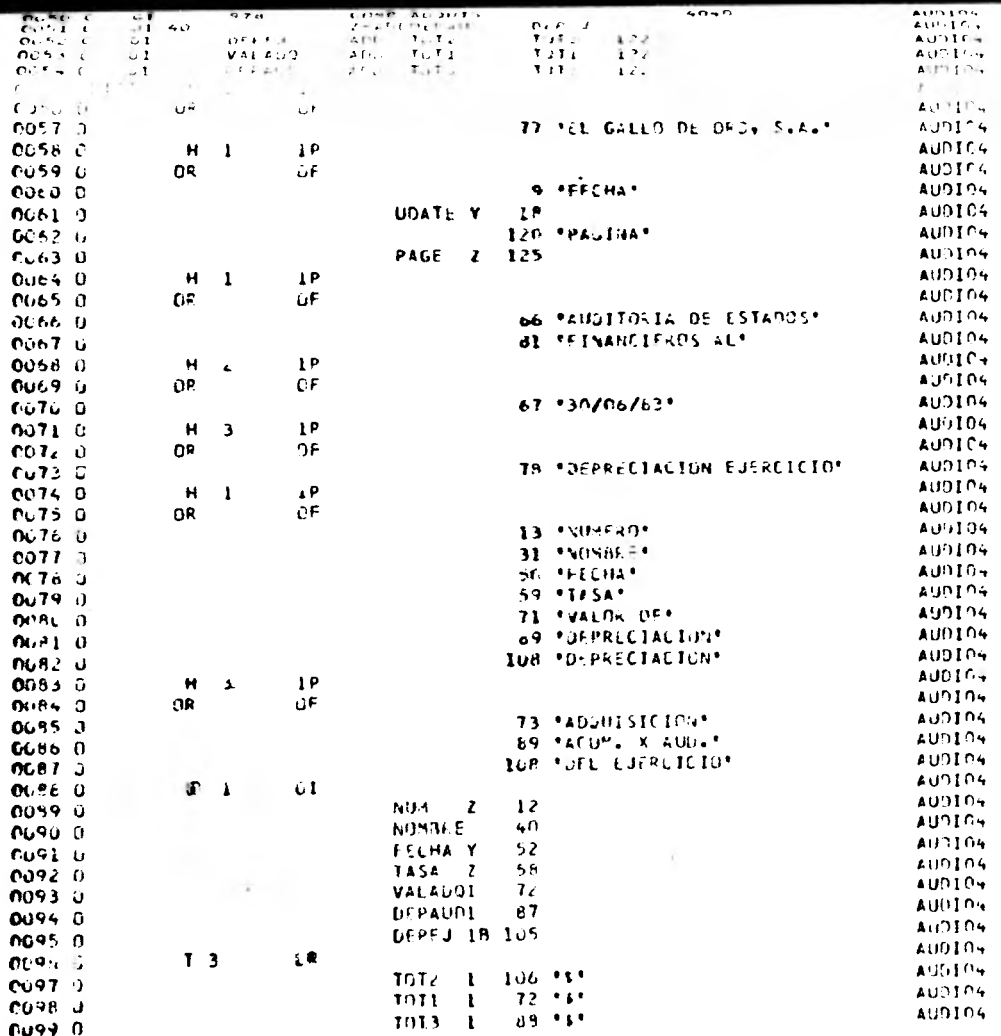

**Harry County** 

**SS** 

Preferiblemente la copia de la documenta ci6n del procedimiento deberá conservarse en un lugar distinto a la Jocumentac.ión original.

2.2.6 Resultado. -

Come resultado de la aplicación del programa obtuvimos el siguiente listado.

<sup>r</sup><sup>v</sup>r

á

πм me

 $\begin{array}{c} 1.53.6911 \ldots 3.116816 \ldots 13.0157761 \\ 3.027042773 \end{array}$ **URTE PE** 

**DLPRESTACIO L'EJERCTCIO** 

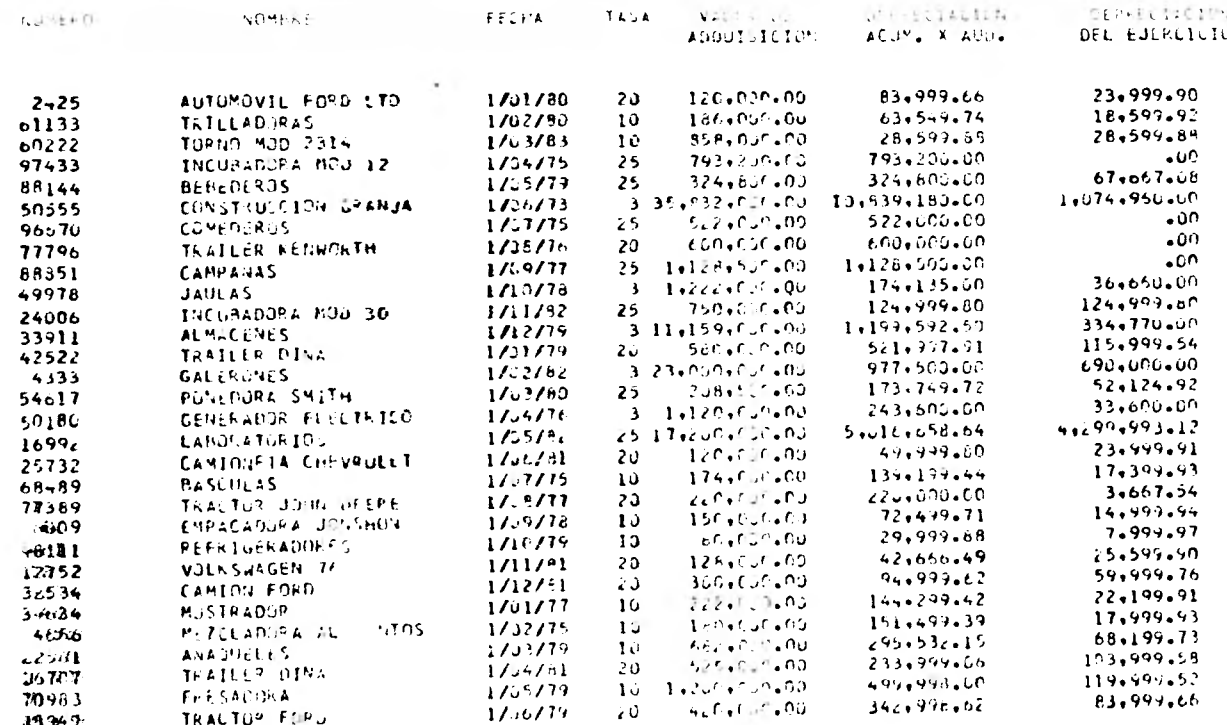

 $\sigma$ 

 $\mathbb{C}$ 

 $\mathbf{t}$ 

\$100,000,000,00 \$25,133,754,43 \$7,472,039,44

22

Con los resultados obtenidos mediante la aplicación de este programa, podemos ver que la depreciación del ejercitio es de 5 7,472,039.44 y no de 5 17,815,018.13 como se mues tra en la balanza de la Cía,, por lo que debemos cerrer conta Memente el siguiente ajuste:

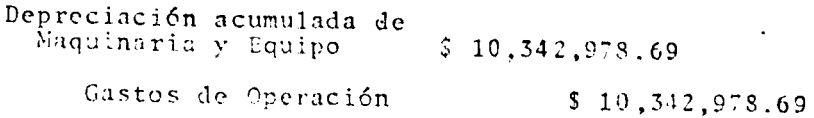

Con la información anterior ya estamos en posibiliid de determinar la parte de la diferencia que cerresponde a gercicios anteriores, siguiendo el razonamiento descrito a mtinuación:

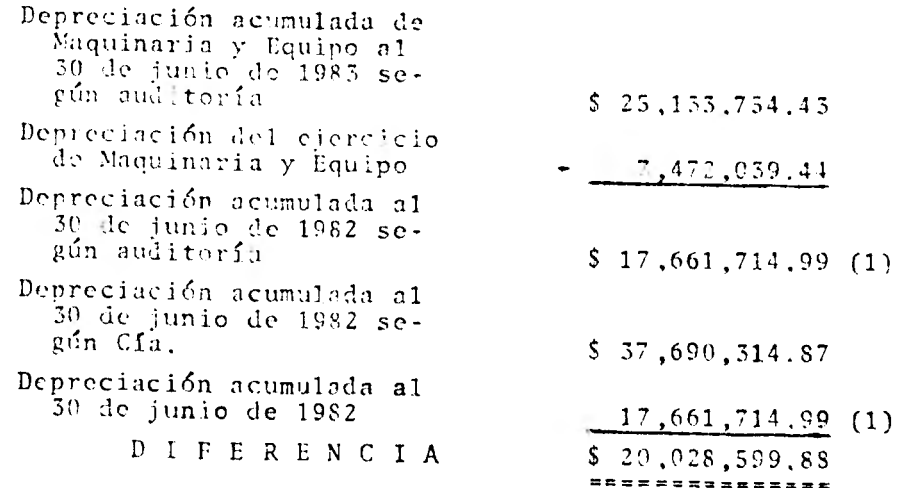

Por lo tanto, si sumamos la diferencia que correspon de a este ejercicio a la de ejercicios anteriores, tendremos 11 diferencia actual mostrada por nuestro programa:

TM

me

 $10,342,978.69 + 20,028.599.84 = 30,371,578.53$ 

te:

Por lo que, el ajuste complementario será el siguien

Depreciación acumulada de<br>Maquinaria y Equipo  $$20,028,599.84$ 

Utilidades acumuladas  $$20,028,599.84$ 

me

## 3• INVENTARIOS

## 3.1 Valuación de Inventarios

## 3.1.1 Establecimiento de Objetivos.-

El objetivo de esta Prueba es verificar la.co rrecta valuación del inventario, o sea, aplicar lo que se conoce como "Prueba de Mercado", identificando posibles diferencias. Un objetivo secundario es la detección de posibles anomalías en la información almacenada en el **104**  archivo de la compañía.

## 3.1.2 Conocimiento del Sistema a Probar.-

La compañía maneja un archivo llamado "Invent", el cual entre otros, tiene los siguientes datos de cada artículo del inventario: Número de art'culo, Precio de venta del artículo, Costo del artículo, existencia y descripción.

## 3.1.3 Giaboraci6n de Jiagramas.-

La l6gica.de este programa se basa en el bole tín C-4 del Instituto Mexicano de Contadores Públicos, A.C., el cual, en su página No. 11 nos indica que para cumplir con el principio de realización, los inventarios deben seguir la siguiente regla de valuaci6n. "Costo o Valor de Mercado el que sea menor, excepto que:

me

(2) el valor de mercado no debe ser menor que el valor neto de realización".

El mismo boletín nos define los siguientes con ceptos:

- . Valor de Mercado: "Debe entenderse como cos to de reposición, bien sea por compra directa o producción según ses el caso".
- Valor de Realiza- "Se obtiene del precio nor ción: mal de venta menos gastos directos de venta, tales como: Impuestos, Regalías, Comisiones, etc."

Valor neto de Rea "Se obtiene del precio nor lización: nal de venta menos gastos directos de venta v un por centaje razonable de utili dad".

De acuerdo con lo anterior, vemos que para realizar la "Prueba de Mercado", necesitamos tres datos más para cada artículo, pct- lo que, con ayuda del personal del contro de PED y de nues tro programador, crearemos un archivo con la siguiente información para cada artículo: Número de artículo, Valor de mercado, Gastos di-

162.

JI

mr

rectos de venta y porcentaje de utilidad. Con tando con la información de los dos archivos podemos crear la lógica del programa de la siguiente forma:

m ı ORGANIZACION Y SISTEMAS

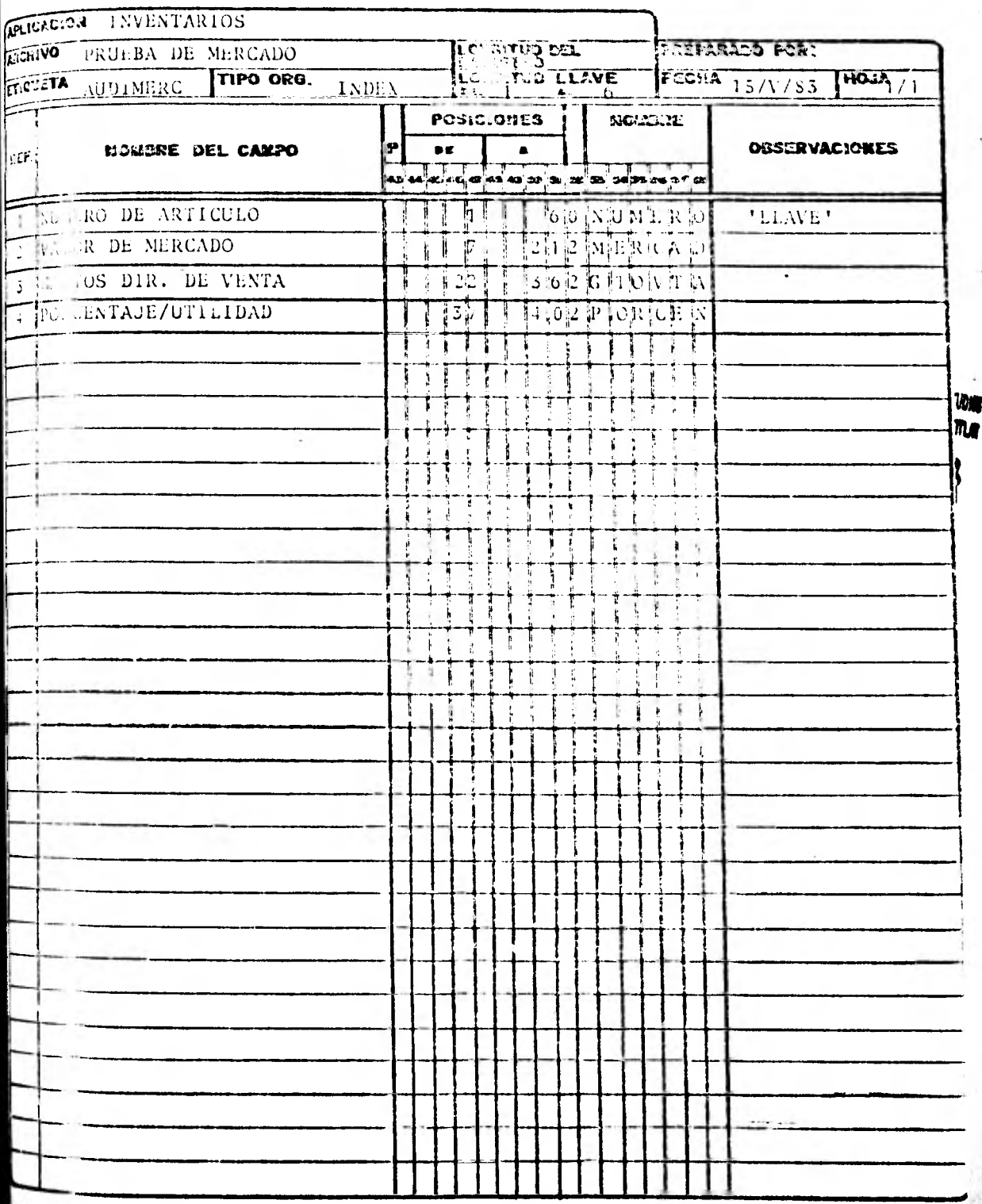

Partiendo de la primera condición, leemes el costo del artículo y lo comparamos con cl valor de mercado, si es igual o menor significa que el artículo está bien valuado, pero si es mayor entonces debemos calcular el valor de realización y el neto de realizaci6n, para el primero, simplemente tomamos el precio de ven ta y le restamos los gastos directos de venta. Para el segundo, multiplicamos el tanto porciento de utilidad por el precio de venta y ésto se lo rostamos al valer de realizaci6n. Una vez hecho ésto, comparamos el valor de **WAN**<br>mancado con al valor do realización ej ele **illo 10** mercado con el valor de realización, si el primero es mayor, nuestro importe para valvación será el valor de realización, si no lo es. compararemos el valor de mercado con el valor neto de realización, si el valor de mercado es mayor o igual, nuestro importe para valuación será el valor de mercado, si no, lo será el valor neto de realización. Al final de estas comparaciones, determinaremos cual valor es menor, si el que seleccionamos como importe de valuación o el costo del artículo.

Despuds de ésto multiplicaremos las existencias de cada artículo por el importe de valuaci6n y por el costo que se tenía registra do, determinando diferencias entre los dos cálculos y sumarizando dichas cantidades para tener el importe de los inventarios correctamente valuados y el monto de la diferencia existente.

i

Ejemplo:

Supongamos los siguientes datos:

- $\cdot$  Costo 1,000.00
- Valor de mercado 940.00
- $\therefore$  Precio de venta 2,000.00
- Gastos directos de venta 500,00
- Porcentaje de utilidad 27,50%
- El costo es mayor que el valor de mercado  $(1,000 > 940)$ , por lo que tendremos que calcular el valor de realización;

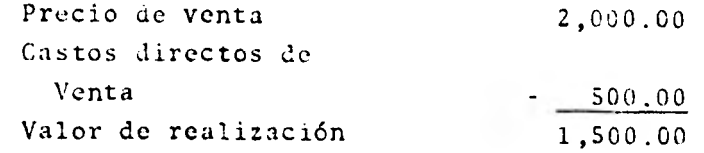

- Con este valor calcularemos el neto de rea lizaci6n

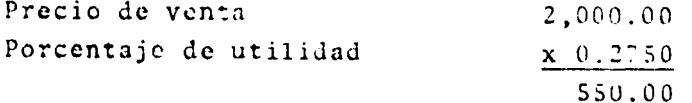

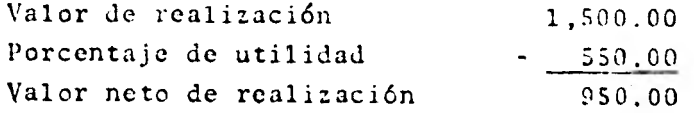

El valor de mercado es mener que el valor de realización  $(940 \leq 1,500)$ ; pero el valor de mercado también es menor que el neto de realización (940  $<$  950), por lo que nuestro importe para valuación de inventarios es el va

лг 18 lor neto de realización, o sea 950.00 finalmen te verificamos que sea menor que el costo (950  $1,000$ .

3.1.4 Codificación de los Programas.

Nuestro programador es el encargado de la codi ficación, obteniendo el siguiente programa.

肋膜  $\mathbf{M}$ 

# DIAGRAMA DE FLUJO DEL<br>PROGRAMA AUDIØ I

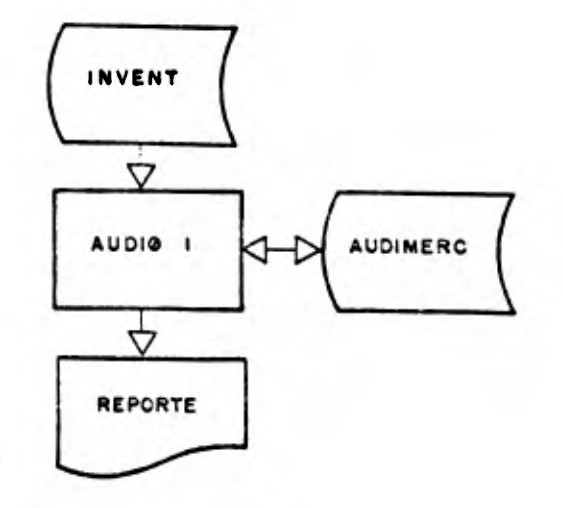

168.

噛  $\mathbf{u}$ 

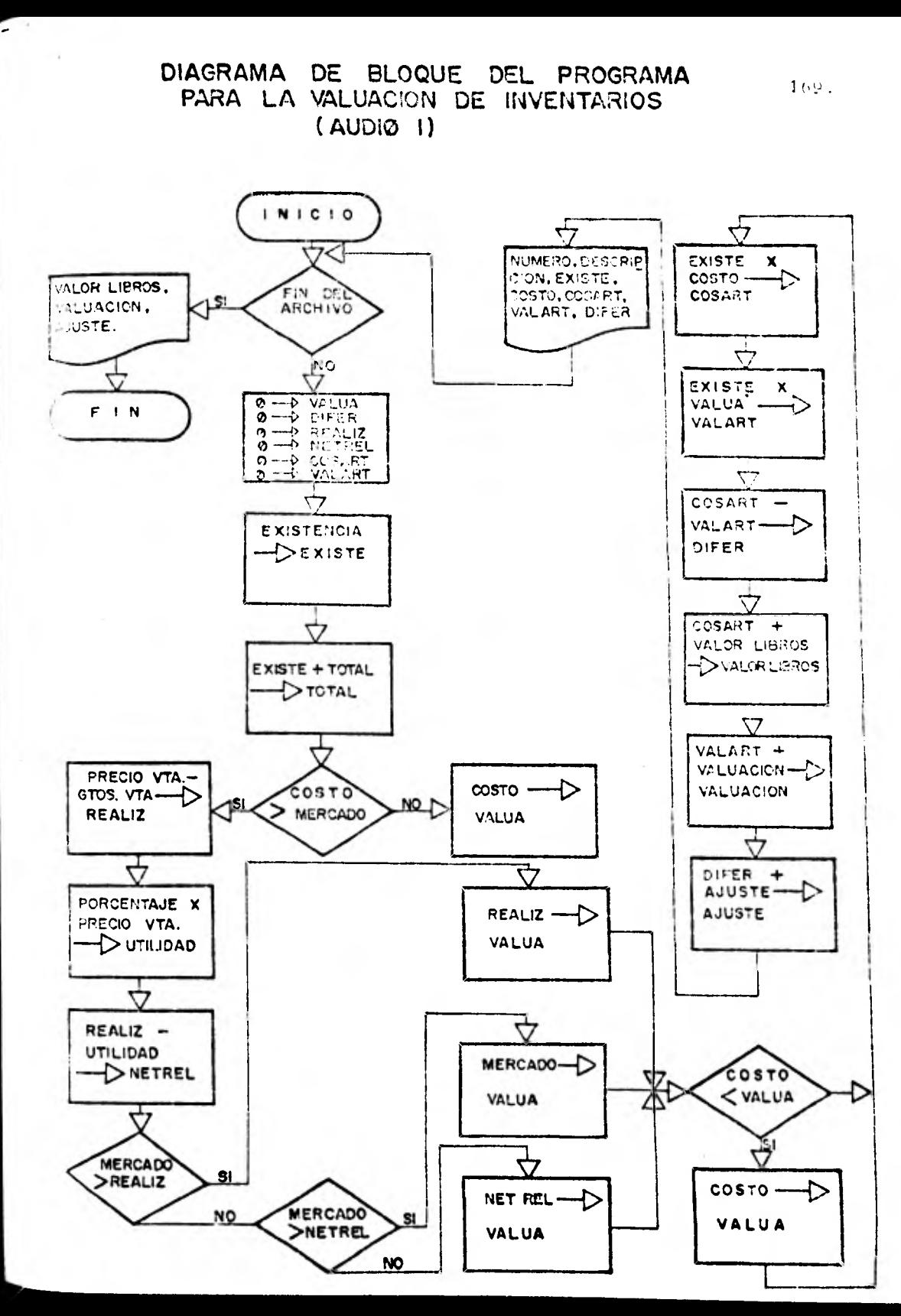

疆 **TE** 

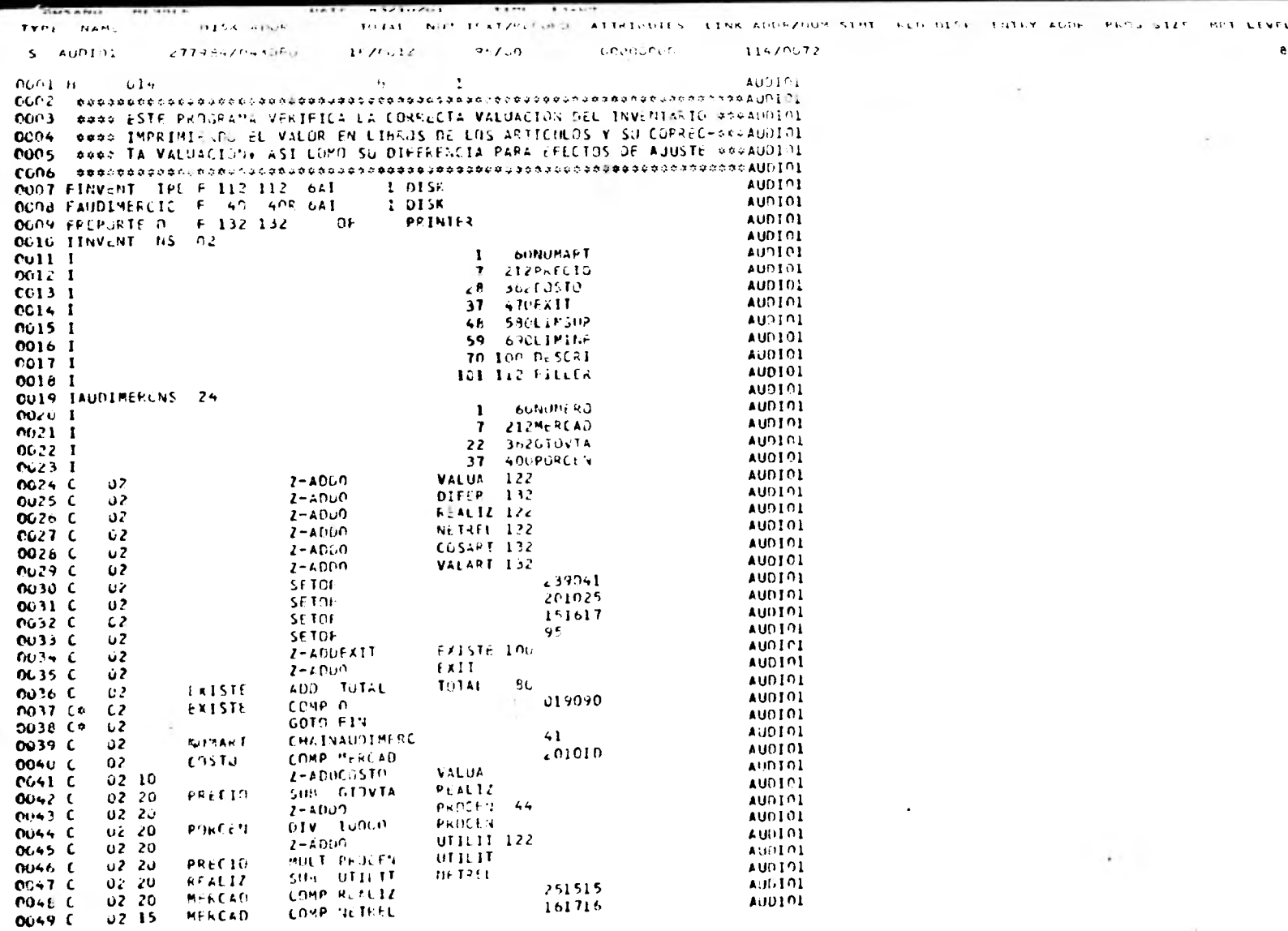

后是:

170.

 $\tau$ 

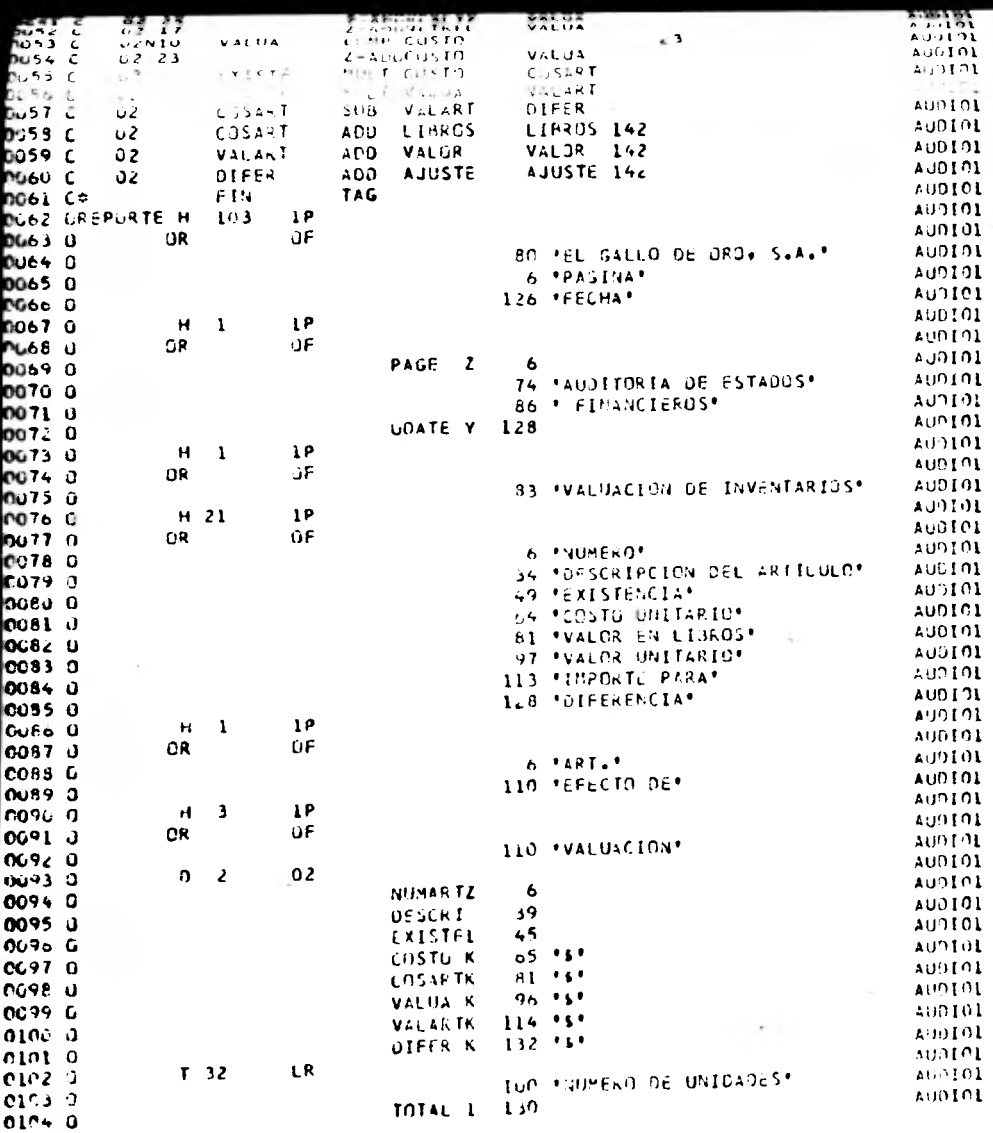

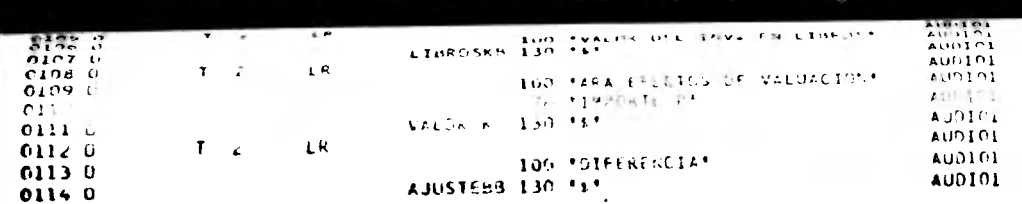

172.

t

## 3.1.5 Documentación.-

La documentación deberá ser consultada antes de aplicar este procedimiento en futuras revisiones.

3.1.6 Rcsultadc,-

Como resultado de nuestro proceso obtenemos el siguiente listado.

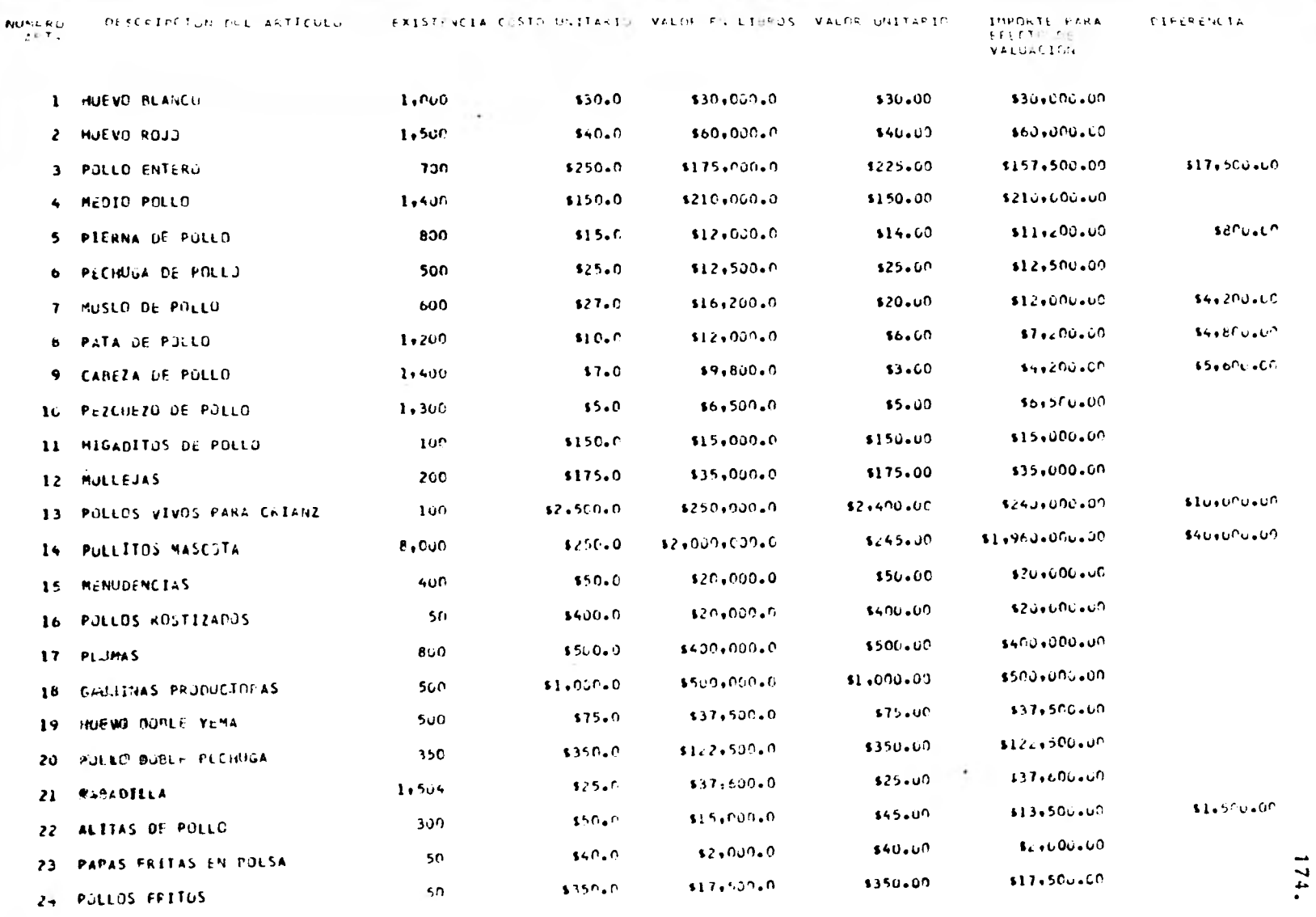

AND IN DESCRIPTION OF REAL PROPERTY.

ä

 $-25.25.244$ 

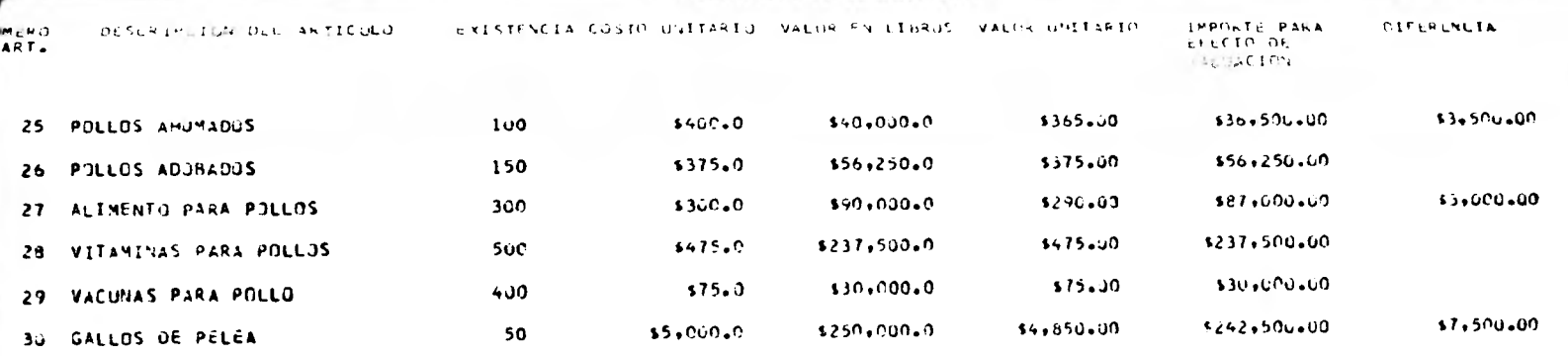

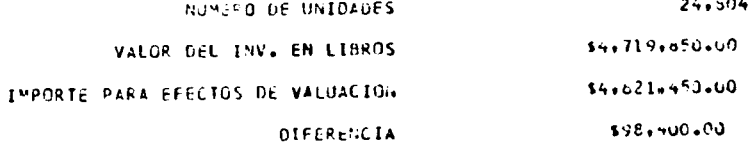
Como puede observarse en las cifras presentadas en el listado anterior, existe una diferencia de \$ 98,400.00 entre el valor registrado por la compañía y el valor correcto determinado por auditoría.

Para dar por bueno el resultado, debemos verificar las cifras de nuestro programa contra las presentadas en la balanza de la compañía.

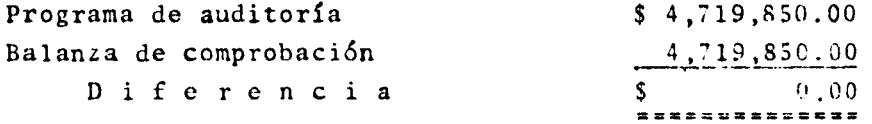

Por lo tanto, sabemos que necesitamos proponer un ajuste por la diferencia en valuaci6n, para que la balanza de comprobación presente el importe de los inventarios correctamen te valuados.

Costo de Ventas \$ 98,400,00

Inventarios \$ 98,400.00

Después de haber realizado nuestros procedimientos computarizados de auditoría y haber *analizado* los resultados ob tenidos, estamos en condiciones de proponer los ajustes contables que consideramos necesarios y que se muestran en la siguien\_ te cédula.

Dichos ajustes, aplicados a la balanza de comprohación proporcionada por la compañía, nos ofrecen la balanza de saldos ajustados al 30 de junio de 1983, la cual. se anexa a la cédula de ajustes.

### EL GALLO DE ORO, S. A. 30 DE JUNIO DE 1983 AJUSTES *PROPUESTOS* POR AUDITORIA

D E B E HABER  $-1$  -Costo de Ventas Inventarios Por la valuaci6n de inventarios  $2<sup>-2</sup>$ Depreciaci6n Acumulada de Maquina ria y Equipo Utilidades acumuladas Por la depreciación acumulada de años anteriores  $5 -$ Depreciaci6n Acumulada de Maquina ria y Equipo Gastos de operaci6n Por la depreciaci6n del ejercicio  $- 4 - -$ Intereses por Cobrar Gastos y productos financieros Por el cálculo de intereses moratorios de Cuentas por Cobrar 98,400.00 98,400.00 20,028,599.84 20,028,599.84 10,342,978.69 10,342,978.69 701,302.29 701,302.29

0

# L GALLO DE ORO, 5. A.<br>10 DE JANIO D**E** 1983<br>ALANZA DE COMPROBACION

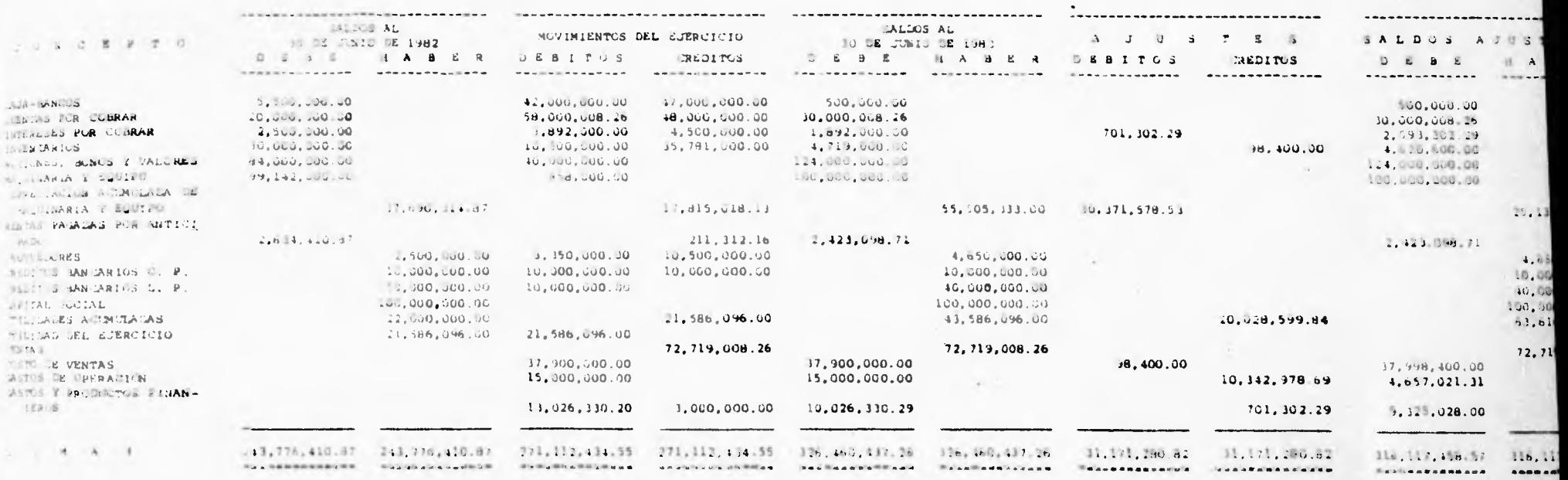

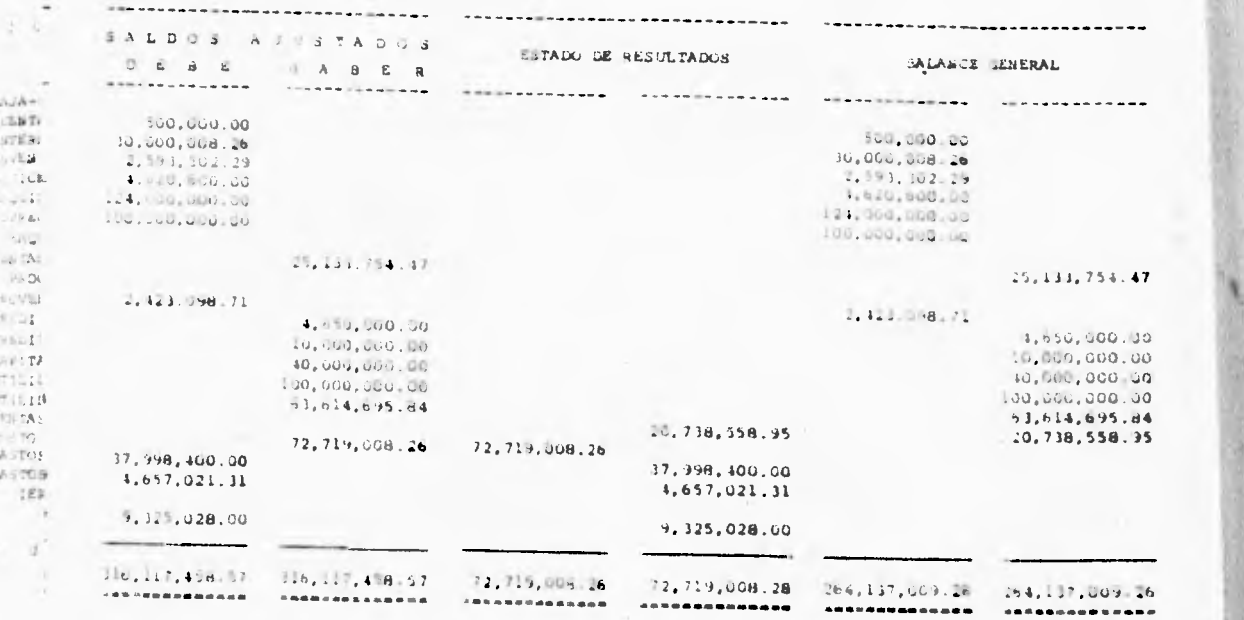

### CON CLUS IONES

- 1. La automatización en los métodos de registro no representa un cambio en los objetivos de la auditoría, pero sí en las técnicas utilizadas para su consecusión.
- 2. Todo auditor que durante **el** desarrollo de sus actividades profesionales se encuentre ante un sistema de registro y proceso electrónico de datos y no practique una auditoría en informática acorde a las circunstancias, no estará cum pliendo con las normas que rigen su profesión.
- 3. Un auditor no necesita ser un especialista en materia de cómputo para practicar una auditoría en informática, sin embargo, es indispensable que posea los conocimientos necesarios sobre el tema para poder realizar su trabajo con una adecuada capacidad profesional y soportado por un eficiente entrenamiento técnico.
- 4. El auditor debe estar consciente de la necesidad de actua lizar constantemente sus conocimientos sobre informática ya que, debido al acelerado desarrollo de los sistemas electrónicos de información, puede verse seriamente limi tado al desarrollar sus funciones.
- S. La necesidad de capacitar a los Contadores Públicos en el área de informática es un hecho irrefutable e irreversible, sin embargo, en la mayoría de los casos esta capacitación ha tenido que realizarse mediante cursos impartidos por asociaciones de profesionistas, por fir mas de Contadores Públicos o bien, en forma autodidacta. Debido a ésto, consideramos que las instituciones de educación superior que imparten la Licenciatura en Contaduría, deberían incluir en sus planes de estudio -

1

materias relacionadas con la Auditoría en Informática, de esta forma, egresarían Contadores Públicos con un eficien te entrenamiento técnico al respecto

6. El auditor no debe considerar a la Auditoria en Informfiti ca como un "mal necesario", inherente a la automatización de los métodos de registro. por el contrario, debe ver en ella una valiosa herramienta para el desempeño de su trabajo, pues la aplicación de procedimientos específicos de auditoría del computador proporciona ventajas significativas como son: objetividad, mayor alcance, sistematización de la auditoría, economización de recursos, etc.

i'

ı

### GLOSARIO

Más que un glosario de términos, lo que a continuación se presenta es un breve diccionario de conceptos que se utilizan en el ámbito de la auditoria en informática. Muchos de ellos no han sido utilizados en el presente trabajo de tesis, sin embargo, consideramos de gran utilidad que la persona que se inicie en es te campo cuente con una herramienta que le permita familiarizarse con la terminología empleada en la especialidad.

Debemos señalar también que las definiciones que hemos .ncluido son el producto de un trabajo de compilación que reunió clasificó los glosarios de los siguientes textos:

> "PROCEDIMIENTOS DE CONTROL EN COMPUTACION" Canadian Instituto of Chartered Accountants Editado por el Instituto Mexicano de Contadores Públicos, A. C.

"CONTROL Y AUDITORIA DEL COMPUTADOR"

The Instituto of Internal Auditors, Inc. Editado por el Instituto Mexicano de Contadores Públicos, A. C.

liemos seleccionado estos libros por considerar que pro porcionan un amplio número de conceptos con definiciones sencillas y accesibles a personas que poseen conocimientos elementa-Les sobre procesamiento electrónico de datos.

a

ACCESO DUAL/CONTROL DUAL - Antes de permitirse el procesamiento,<br>DUAL ACCESS/DUAL CONTROL - se requieren dos acciones o condicio se requieren dos acciones o condicio nes independientes, simultáneas.

**ACCESO SECUENCIAL - SERIAL - Información almacenada en forma tal<br>ACCESS - que todos los registros precedentes** que todos los registros precedentes deben accesarse secuencialmente a fin de localizar un registro específico. Contrasta con acceso al azar.

ClUALIZACION - UPDATING Cambiar la información en un archivo a través de la suma o resta de un valor en un campo.

\LFANUMERICO - ALPIiANUMERIC Las combinaciones de caracteres com puestos de letras, dígitos y caracteres especiales  $($ \$, $\frac{1}{2}$ ,", etc.)

ALMACENAJE DE ACCESO DIRECTO Una metodología para el almacenamiento de los datos en un computador, según la cual el tiempo reque rido para obtener la información no esta relacionado con la ubica- ción de la última información que se obtuvo. Se debe de entender que en esta definición, el término se aplica generalmente en forma relativa. Por ejemplo, los tambores magnéticos carecen de acceso directo cuando se comparan con la memoria interna de un computador; pero su tiempo de acceso es relati vamente directo cuando se compara con el almacenaje de un archivo en cintas magnéticas.

ALMACENAMIENTO DE DATOS - El almacenamiento de transacciones DATA STORAGE **o registros a fin de que puedan** extraerse cuando se solicite.

ALMACENAJE TEMPORAL - BUFFER Es un dispositivo del computador ¥TORAGE que almacena temporalmente información en operaciones de transfe- rencia de datos desde el computador a un dispositivo de entrada o salida, con el fin de incrementar

las posibilidades de procesamiento del computador. Puede tratarse de un dispositivo de entrada que colecta la información proveniente de un medio de almacena-- miento externo o secundario, y la mantiene almacenada y lista para su transferencia a la memoria interna, o puede tratarse de un dis positivo de salida que recibe información de la memoria y la retie ne para su transferencia a un medio secundario o externo de almacenamiento. El procesamiento del computador puede proseguir mientras se realiza la transferencia entre el almacenaje temporal de memoria y el medio secundario o exterior de almacenaje de datos o viceversa.

### ANALISIS DE SISTEMAS SYSTEM ANALYSIS

ANALISTAS Db SISTEMAS

ANILLO PROTECTOR DE ARCHIVO. EN CINTA MAGNÉTICA - FILE-PRCTECT RING

La actividad de analizar una empresa para determinar exactamen te la finalidad del sistema, c5mo, dónde y en qué forma se debe de desarrollar la actividad.

Una persona que desarrolla las especificaciones para un nuevo sistema de procesamiento de datos o de información empresarial.

Un anillo de plástico de aproximadamente 4 pulgadas de diámetro que, cuando se inserta en una cavidad en la parte de atrás de un carrete de cinta magnética estándar, oprime un switch en la uni- dad de cinta para permitir que la unidad grabe sobre este carrete específico. Si no hay anillo no graba.

APROBACION - APROVAL La aceptación de una transacción para que sea prece ada después de que se ha ifiléiado.

ARCHIVO - FILE Un conjunto erganizado de informacióh 6 dntos para algún propósi to especifiec; ejemplo; un archivo 4r smpleadon, o un archivo de inventafiri de materias primas.

El archivo puede asumir la forma de una tarjeta escrita, una cinta magnética, discos magnéticos, tarjetas perforadas, etc., y pue de estar en orden alfabético, se cuencia numérica e completamente al azar.

### ARCHIVO MAESTRO - MASTER FILE

Un archivo de información semi- permanente que frecuentemente se utiliza para el procesamiento de datos, o para varios propósitos como cuando se trata de un- archi vo maestro de clientes, el cual puede utilizarse para fines de facturación, de llevar las cuentas por cobrar, o para estadísti cas de ventas.

no procesadas o procesadas par--

posterior.

de archivos.

ARCHIVO DE PARTIDAS PENDIEN — Un archivo que contiene partidas<br>TES DE PROCESARSE - SUSPENSE — no procesadas o procesadas par--ILE cialmente que esperan una acción

ARCHIVO DE REPORTES - REPORT Un archivo legible por computa-- FILE dor que contiene registros que

ARCI[IVO DE SEGUIMIENTO Un archivo de control que consta

u[CKLER FILE de partidas ordenadas de acuerdo con su antiguedad•, para efectos de seguimiento. Por lo general. tales archivos son manuales.

pueden imprimirse directamente para constituir un reporte.

ARCHIVO DE TRANSACCIONES - Un archivo legible por computador TRANSACTION FILE que contiene información transito

AUDITORIA PERIODICA - La verificación de un archivo o PERIODIC AUDIT de una fase de procesamiento, que tiene por objeto detectar problemas y estimular el cumplimiento futuro con procedimientos de control.

ria que originará cambios al archivo maestro durante un proceso de mantenimiento o actualización

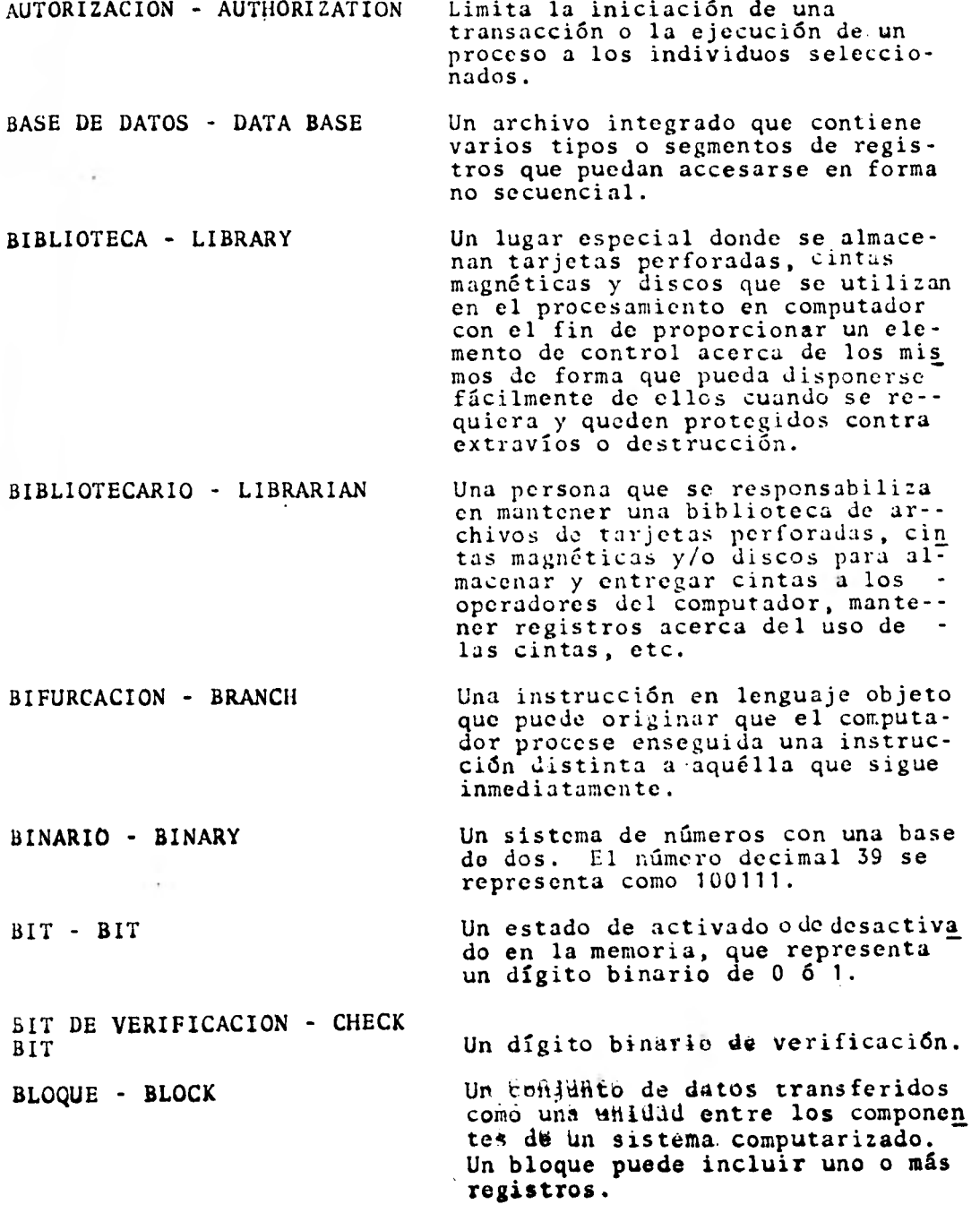

vr

cionar a diferentes usuarios, el computador y su equipo de computación respectjVo, para solventar aplicaciones comerciales científicas o problemas de procesamien to de datos.

BYTE - BYTE Un conjunto de 8 bits adyacentes que pueden utilizarse para repre sentar un caracter alfanumérico o dos dígitos decimales.

LCULO - CALCULATION La ejecución de varias operaciones matemáticas que produce un resultado numérico.

 $COMPO - FIELD$ 

C',MPO CON SIGNO - SÍGNED **FIELD** 

CANCELACION - CANCELLATION:

CARACTER ESPECIAL - SPECIAL **CHARACTER** 

CICLO REPETITIVO - LOOP

CIFRA CONTROL DE CANTIDADES - M10UNT CONTROL TOTAL

C:FRA CONTROL DE NUMERO DE DCCUMENTOS - DOCUMENT CONTROL TOTAL

Un elemento de información dentro de un registro, que constitu ye una partida de información. Ejemplo: nombre, número de cuen ta, importe.

Un campo de información numérica que contiene una designación de un signo algebráico.

Identificar los documentos de las transacciones a fin de preve nir su uso posterior una vez que han cumplido su función.

Un caracter visible distinto a un número o una letra (por ejem $p$ lo,  $\frac{1}{2}$ ,  $\frac{1}{2}$ ,  $\frac{1}{2}$ ,  $\frac{1}{2}$ 

Una secuencia de instrucciones de programa que pueden ejecutarse repetidamente por un número designado de veces en base a una condición en la información.

Totales de valores homogéneos para un grupo de transacciones o registros, generalmente en valores monetarios o cantidades.

Un conteo del número de documentos individuales.

CIFRAS CONTROL DE NUMERO DE RENGLONES - LINE CONTROL COUNT

CIFRA CONTROL SIN SIGNIFI-CADO MONETARIO - HASH TOTAL

CINTA MAGNETICA - MAGNETIC TYPE

CINTA PERFORADA DE PAPEL

CLASIFICACION POR ANTIGUE-DAD - AGING

Un conteo de las partidas individuales en uno o mas documentos.

Un total no significativo desarrollado de los importes numéri cos acumulados de información no monetaria.

Se refiere a una cinta hecha de nylon o de plástico, cubierta o impregnada con un material magnetizable, en la cual los ca racteres numéricos o alfabéticos pueden presentarse en forma de código por medio de puñtos iden\_ tificables magnéticamente.

Una tira de papel en la cual se presentan caracteres numéricos o alfabéticos, codificados por medio de hoyos perforados a tra vés de la tira.

La identificación de las partidas no procesadas o retenidas en los archivos, de acuerdo con su fecha, generalmente la fecha de la transacción. Esta clasificación segrega las partidas de acuerdo con varios límites de fechas.

CLASIFICAR - SORT Ordenar las partidas o los re- gisttos en uná secuencia.

CLAVE O LLAVE - KEY - Caracteres de identificación dentro de un registro que se uti liza, para localizarlo o para controlar su clasificación.

COBOL - COBOL El acrónimo de Common Business-Oriented Language (Lenguaje - Común Orientado a Negocios). Un lenguaie de edisputación compilador (a nivel fuente) de alto nivel, desafrollado para funcientes tômunes de los nego-t!6§: Todos les programas fuen<br>te en Cobol tienen cuatro seg-mentos: de identificación, de **medio** ambiente, de datos y de

CODIFICACION -• CODING

'ODIGO DE LA TRANSACCION - R2ANSACTION CODE

JMPARACION - COMPARISON

;OMPETENCIA DEL PERSONAL - COMPETENCE OF PERSONNEL

COMPILADOR - COMPILER

COMPILAR - COMPILE

procedimientos. Las oraciones de procedimientos se parecen al inglés.

(1) Instrucainges sucesivas que dirigen al cpmputador a efectuar un procesq en particular. También, el acto de preparar un código.

(2) El registro de valores o caracteres que tienen significados que no son fácilmente obvios.

Un campo dentro de un registro de transacciones, que designa la naturaleza de la transaccion.

El examen de la información utilizando pruebas lógicas o condicionales para determinar o identificar similitudes o diferen-- cias.

Las personas asignadas a funciones de procesamiento o de supervisión dentro de los sistemas de información poseen el conocimien to técnico necesario para llevar a cabo sus funciones.

Un programa de computador que compila instrucciones en lenguaje objeto a partir de oraciones en lenguaje fuente.

Instrucciones en lenguaje objeto generadas de un lenguaje de programación de alto nivel, a fin de que se produzca más de una instrucción de programa objeto por cada oración de programa fuen te.

COMPONENTES FISICOS DEL EQUI- La parte física del equipo **o de**  los dispositivos mecánicos, magnCticos, eléctricos y electr6nicos como la unidad central del proceso, el lector.de tarjetas, las unidades de cinta, las unida des de disco, etc.

COMPONENTES LOGICOS DEL EQUIPO SOFTWARE

### COMPROBACION DE ETIQUETA - CHECKING LABEL

### COMPUTADOR ANALOGICO - ANALOG COMPUTER

### COMPUTADOR DIGITAL - DIGITAL COMPUTER

CONCILIACION - RECONCI-LIATION

Las ayudas de programación disponibles en un computador. Esto incluye rutinas de biblioteca, sistemas operativos, ruti- nas de ensambles, rutinas de utilidad, compiladores y progra mas de aplicación, algunos de los cuales proporcionan los proveedores del equipo, mientras que otros pueden ser desarrolla<br>dos por el usuario, o adquiridos de empresas dedicadas a la venta de "software".

Si un archivo de cinta magnética cuenta con una etiqueta de identificación al principio del archivo, el computador puede ser programado para verificar este dato antes de que comience el proceso, con cl fin de asegurar que se esté utilizando la cinta correcta. Esto se denomina una verificación de etiqueta de la cinta.

Un dispositivo que efectúa funciones de cálculo utilizando una representación no discrecio nal, tal como variaciones en voltaje.

Un dispositivo que puede utilizarse para manipular informa-- ción expresada como valores discrecionales. Contrasta con el computador analógico.

La identificación y análisis de las diferencias entre los va lores contenidos en dos archivos sustancialmente idénticos o entre un archivo de detalle y una cifra control.

Los errores se identifican de acuerd8 eeR la naturaleza de tds pártidas en conciliación, más que de acuerdo con la existencia de una diferencia entre los totales.

CONFIABILIDAD DEL PERSONAL - Puede confiarse en que el personal que efectúe el procesamiento maneja los datos en forma consis tente.

CONFIRMACION DE INFORMACION DE ENTRADA - READ BACK La devolución inmediata de infor mación de entrada a quien la envió para su comparación y aproba ción.

CONSOLA - CONSOLE Un componente del computador, utilizado para la comunicación y control del operador o dé los ingenieros de mantenimiento. Normalmente contiene un teclado de máquina de escribir y ya sea un tubo de rayos catódicos o una impresora.

Una solicitud para obtener infor mación sin alterarla. CONSULTA - INQUIRITY

Un componente de un computador, utilizado para almacenar números que pueden aumentarse o disminuirse para afectar el proceso de conteo. CONTADOR - COUNTER

> Conteo de registros. Un control que puede ser incluido en la pro gramación para establecer la exactitud del proceso mediante conteo de la cantidad de registros en forma previa y posterior al procesamiento, con el fin de protegerse contra la pérdida accidental de un registro comple te.

**CONVERSION 1 El** proceso de transferir informa ción de una representación o for ma a otra, como de un documento de origen, a tarjeta perforada o de un tipo de lenguaje a otro; o de cinta magnética, e impresión o cambiar números **de-**  cimales a representación.

2.- El proceso de transferir de un método de procesamiento de datos a otro método, por ejemplo; la conversión de un sistema a un sistema mecanizado, o de un sistema mecanizado a otro sistema mecanizado.

SE ACCOUNT

CONTRASEÑA - PASSWORD La autorización para permitir el - acceso a *información* o procesos, por medio de una señal o clave cono

cida únicamente por los individuos

autorizados.

*CORRECCION AUTOMATIZADA* La corrección automática de errores DE ERRORES - AUTOMATED de *transacción* o registros que violan un control detectivo.

CORRIDA - RUN Una ejecución en computador de un programa o de distintas rutinas eslabonadas en tal forma que consti tuyen en si mismas una operación comnpleta durante la cual no se re- quiere intervención manual de parte del operador del computador. Por ejemplo, una corrida de impresión de facturas en Ja que los datos de las facturas se obtienen de un ar- chivo en cinta magnética para su impresión cm los formularios de la facturación.

COTEJO - MATCHING Cotejar las partidas del flujo del procesamiento de una aplicación con otras desarrolladas en forma indo- pendiente, a fin de identificar par tidas no procesadas mediante cualquiera de los sistemas en paralelo.

CUENTA DE PARTIDAS PENDIEN- Una cifra control para las partidas que esperan un procesamiento poste-<br>rior.

CUENTA LIQUIDADORA - Un importe que resulta del procesamiento de partidas independientes de igual valor. El valor control neto debe ser igual a 0.

CUSTODIA SEGURA - SECURE A los activos de información se<br>CUSTODY - - - - - - - - 1es proporcionañ medidas de segur les proporcionan medidas de seguri dad similare§ d las de los activos tangibles, tales Como efectivo, valeres hegôciables, etc.

DEFINICION DE RESPONSA- Descripciones de las tareas para -<br>ELLIDADES - DEFINITION cada una de las funciones de traba BILIDADES - DEFINITION cada una de las funciones de traba<br>OF RESPONSIBILITIES io dentro de un sistema de procesa jo dentro de un sistema de procesa miento de información. Indican puntos, claros de inicio y terminación rara cada función. También cubren la relación de las funciones entre sí.

PAR'TAMENTO DE PED - La unidad de procesamiento electó nico de datos en una organización, la cual puede constituir un departamento totalmente independiente o una sección de otro departamento como el Departamento de Contabilidad. Este departamento normalmente se responsabilizará de la recep--cién de los datos de entrada prove nientes de los departamentos usuarios, capturarlos cuando sea necesario, procesar los datos de entra da en el computador y verificar que los datos de salida estén de acuerdo con los datos controlados a la entrada y distribuir usuario los datos de salida.

DEPURAR - DEBUG Identificar y eliminar fallas en la lógica de los programas de computador o en el equipo de com- putación.

DIAGRAMA DE FLUJO - Un diagrama que presenta mediante FLOWCHART símbolos y líneas conectoras, ya sea la estructura lógica de un - programa de computador o la secuen cia de los procesos en un sistema.

**DIAGRAMA DE FLUJO DE PRO- Un diagrama de flujo que diagrama<br>BRAMA - PROGRAM FLOWCHART - los pasos del procesamiento o la** los pasos del procesamiento o la lógica de un programa de computador.

LOGIC DIAGRAM

DIAGRAMA DE FLUJO DE SISTEMA Un diagrama de flujo que ilustra el flujo de los documentos y de las operaciones en una aplicación.

DIAGRAMA DE LOGICA - Sinónimo de diagrama de flujo de LOGIC DIAGRAM

DIGITO DE VERIFIQACION Un dígito que está en función de -<br>CHECK DIGIT de 10s otros dígitos dentro de una palos otros dígitos dentro de una palabra o un número, que se utiliza para verificar que la transcripción sea exacta.

DIRECCION - ADDRESS El. código que se utiliza para de-- signar un elemento específico de información dentro de las unidades de almacenamiento de un computador.

DISCO FLEXIBLE - FLOPPY Medio de almacenamiento de información en discos pequeños removibles (diskettes) de capacidad menor que los discos magnóticos convenciona- les, pero con beneficios en cuanto a facilidades de manejo/almacenaje y costo.

DISEÑO DE FORMAS - FORMS Las formas se diseñan para que se expliquen por si mismas, sean enten diblos concisas y reúnan toda la información necesaria con un mínimo de esfuerzo.

DISEÑO 0 FORMATO DE REGIS- Un diagrama que muestra la naturaleza, ubicación, tamaño y formato de los campos dentro de un regis- tro.

DISPOSITIVO Un aparato o artefacto mecánico y/o electrónico por ejemplo, un dispositivo de almacenamiento es un mecanismo en el cual se pueden insertar o retener los datos para su recuperación posterior.

DISPOSITIVO DE ENTRADA Un dispositivo que permite la en--<br>DIRECTA trada de información al computador trada de información al computador en forma aifeútd sin requerir la conver<sup>sion</sup> intermedia a tarjetas o cintas de pápel, tales como los dispesitivos remotos de terminal, que pueden ser semejantes a la operación de un teletipo.

DISPOSITIVOS PERIFERICOS Unidades de equipo auxiliar que trabajan en conjunto con el computador sin que sean necesariamente parte del computador en sí, por ejemplo, el lector de tarjetas, un teletipo, etC, Puede tratarse de un dispositivo conectado en línea (directamente bajo control del computador) o fuera de línea ( no se encuentra bajo control directo del computador ).

DOCUMENTACION-DOCUMENTA- Los resultados del registro en una combinación de escrituras y gráfi-<br>cas. Los detalles acerca de los Los detalles acerca de los sistemas y programas con el fin de ilustrar cómo operan los programas y los sistemas de forma que puedan ser comprendidos fácil y claramente por las personas interesadas.

DOCUMENTOS - DOCUMENT Cualquier forma legible a la vis- ta, con información interesante para la persona que origina las actividades de procesamiento de los datos o el usuario, más bien que los operadores del computador.

DOCUMENTO DE ENTRADA - 1.- Un documento que contiene da--<br>INSIDE DOCUMENT - tos en lenguaie inteligible a la tos en lenguaje inteligible a la máquina, tal como una tarjeta perforada, cinta de papel o cinta magnética, los cuales pueden transferirse de un almacenamiento interno para su procesamiento en el computador.

> 2.- También un documento escrito, como un pedido de un cliente o una tarjeta de tiempo de un empleado, utilizada para producir tarjetas o cinta de papel para su procesamien to en el computador.

DOCUMENTO DE ORIGEN - Un documento creado con el propó--<br>SOURCE DOCUMENT sito de transmitir datos al compusito de transmitir datos al computador; por ejemplo, un pedido de un cliente pudiera ser un documento de origen para la facturación, el inventario y las cuentas por cobrar en un sistema de computador. Ver documento.

DOCUMENTO DE SALIDA O DE Información elaborada por el compuente de Estador en forma de copia impresa. DESTINO - TURN AROUND DO, tador en forma de copia impresa,<br>CUMENT do tejemplo, una factura pudiera por ejemplo, una factura pudiera considerarse la salida de una apli cación de facturación. Ver documento.

DOCUMENTO DE ENVIO El medio para comunicar las cifras (VOLANTE DE CONTROL DE LOTE) control cuando se envie informa---(VOLANTE DE CONTROL DE LOTE) control cuando se envíe informa--- TRANSMITTAL DOCUMENT ción, particularmente de la fuente al punto de procesamiento o entre diferentes puntos del procesamiento.

DOCUMENTOS DE REFERENCIA - Documentos que sirven para almacenar información para efectos de referencia.

DOCUMENTO DE RETORNO - Un documento producido por el com-<br>TURNAROUND DOCUMENT - putador con objeto de que vuelva putador con objeto de que vuelva a entrar al sistema.

DOCUMENTO FUENTE - Fl documento del cual se adquiere<br>SOURCE DOCUMENT - sortiginalmente la información. originalmente la información.

DOCUMENTOS DE TRABAJO - Documentos funcionales utilizados<br>
WORKING DOCUMENTS - para transferir activos o informa para transferir activos o información.

EBCDIC - EBCDIC Abreviatura de Extended Binary Coded Decimal Interchange Code (Código ampliado de caracteres decimales codificados en binario para el intercambio de información). Un código de 8 bits utilizado para representar hasta 256 caracteres y números distintos.

EDICION - EDIT Un término general de control que incluye la verificación de formato, la verificación de integridad, los dígitos de verificación, las pruebas de razonabilidad, la verificación de límite, la verificación de validez, etc. Generalmente implica la implantación por medio de un programa de computador.

EMPLEADO DE CONTROL - Un individuo que efectúa funciones<br>
CONTROL CLERK manuales relectónadas con el con-trol sobre **las operaciones de pro**cesamiento de **datos.** 

ENDOSO - ENDOSEMENT El marcar una forma o un documento a fin de dirigir o restringir su uso posterior en el procesamiento.

EN LINEA - ON LINE Equipo, dispositivos o archivos que están conectados electrónicamente al computador para efectos de acceso.

ENSAMBLADOR - ASSEMBLER Un programa de computador que acepta instrucciones en un código simbólico y produce instrucciones en lenguaje objeto. Generalmente por cada instrucción simbólica se produce una instrucción objeto.

ENTRADA POR EXCEPCION - El procesamiento se inicia interna<br>EXCEPTION IMPUT - mente de una manera predeterminada mente de una manera predeterminada, a menos que se reciban transaccio- nes de entrada específicas que indiquen que el procesamiento debe llevarse a cabo con valores dife- rentes o de una manera distinta.

ENTRENAMIENTO - TRAINING Se proporcionan instrucciones explícitas al personal y se prueba que las hayan comprendido, antes de que les asignen nuevas funcio- nes.

EQUIPO DE COMPUTACION - Ver componentes físicos del equipo. **HARDWARE** 

EQUIPO DE REGISTRO UNITA- — Término para denominar el equipo<br>RIOS - CARD PUNCH EQUIP- — electromecánico y electrónico, qu electromecánico y electrónico, que MENT se utiliza para procesar tarjetas perforadas.

EQUIPO PERIFERICO - Las unidades de almacenamiento PERIPHERAL EQUIPMENT - auxiliar de un computador, util auxiliar de un computador, utiliza das para la entrada y salida de información. Todos los componentes de un computador distintos a la unidad central de procesamiento y a la memoria principal.

(INPUT/OUTPUT)

ESPACIO *ENTRE* BLOQUES INTERBLOCK GAP

ESPECIFICACIONES DE CON-TROL - CONTROL ESPECIFICA TIONS

' f

ERROR - BUG Un error inadvertido en la lógica de un programa de computador o en la instalación alámbrica de un circuito.

E/S - I/O Abreviatura para Entrada/Salida.

El espacio en una cinta magnética que se encuentra entre el final de un bloque y el principio de otro. Cada espacio deberá tener una lon-gitud definida de acuerdo con la unidad de cinta a fin de permitir que el mecanismo se pare, inicie y vuelva a obtener la velocidad apro piada para el procesamiento. Alpiada para el procesamiento. gunas veces se le denomina inapropiadamente como "espacio entre registros".

La descripción de los controles que deben establecerse como parte de un sistema dado o de una operación de procesamiento de datos para asegurar que la operación se realice en forma correcta y salvaguardar los activos de la organiza ción.

ESTADISTICA DE ERRORES Y La acumulación de información re--<br>SU FUENTE - ERROR-SOURCE lativa al tipo de errores y su --SU FUENTE - ERROR-SOURCE lativa al tipo de errores y su - origen. Esta información se utili za para determinar la naturaleza de los trabajos de corrección que se requieren para reducir el número de errores.

ESTANDARIZACION - Se desarrollan procedimientos uni-<br>STANDARIZATION - structurados y consistenformes, estructurados y consistentes para todo el procesamiento.

ETIQUETA - LABEL 1.- Externa - Una znotación espe- cial que se utiliza para identificar diverse ténjuntos de datos. tal es el caso de una etiqueta de papel pegada en un rollo de cinta magnética para identificar su contenido, o una tarjeta utilizada para identificar una caja de tar- jetas, etc.

2.- Interna - Un registro grabado magnéticamente en cinta u otro elemento, utilizado para identificar su contenido como parte integrante de las funciones del progra ma.

## ETIQUETA DE LAS CINTAS - Ast se denomina a un registro en -

el principjo de una cinta magnética, establecida gon el fin de iden\_ tificar el archivo. (Ver etiqueta) .

ETIQUETA FINAL - Un registro que proporciona una cifra control para su comparación contra los conteos o valores acu- mulados de los registros procesa- dos.

EXPIRACION - EXPIRATION Una verificación de límite que se basa en la comparación de la fecha del día con la fecha registrada en una transacción, registro o archivo.

FACTOR DE BLOQUEO - BLOCKING El número de registros incorporados

en un solo bloque.

FECHAR - DATING Registrar fechas de calendario para efectos de comparaciones posteriores o de pruebas de expiración.

FORMAS PRECODIFICADA Los elementos fijos de información<br>O PREIMPRESAS - PRECODED se anotan con anticipación sobre 0 PREIMPRESAS - PRECODED se anotan con anticipación sobre<br>OR PREPRINTED FORMS las formas y, algunas veces, en p las formas y, algunas veces, en un formato que permite el procesamien to directo por el computador a fin de prevenir errores en la entrada de datos repetitivos.

FORMAS PRENUMERADAS - Finitial formas individuales se - PRENUMBERED FORMS - The preimprimen numeros consecuti preimprimen números consecutivos a fin de permitir la detección pos terior de su pérdida o su mala colocación.

*FORMATO - FORMAT* Un arreglo predeterminado de ca-- racteres, campos, líneas, número de páginas, etc., que facilita la organización de los datos en el procesamiento; es aplicable a forma tos de documentos de entrada y de salida, formatos de archivos, formatos de registros etc.

<sup>i</sup> Í

FORTRAN (FORMULA Sistema para traducción de fórmu--<br>TRANSLATING SYSTEM) las. Un lenguaje de computación las. Un lenguaje de computación compilador (a nivel fuente) de alto nivel que incorpora principalmente expresiones matemáticas.

FUERA DE LINEA - OFF-<br>
LINE<br>
conectados electrónicamente a un conectados electrónicamente a un computador.

GENERADOR - GENERATOR Un programa de computador diseñado para producir otros programas. Con base en los parámetros de entrada, un generador puede aplicar criterios de decisión y producir un programa adaptable a los parámetros.

GENERAR - GENERATE Producir instrucciones en lenguaje objeto, de un conjunto de especifi caciones del usuario.

GRAFICA DE FLUJO - Una representación gráfica de una representación de una representación de una representación de una representación de una representación de una representación de una representación de una representación secuencia de operaciones en la que se utiliza un juego predeterminado de símbolos con el fin de ilustrar los pasos que involucra el flujo de los datos en un procedimiento o un sistema dado, identificando las operaciones del equipo y el flujo de los datos. Puede ser general o detallado.

IGUALACION/COMPARACION Una prueba para determinar 13<br>- BALANCING igualdad entre los valores de igualdad entre los valores de dos conjuntos equivalentes de rartidas o entre un conjunto de partidas y una cifra control. Cualquier diferencia indica un error.

IGUALACION/COMPARACION Una comparación de las partidas o<br>DE LOTES - BATCH documentos realmente procesados DE LOTES - BATCH documentos realmente procesados<br>
BALANCING dontra una cifra control predete contra una cifra control predeterminada.

INICIALIZAR - INITIALIZE Las instrucciones que establecen varios registYds y direcciones a 0 a un valor de iniciación específico, al principio o el final de cada rutina de procesamiento.

INICIAR - INITIATE Cualquier hecho financiero u otro que debe registrarse.

INSTRUCCIONES DE OPERA- Instrucciones que normalmente pre para el programador para informar al operador del computador como deben de operarse con exactitud los programas del computador, por ejemplo qué archivos se requieren, cuáles son los datos de entrada y de dónde deben de llegar, en qué forma deben de colocarse los in- terruptores de la consola, los detalles de los procedimientos de detención del trabajo, las formas que se requieren para la salida de los datos y otras características del programa.

INTERCALAR - MERGE Combinar dos archivos en uno.

INTERRELACION - INTERFACE Los límites entre una responsabi- lidad importante y otra. Frecuentemente se utiliza junto con las relaciones entre el departamento de procesamiento de datos y un departamento usuario.

LECTOR DE CARACTERES Un dispositivo diseñado para reco-<br>MAGNETICOS (MCR) pocer caracteres impresos utilizan nocer caracteres impresos utilizan do tinta magnetizable en un forma to predeterminado, lo utilizan algunos bancos para identificar sus cheques.

LECTOR OPTICO (OCR) Un dispositivo que lee ópticamente datos impresos o escritos y los convierte a lenguaje de máquina para procesarlos bajo un adecuado programa de control **en** el **compu**tador.

LECTORA **DE** TARJETAS - Un dispositivo que reconoce los datos sobre las tarjetas perforadas y puede transmitirlos a un dispositivo diferente.

LENGUAJE DE MAQUINA Instrucciones escritas en forma compatible con el sistema **de cir**cuitos internos de un computador, tiene un lenguaje propio y **exclu**sivo.

DAS - DECK

LENGUAJE DE PROGRAMACION - Un lenguaje fuente utilizado para<br>PROGRAMMING LANGUAGE definir operaciones que los pro-definir operaciones que los pro-gramas de operación pueden traducir en instrucciones objeto.

LENGUAJE FUENTE - Un lenguaje de computación utilizado por un programador y sometido a un proceso de traducción a fin de producir instrucciones objeto.

LENGUAJE OBJETO - Instrucciones máquina producidas de un programa compilador o en--samblador que acepta el lenguaje fuente.

LOTE DE TARJETAS PERFORA- Un conjunto de tarjetas perfora--<br>DAS - DECK das.

MACROINSTRUCCION - Una instrucción en lenguaje ensamente de la version de la version de la version de la versio<br>
MACROINSTRUCTION de la version de la version de la version de la version de la version de la version de la ve blador que genera varias instrucciones máquina predeterminadas.

MANTENIMIENTO - HOUSE- Pertenece ampliamente a las actividades generales de conservación y mantenimiento dentro de una instalación de procesamiento de información.

MANTENIMIENTO DE ARCHIVOS - Cambiar la información en un archivo mediante adiciones, elimina ciones o sustituciones, nor $m$ almen te a la información que tendrá un efecto prolongado en el procesamiento futuro.

MANTENIMIENTO PREVENTIVO - Mantenimiento del equipo de compunation e alla provincia del equipo de compunation e<br>PREVENTIVE MAINTENANCE de la tación que tiene lugar en base a tación que tiene lugar en base a un calendario prescrito a fin de prevenir falla» Q descomposturas.

MANUAL DE CORRIDAS - RUN Un documento que describe uno o<br>
más programas de computador den más programas de computador den-tro de un sistema de aplicación.

MARCA DE REGISTRO - UH Esfacter especial utilizado -<br>RECORD MARK - por algunos sistemas de computa-por algunos sistemas de computa-ción para designar el principio o el fin de un registro.

MECANIZACION - MECHANI- El procesamiento mecánico o

NUMBERS (BATCH SEQUENCE)

electrónico proporciona consistencia al procesamiento.

MEMORIA COMPENSADORA Una unidad de almacenamiento utili<br>(TEMPORAL) - BUFFER zada para compensar las diferencias zada para compensar las diferencias en las velocidades de la transfe- rencia de información o en los momentos en que ocurre la transac--ción de información de un dispositivo a otro.

MULTIPROCESAMIENTO - La operación simultánea de más de<br>MULTIPROCESSING - una unidad de proceso dentro del una unidad de proceso dentro del mismo sistema de computación.

MULTIPTOGRAMACION - El procesamiento de dos o más pro-<br>MULTIPROGRAMMING - segundo estamas de aplicación traslamando gramas de aplicación traslapando la ejecución de las instrucciones individuales.

NUMERO CONSECUTIVO DE Los lotes de documentos de transactivamentos de transactivamentos de transactivamentos (SECUENCIA DE LO-LOTES (SECUENCIA DE LO-ciones se numeran en forma consecu<br>TES) - BATCH SERIAL tiva y se registran. tiva y se registran.

OPCION POR INCUMPLIMIEN- La utilización automática de un va lor predefinido en las transacciones de entrada en situaciones en que se han dejado ciertos valores en blanco.

ORDEN MAS ALTO - El dígito que se encuentra más a la izquierda dentro de un número que representa el orden más alto de magnitud en el número.

PARCHAR - PATCH Corregir o modificar un programa de computador alterando directa- mente el código objeto.

PERFORADORA DE TARJETAS - Un dispositivo que registra los datos sobre una tarjeta de papel en la forma de un patrón de perforaciones rectangulares o redondas.

PISTA - TRAIL La superficie en forma de arillo de un disco o de un tambor, o el segmento de una cinta magnética que corre paralelo a su borde.

PISTA DE AUDITORIA - AUDIT TRAIL

Un método para identificar las acciones emprendidas al procesar datos de entrada o al preparar salidas, de manera que se pueda se- guir la pista de un documento original hasta los datos de salida tpor ejemplo un reporte) y que los datos de salida puedan investigarse hasta los datos que los origina ron.

PISTA DE LAS TRANSACCIO- La disponibilidad de un medio ma- nual o legible por computador para rastrear las condiciones y el contenido del registro de una transac ci6n individual hacia atrás o hacia adelante, entre salida, procesamiento y fuente.

Registrar una transacción una sola vez para todo el procesamiento pos terior, utilizando varias copias, según sea apropiado, para evitar errores en la transcripción.

> La expectativa de una transacción o evento dado en un momento en particular.

PROCEDIMIENTO *DE LA* PERIFE- Procedimientos que se realizan en ubicaciones que se consideran re-motas al computador o en zonas relacionadas con el computador pero que no forman parte del mismo.

> Una explicación genérica que com- prende todas las operaciones sobre los datos o informaciones realizadas de acuerdo a reglas o procedimientos precisos. En los últimos años ha sido relacionado con el procesamiento de datos en compu- tador o en registro unitario, se- gún se aplica generalmente en el medio de los negueios.

Un \$18%6ma de aplicación en el que las transacciones que van *a*  procesarse se reúnen en *grupos y*  se concentran para *su* procesamien *to* en un breve período *de tiempo.* 

PREPARACION SIMULTANEA - SIMULTANEOUS PREPARATION

PREVISION - ANTICIPATION

PROCESAMIENTO *DE DATOS -* PROCES'ING DATA

*PROCESAMIENTO* EN LOTE - UATCH PROCESSING

CONTROL PROGRAM

PROCESAMIENTO RESUMIDO - Un proceso redundante utilizando un impgrte rosumido. Este se compara con una cifra control resultante dei procesamiento de las partidas detalladas, para determinar que sean iguales.

PROGRAMA - PROGRAM 1.- Una secuencia completa de instrucciones de máquina y rutinas, que son necesarias para resolver un problema en un computador.

> 2.- Planear el método o procedimien to para resolver un problema, in-cluyendo la elaboración de las - gráficas de flujo y la escritura de las instrucciones que se conoce como "Codificación".

PROGRAMA DE CONTROL - Ver "Sistema operativo".

PROGRAMAS DE OPERACION - Todos los niveles de programas de computador que controlan la operaci6n del equipo de computación.

PROGRAMA DE UTILERIA - como una rutina estándar que efectúa estándar que efectúa estándar que efectúa estándar a estándar que efectúa estándar que efectúa estándar que efectúa estándar que efectúa estándar estándar estánda un proceso que se requiere frecuen temente tal como el de clasifica-ción, intercalación, transcripción de datos, impresión, etc.

PROGRAMA OBJETO - OBJECT Un programa de computador que cons ta de instrucciones en lenguaje objeto.

PROTECCION DE LA MEMORIA - Una disposición emitida por los programas de operación para proteger contra la lectura o grabación no autorizada entre las porciones de la memoria.

PUNTO DE VERIFICACION - Un momento durante el procesamien<br>CHECK POINT to, en el cual se registra la sito, en el cual se registra la si $\overline{\cdot}$ tuación en que se encuentra todo

**a** 

PROGRAMADOR - PROGRAMMER La persona que planea la secuencia

de los pasos requeridos para la solución de un problema en el computador que normalmente los escribe en el lenguaje de programación elegido, por ejemplo Cobol, For-- tran, etc.

PUNTO DE REVISION Un punto específico y predetermina do en los programas grandes, en el que para un posible reinicio, se graba en un medio magnético el con tenido de la memoria incluye el de todos los registros, etc.

REGISTRAR - RECORD La creación de un registro de ur.a transaccion en algún medio.

REGISTRO - RECORD Un conjunto de campos de información relacionado con una operación, por ejemplo, un registro de inventario consistiría de diferentes campos asignados a: código de producto, descripción de producto, ubicación, existencia física, etc. El archivo de inventario se formaría con el conjunto de registros que constituyen el inventario.

REGISTRO CONTROL (REGISTRO Un registro cronológico o un regis<br>CRONOLOGICO DE CONTROL DE tro que indica la disposición y CRONOLOGICO DE CONTROL DE tro que indica la disposición y las cifras control de los lotes o<br>transacciones.

REGISTRO CRONOLOGICO - LOG Un registro sobre papel o sobre medios leg<sup>30188</sup> por computador, de todas ld§ transacciones, instruc-ciones de pretación, etc., que se r&&!\*\*\*\* en la secuencia en que 86Grrieron.

REGISTRO DE LONGITUD FIJA Un registro legible por computador<br>- FIXED-LENGHT RECORD que puede contener un número varia que puede contener un número varia ble de campos. Contrasta con el registro de longitud fija.

(BATCH CONTROL LOG)

REGISTRO (DISPOSITIVO DE) Un registro es un dispositivo de la memoria interna capaz de almace nar una cantidad específica de in<sup>-</sup> formación, tal como una palabra. Este almacenamiento se utiliza cuan do la palabra se manipula, bien sea como datos o como parte de una inatrucción.

REINCLUSION EN EL PROCESO La reinclusión de las transaccio--<br>- UPSTREAM RESUBMISSION en nes corregidas a fin de que pasen nes corregidas a fin de que pasen a través de todos los controles detectivos, o más que se ejercen sobre las transacciones normales (por ejemplo, antes de la edición de los datos de entrada).

REINICIO Regresar hasta un punto específica mente establecido de la rutina, normalmente para casos de mal funcionamiento del equipo, con el pro pósito de procesar la parte de la operación subsecuente al punto de verificación ó de inicio del proceso.

RELLENAR - PADDING El llenar un bloque de datos con caracteres no significativos a fin de hacerlo del tamaño prescrito.

RENDIMIENTO ESPECIFICO - Trabajo útil efectuado por un sis-<br>THROUGHPUT tema de computación durante un período de tiempo.

REPORTES - REPORTS Información resumida o de excepcio nes, impresa, utilizada para decisiones gerenciales o para asientos contables.

**REPORTES** DE **DISCREPANCIAS** Un listado de las partidas que han violado algún control detectivo y que requieren investigación posterior.

REPROCESO - RERUN Reprocesar un programa **de compu**tador, normalmente debido a un defecto o error en el procesamiento anterior.

RUTINA DE *BIBLIOTECA - LIBRARY* ROUTINE

RUTINA DE DIAGNOSTICO - DIAGNOSTIC ROUTINE

SALIDA IMPRESA - HARD COPY

RESPALDO - bACkUP Los arcnivos, equipo y procedimien tos que se encuentran disponibles si los originales se destruyen o se encuentran fuera de servicio.

ROTACION *DE FUNCIONES -* Los trabajos asignados al perso-- nal se rotan periódicamente en fechas programadas en forma irregu- lar, de ser posible, para las funciones clave del procesamiento.

RPG **Abreviatura de Report Program Gene** rator (Generador de programas de reportes). Un lenguaje fuente de computación de alto nivel diseñado particularmente para facilitar la preparación rápida de reportes.

RUTINA - ROUTINE Un juego de instrucciones coditi- cadas, establecidas en la secuencia adecuada para hacer que el - computador lleve a cabo una operación o secuencia de operaciones (tal como una rutina de clasificación, ver también programa). Una subdivisión de un programa consiste en dos o más instrucciones cuya función está relacionada.

> Un conjunto estándar de instruccio nes de programas que se mantienen en almacenamiento en línea, que pueden ser llamadas y procesadas por otros programas.

Un programa de computador diseñado para probar y diagnosticar defectos en el equipo de computación o violaciones a las reglas convencio nales de los programas fuente.

Reportes, listados, etc., impre-- sos, producidos por un computador sobre papel.

SCED - IOCS (INPUT/OUTPUT Abrevittura de sistema de control<br>CONTROL SYSTEM) de entrada/selida. Un conjunto de entrado/salida. Un conjunto estándâr de rutinas para iniciar y controlar las actividades de entra da y de salida de un sistema com- putarizado.

**SEGREGACION** DE **FUNCIONES** - La **responsabilidad** de **la** custodia **SEGREGATION** OF **DUTIES** y **la responsabilidad de}, manejo** y el procesamiento de la **información**  se encuentran separadas.

SEÑAL INTERNA - FLAG Dispositivo utilizado en programación para distinguir a un registro.

SERVICIO DE TELECOMUNICA- in el medio de procesamiento de da CION - COMMON CARRIER tos, una compañía que renta o da tos, una compañía que renta o da en arrendamiento lineas de transmi sión para efectos de comunicación

SIMULADOR - SIMULATOR Un programa de computador que trata de imitar las consecuencias que serán producidad por condiciones variables en un medio real.

SISTEMA - SYSTEM Un término amplio para designar un trabajo de entidades que forman un todo organizado. Generalmente carece de significado, a menos que se acompañe por una palabra que lo califique, tal como: sistema de - computación, sistema de aplicación, sistema operativo, etc.

SISTEMA OPERATIVO - Un conjunto complejo de programas<br>
OPERATING SYSTEM de computador normalmente proporde computador normalmente propor-cionados por el proveedor de equipo para efectuar algunas o todas las siguientes funciones:

- . Calendarizar, cargar, iniciar y supervisar la ejecución de los programas.
- . Asignar el almacenamiento, las unidades del equipo periférico y otros recursos del computador.
- . Iniciar y controlar las operacio nes de entrada y salida.
- Detectar y corregir ciertas clases de fallas en el equipo y en la **información.**
- . Proporcionar un medio para la co municacibn entre el operador y el equipo de computación.
- . Producir un registro cronológico de las operaciones del sistema.
- . Manejar la ejecución de los programas multiptogramación, multiprocesamiento o tiempo compartido.
- . Manejar los programas de utile- ría y los de traductores de lenguajes.

SNAPSHOT CHANGE Añadir una clave especial a una transacción de entrada para generar una pista de esa transacción y que la **siga** a lo **largo del proce**  so y pueda finalmente separarse.

SUBRUTINA - SUBROUTINE Una rutina que puede ser llamada en forma recurrente por una rutina diferente para efectuar un proceso definido.

SUMARIZACION - SUMMARIZA- Combinar partidas de detalle que tienen la misma "llave" en una sola partida con la misma "llave" y valor acumulado.

TABLA DE DECISIONES - DECISION TABLE

TARJETAS PERFORADAS - CARD PUNCH

TARJETA DE TAMBOR - DRUM CARD

Una tabla que lista todas las condiciones que pueden existir y las acciones relativas que deben efectuarse. Permite que la iógica

compleja se exprese en un formato conciso y pueda utilizarse en lugar de los diagramas de flujo. Un pedazo de cartulina ligera en

la cual se pueden representar en forma de código caracteres numéricos o alfabéticos por medio de per foraciones en posiciones específicas.

El espaciamiento **automático** y **la**  verificación de formato de los **campos de daf©g OD una máquina per forada,**
**TELECOMUNICACIONES** - La **transmisión electrónica** de información a través de una larga distancia.

:':i.i:PROCESO Una forma de transmitir los datos de una a otta uhicación mediante la utilización de gircuitos tele-iónicos. Este equipo puede ser independiente del computador, o estar conectado directamente con el computador.

TIEMPO DE ACCESO - 1.- El intervalo de tiempo entre el instante en que son solicitados los datos por un dispositivo de al macenamiento y el instante en el cual se completa su transferencia, ejemplo: tiempo de lectura.

> 2.- El intervalo de tiempo entre el instante en el cual se deben de almacenar los datos, y el instante en que se completa el almacenamien to, ejemplo: tiempo de grabación.

TIEMPO REAL - REAL TIME Un sistema de computación que responderá en cuestión de segundos a una consulta o una instrucción.

TOTAL DE CONTROL Un control que se utiliza para establecer la-exactitud del procesamiento de los datos mediante la suma de cantidades que normalmente no se conjuntan, ejemplo; la suma de una serie de códigos de partes.

TOTALES DE CORRIDA A CORRI- La utilización de las cifras con- trol de salida que resultan de un proceso, como cifras control de entrada para un procesamiento posterior, Las cifras control se -utilizan como enlaces en una cadena para unir un proceso con otro en una secuencia de proceso, o un ciclo con otro **durante un periodo de** tiempo.

TOTALES DE LOTE (CONTROL DE Cualquier tipo de cifra control o LOTES) - BATCH TOTALS conteo que se aplica a un número<br>(BATCH CONTROL) - específico de documentos de específico de documentos de transacciones o a los documentos de las transacciones que llegan dentro de un periodo de tiempo es pecífico.

TRADUCTOR - TRANSLATOR Un programa de computador que convierte las instrucciones en lengua je fuente a instrucciones en lenguaje objeto.

TRANSCRIPCION - TRANSCRIP- Copiar la información registrada de un medio a otro.

TRANSMISION - TRANSMISSION El movimiento de información de un lugar a otro.

UCP Abreviatura de unidad central de procesamiento.

UNIDAD CENTRAL DE PROCESA- La porción de un sistema computari<br>MIENTO - CENTRAL PROCESING zado que contiene los circuitos MIENTO - CENTRAL PROCESING zado que contiene los circuitos<br>
unit que controlan la interpretación que controlan la interpretación y ejecución de las instrucciones. Se abrevia UCP.

VACIADO - DUMP Copiar el contenido parcial de un medio de almacenaje, normalmente de almacenamiento interno a almacenamiento externo; o la transferencia total 'o parcial de un archivo en discos o un archivo en cinta a otro disco o parte de un archivo en cinta a otro disco o parte de un archivo de discos.

VERIFICACION - CHECK Correr un programa o un sistema completo con una serie de datos de prueba previamente determinados con el fin de comprobar su funcionamiento, por ejemplo, si un sistema maneja o no todas las situaciones en forma correcta, o talla al identificar las situa- ciones de error que no se previe ron como tales en el estableci-miento de los programas o del sistema. Nor#âlmente esto

 $\frac{1}{2}$ 

VERIFICACION DE FORMATO (FORMA) - FORMAT CHECK (FORM)

VERIFICACION DE INTEGRI-DAD - COMPLETENESS CHECK

VERIFICACION DEL EQUIPO - Un control integrad@ **por el** fabricante del computador para verifi-car la corrección o exactitud de la información transmitida, procesada o almacenada por la unidades o dispositivos que integran un computador.

VERIFICACION DE ESCRITOIO - El proceso manual en el cual los datos representativos se rastrean a través de la lógica del programa, para determinar si el procesamiento lógico se está efectuando como se pretendía.

> Determinación de que los datos se registran en la forma apropiada numérica o alfanumórica - dentro de los campos de información desig nados.

> Una prueba de que se anotan los da tos en los campos que no pueden procesarse si se encuentran en blanco.

VERIFICACION DE LA DIGITA- La entrada redundante de datos por<br>CION - KEYSTROKE VERIFICA- medio de teclados a tin de verifi-CION - KEYSTROKE VERIFICA- medio de teclados a tin de verifi-<br>TION car la exactitud de una entrada an car la exactitud de una entrada an terior. Las diferencias entre los datos previamente registrados y los datos accesados en la verifica ción originarán una sefal mecánica.

VERIFICACION DE LIMITE Pruebas de los campos de importes<br>(CERTIFICACION DE RANGO)- específicos contra límites superi (CERTIFICACION DE RANGO.)- específicos contra límites superio<br>LIMIT CHECK (RANGO CHECK) res e inferiores de aceptabilidad res e inferiores de aceptabilidad estipulados. Cuando se utilizan los dos valores superior o inferior, la prueba puede denominarse "verificación de rango".

VERIFICACION DE REBASA-- Una verificación de limite que se<br>MIENTO - OVERFLOW CHECK basa en la capacidad que tiene un basa en la capacidad que tiene un área de la memoria o de un archivo para aceptar información.

PROGRAMMED CHECK

VERIFICACION DE SECUENCIA - La verificación de la secuencia alfanumérica del campo "llave" en las partidas que van a procesar se.

VERIFICACION DE VALIDEZ - Los caracteres en un campo codificado son cotejados contra un conjun to aceptable de valores en una tabla, o examinados con respecto a un patrón definido de formato, subcódigos legítimos o valores de caracteres, utilizando la lógica y la aritmética más que tablas.

VERIFICACION NUMERICA DEL . Un control que puede incluirse en<br>ARCHIVO de un programa, en el que todas las un programa, en el que todas las modificaciones a determinados campos numéricos se registran en una cuenta de control, al mismo tiempo que a las cuentas individuales de detalle. Al final del proceso el saldo de la cuenta de control se compara con el total de las cuen tas individuales como una comproba ci6n del procedimiento.

VERIFICACION POR ECO - Una prueba de la exactitud de la -<br>ECIIO CHECK - transferencia de la información, transferencia de la información, mediante la retransmisión de los datos recibidos a su fuente y comparándolos con el original.

VERIFICACION PROGRAMADA - Una edición efectuada por un pro--<br>PROGRAMMED CHECK - grama.

VERIFICACION VISUAL - El examen visual de lo\$ documen-- tos para ver que sean razonables y apropiados.

VERIFICADORA - VERIFIER Un dispositivo utilizado para verificar la exactitud de una operación de transcripción de información.

VERIFICAR - VERIFY La acción de determinar si los datos *son* exactos.

VOLUMEN - VOLUME *Un* medio de almacehamineto *indivi*dual, tal come UR Carrete de cinta, un paquete as disco, etc., que in**tegran** *un archivo* **completo.** 

# 3! L I OGRAF **I A**

#### B I B L I 0 G RAFIA

CANADIAN INSTITUTE OF CHARTERED ACCOUNTANTS "Procedimientos de Control en Computación" Instituto Mexicano de Contadores Públicos, A. C. México, 1979.

COLEGIO DE CONTADORES PUBLICOS DE MEXICO, A. C.• "El Auditor y la Computadora" Memoria de la Junta de Honor México, 1972.

ENZO MOLINO RAVETTO "Informática: Una Nueva Ciencia" Revista Informática Número 58 México, 1981.

FAIM Technical Library "Auditing Computer Systems" U.S.A., 1980.

INSTITUTO AMERICANO DE CONTADORES PUBLICOS Declaración sobre Normas de Auditoría N. 3 "Efectos del Procesamiento Electrónico de Datos en el Estudio y Evaluación del Control Interno del Auditor". México, 1980.

INSTITUTO MEXICANO DE CONTADORES PUBLICOS, A. C. "Efectos del Procesamiento Electrónico de Datos (PED) en el Examen del Control Interno"

INSTITUTO MEXICANO DE CONTADORES PUBLICOS, A. C. "Normas y Procedimientos de Auditoria" México, 1977.

JOSE LUIS MORA Y ENZO MOLINO "Introducçión a la Informática" México, 1973.

MANCERA HERMANOS Y CIA., S. C. "Guía para la Ejecución de Auditoría del Computador Arthur Young International"

THE INSTITUTE OF INTERNAL AUDITORS, INC. "Control y Auditoría del Computador" Instituto Mexicano de Contadores Públicos México, 1980.

## **APENDICE**

# **A.- P1 ne ción de la Auditor ía en Informática**

# **B.- Ejemplo de cuestionario para la revisión del control interno del PED**

**C..- Informe de Auditoría en Informática** 

## A.- PLANEACION DE LA **AUDITORIA EN INFORMÁTICA**

La fase de planeación de la Auditoría **en Informática es,**  al igual que en Auditoría Financiera, un aspecto elemen tal en el desarrollo del trabajo del auditor, no solo porque así lo indican las normas de Auditoría, sino por que resulta de gran utilidad práctica para determinar las características que tendrá la revisión a un sistema computarizado de información.

La planeación de la Auditoría deberá efectuarse invaria blemente antes de iniciar propiamente el trabajo de revisión. Deberá ser documentada formalmente, conteniendo, como mínimo los siguientes aspectos:

### A.1.- DESCRLPCION DEL AREA DE PED

Aquí se deberá incluir información sobre el perso nal encargado del Departamento y sus líneas de responsabilidad. También es conveniente indicar la configuración genérica del equipo de cómputo y su sistema operativo.

# A.Z.- **DESCRIPCION** DEL MEDIO AMBIENTE DEL PED

Se deberán incluir los sistemas que se procesen electrónicamente, indicando su impacto en la información financiera, su grado de avance (proyectado, desarrollo, prueba o producción) y su tipo de proceso (batch, batch remoto, en línea o tiempo real).

#### A.3.- POSICION FINANCIERA DE LA COMPAÑIA

Es conveniente que se incluyan los principales rubros de los estados financieros básicos a efec to de visualizar el impacto financiero que tienen los sistemas o aplicaciones computarizadas.

### A.4.- ANTECEDENTES DE AUDITORIA EN INFORMATICA

*Indicación* de anteriores evaluaciones al área de PED, ya sea por Auditoría Interna, Auditoría Externa o Consultores independientes.

#### A.S.- ALCANCE DE LA REVISION

Determinar claramente cuál sería el alcance que tendrá la revisi6n y la delimitación de las responsabilidades.

#### A.6.- OBJETIVOS DE LA REVISION

Indicar qué objetivos se persiguen al efectuar una Auditoría en Informática.

# A.7.- RESULTADOS DEL TRABAJO

Especificar la forma en que se concretarán **los**  resultados de la **revisi6n y en qué fecha serán entregados.** 

#### A.8.- PRESUPUESTO DE ACTIVIDADES

**Calendarizar las actividades qUS \$S desarrolla--** 

**rán para satisfacer los objetivos de la Audito- ría, es conveniente detallar el presupuesto por cada persona involucrada en las actividades. El total de este presupuesto debe tener correspondencia en el Plan de Auditoría Financiera.** 

# B.- EJEMPLO **DE CUESTIONARIO PARA LA REVISION DEL CONTROL INTERNO DEL** PED

La técnica más común para revisar un sistema de control interno es el empleo de cuestionarios, esta técnica consiste en la elaboraci6n anticipada de preguntas **enfo**  cadas a un área específica, las respuestas a estas preguntas indicarán si existe o no un procedimiento de con trol y lo adecuado, en su caso, de éste.

Lo más aconsejable es que el empleo de cuestionarios sea complementado por la utilización de las otras dos técnicas para la evaluación del control interno (diagra maci6n y narrativos), dado que en algunas ocasiones es necesario tener una visualización de los procedimientos o dar una descripción detallada de los mismos.

A continuación presentamos un ejemplo de cuestionario de control interno. Cabe señalar que este tipo de cues tionarios puede variar considerablemente en función del tamaño de la Instalación y del tipo de procesamiento utilizado, es por eso que la profundidad con que se ana lice cada pregunta dependerá de lo complejo o sofistica **do del sistema de control interno examinado.** 

**FECHA:** 

**NOMBRE:** 

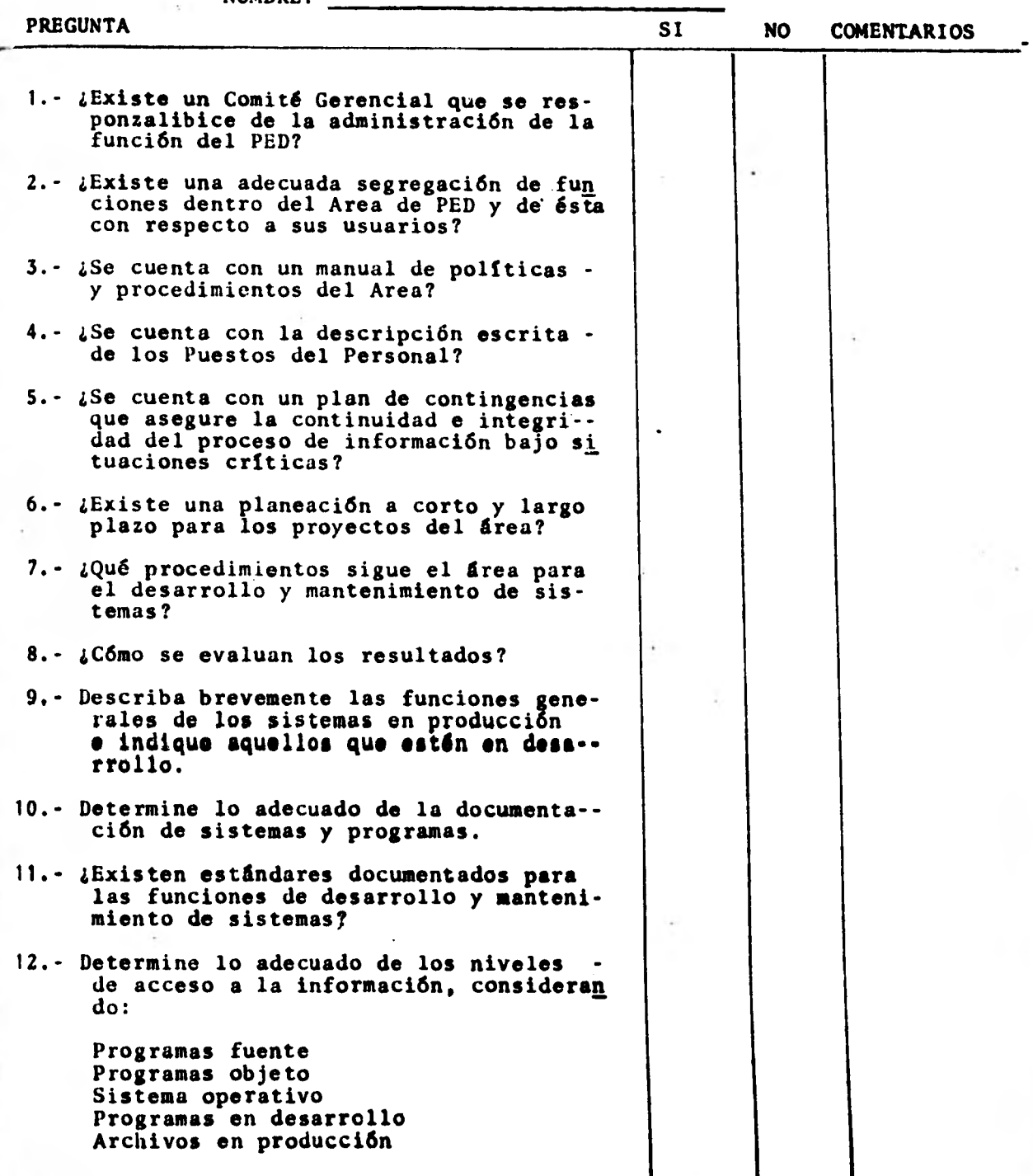

 $\sim$ 

**• 223.** 

CUESTIONARIO DE CONTROL INTERNO DE PED

FECHA:

**REGISTER** 

NOMBRE:

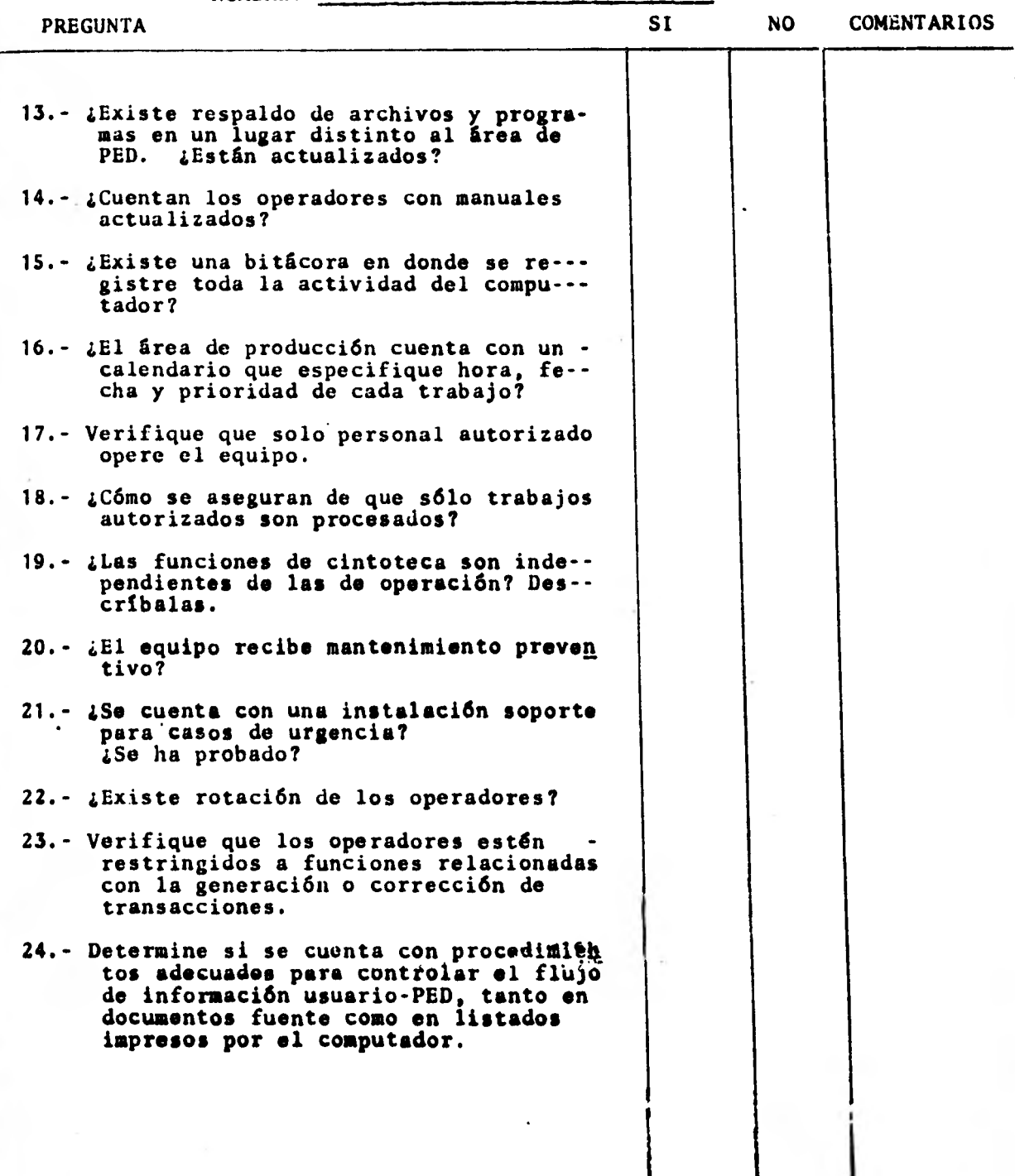

I

# CUESTIONARIO DE CONTROL INTERNO DE PED

FECHA:

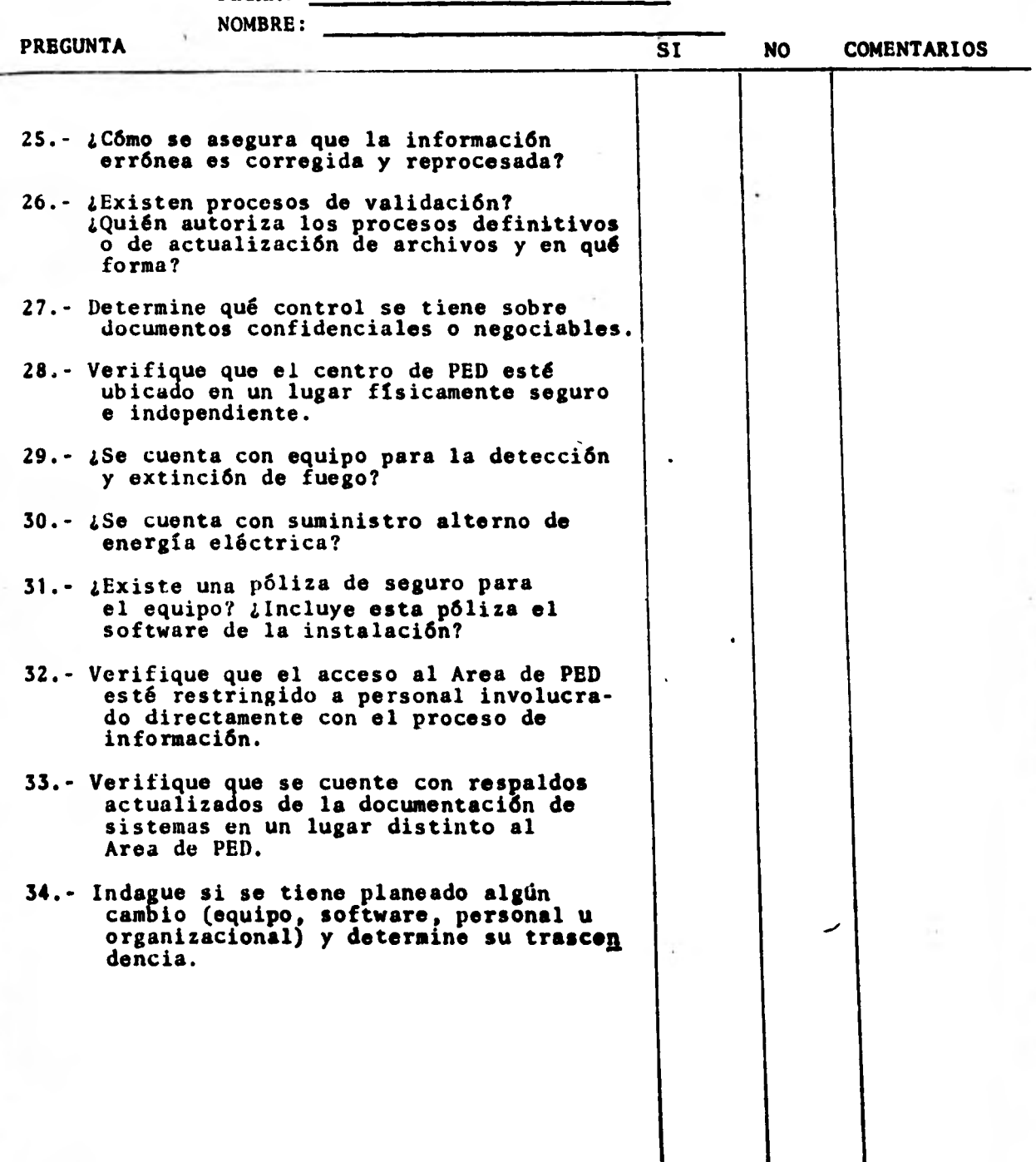

# C.- INFORME DE AUDITORIA EN INFORMATICA

Con respecto al informe de Auditoria podemos comentar algunas consideraciones importantes:

- C.1.- El informe de Auditoría en Informática representa el resultado del trabajo desarrollado por un Profesional, es por lo tanto requisito indispensa ble que reuna las estipulaciones de calidad que rigen todo trabajo de Auditoría.
- C.2.- Es conveniente que el Auditor encargado de la -revisibn tenga en mente las características del PED y sobre todo. las consecuencias que puedan llegar a tener los puntos detectados durante su trabajo.

Estas características hacen que el concepto de "importancia relativa" adquiera mayor trascendencia, pues alguna deficiencia en el control interno del PED puede tener consecuencias mucho mayores de las que tendría en un sistema manual o mecánico.

C.3.- El objetivo del informe de Auditoría en Informática es hacer del conocimiento de las personas . responsables las deficiencias del control interno detectadas y el impacto que éstas hayan tenido en la información financiera de la Compañía, asimismo se deberán sugerir medidas corregtivas adecuadas a las circunstancias.

- C.4.- No debe pasarse por alto el hechu de que estos informes en muchas ocasiones son **dirigidos a**  personas que no tienen suficientes conocimientos de informática como para evaluar por sí mismos la importancia de los aspectos que ahí se mencio nen, por decir algo, a un Director General puede no parecerle importante que no estén asignados correctamente los niveles de acceso a los archivos de información. Por esta razón es convenien te que cada observación sea acompañada por la explicación de sus consecuencia potenciales.
- C.S.- Es importante incluir en el informe la fecha en que se terminó la revisión a efecto de delimitar responsabilidades.
- C.6.- El informe de Auditoria en Informática, por ser de interés exclusivo de la Administración de la Compañía, deberá entregarse en forma independien te al Dictamen.
- C.7.- Todas las recomendaciones que el auditor proponga estarán basadas en la razonabilidad de su aplicación, debiendo haber sido comentadas con las personas responsables de los aspectos señala dos.

**226.**